UNIVERSIDADE TECNOLÓGICA FEDERAL DO PARANÁ DEPARTAMENTO ACADÊMICO DE CONSTRUÇÃO CIVIL CURSO DE ENGENHARIA CIVIL

## BRUNA GRANEMANN MENDES LIZ VICTORIA MAGNAGUAGNO NEUTZLING

# O USO DE ORTOMOSAICO GEORREFERENCIADO PARA INSPEÇÃO DE DORMENTES DE MADEIRA E FIXAÇÕES

TRABALHO DE CONCLUSÃO DE CURSO

**CURITIBA** 2021

## BRUNA GRANEMANN MENDES LIZ VICTORIA MAGNAGUAGNO NEUTZLING

## O USO DE ORTOMOSAICO GEORREFERENCIADO PARA INSPEÇÃO DE DORMENTES DE MADEIRA E FIXAÇÕES

## THE USE OF GEOREFERENCED ORTHOMOSAIC FOR INSPECTION OF WOODEN RAILROAD CROSSTIES AND FASTENINGS

Trabalho de conclusão de curso de graduação apresentado como requisito para obtenção de título de Bacharel em Engenharia Civil, da Universidade Tecnológica Federal do Paraná (UTFPR) Orientador: Prof. Dr. Jair Ferreira de Almeida Coorientador: Prof. Dr. Matheus David Inocente Domingos

**CURITIBA** 2021

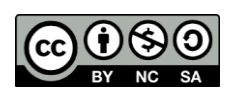

[4.0 Internacional](https://creativecommons.org/licenses/by-nc-sa/4.0/deed.pt_BR)

Esta licença permite remixe, adaptação e criação a partir do trabalho, para fins não comerciais, desde que sejam atribuídos créditos ao(s) autor(es) e que licenciem as novas criações sob termos idênticos. Conteúdos elaborados por terceiros, citados e referenciados nesta obra não são cobertos pela licença.

## BRUNA GRANEMANN MENDES LIZ VICTORIA MAGNAGUAGNO NEUTZLING

## O USO DE ORTOMOSAICO GEORREFERENCIADO PARA INSPEÇÃO DE DORMENTES DE MADEIRA E FIXAÇÕES

Trabalho de Conclusão de Curso de Graduação apresentado como requisito para obtenção do título de Bacharel em Engenharia Civil da Universidade Tecnológica Federal do Paraná (UTFPR).

Data de aprovação: Quinze de dezembro de 2021.

\_\_\_\_\_\_\_\_\_\_\_\_\_\_\_\_\_\_\_\_\_\_\_\_\_\_\_\_\_\_\_\_\_\_\_\_\_\_\_\_\_\_\_\_\_\_\_\_\_\_\_\_\_\_\_\_\_\_\_\_\_\_\_\_\_\_\_\_\_\_\_\_\_\_\_ Jair Ferreira de Almeida Doutorado Universidade Tecnológica Federal do Paraná

\_\_\_\_\_\_\_\_\_\_\_\_\_\_\_\_\_\_\_\_\_\_\_\_\_\_\_\_\_\_\_\_\_\_\_\_\_\_\_\_\_\_\_\_\_\_\_\_\_\_\_\_\_\_\_\_\_\_\_\_\_\_\_\_\_\_\_\_\_\_\_\_\_\_\_ Matheus David Inocente Domingos Doutorado Universidade Tecnológica Federal do Paraná

\_\_\_\_\_\_\_\_\_\_\_\_\_\_\_\_\_\_\_\_\_\_\_\_\_\_\_\_\_\_\_\_\_\_\_\_\_\_\_\_\_\_\_\_\_\_\_\_\_\_\_\_\_\_\_\_\_\_\_\_\_\_\_\_\_\_\_\_\_\_\_\_\_\_\_ Clarice Farian de Lemos Doutorado Universidade Tecnológica Federal do Paraná

\_\_\_\_\_\_\_\_\_\_\_\_\_\_\_\_\_\_\_\_\_\_\_\_\_\_\_\_\_\_\_\_\_\_\_\_\_\_\_\_\_\_\_\_\_\_\_\_\_\_\_\_\_\_\_\_\_\_\_\_\_\_\_\_\_\_\_\_\_\_\_\_\_\_\_ Camilo Borges Neto Doutorado Universidade Federal do Paraná

## **CURITIBA**

2021

"Qualquer nova tecnologia gradualmente cria um novo ambiente para o ser humano." Marshall McLuhan

#### RESUMO

As ferrovias possuem uma grande importância na história mundial e no progresso da sociedade. O mercado ferroviário mundial se desenvolvia em grande velocidade antes mesmo da inauguração da primeira ferrovia brasileira em 1854 - a estrada de ferro Mauá. Em decorrências de mudanças políticas e econômicas, o Brasil realocou os investimentos antes repassados as ferrovias para o modal rodoviário de transporte. Nas últimas décadas, tem se observado a importância e necessidade de um modal mais eficiente e econômico, a fim de acompanhar o crescimento da economia nacional e das exportações. Em face deste cenário, o investimento em ferrovias tem crescido, e com ele o emprego de novas tecnologias nesse ramo. Desse modo, tem-se a importância em relação à fiscalização aos componentes que formam a ferrovia, como os dormentes de madeira, que representam uma grande parcela dos dormentes totais. A inspeção de dormentes de madeira ocorre de modo antigo e oneroso, onde o inspetor de campo percorre a via férrea analisando separadamente cada dormente. Portanto, a inspeção de dormentes de madeira realizadas via ortomosaico georreferenciado de alta resolução, visa possibilitar uma inspeção mais rápida e precisa, que possa unir o aerolevantamento georreferenciado com uma análise realizada em escritório, e com base nas normas estabelecidas pela ABNT NBR 7511:2013, caracterizar dados de geometria, fendilhamentos, esmoamentos, determinar ausência de dormentes, estado de utilização do dormente, identificação do número de fixações e escorregamentos. O seguinte trabalho mapeou 200 metros de uma linha férrea urbana na cidade de Curitiba – PR, possibilitando analisar nos critérios citados anteriormente 374 dormentes e 41 ausências, com precisão centimétrica. Criando um histórico de análise da via e alerta de não conformidades, de tal forma que as características analisadas possam colaborar com o planejamento de reparos, tornando o processo de inspeção de dormentes de madeira mais eficiente e eficaz.

Palavras-chave: Drone, Inspeção de dormentes, Georreferenciamento, Manutenção de dormentes.

## ABSTRACT

Railroads have great importance in the world's history and in the progress of society. The world rail market was developing at great speed even before the inauguration of the first Brazilian railroad in 1854 - the Mauá railroad. As a result of political and economical changes, Brazil reallocated the investments previously destined to railroads to the road transport mode. In the last decades, the importance and need for a more efficient and economical transport mode has been observed, in order to keep up with the growth of the national economy and exportation. Along with this scenario, investment in railways has grown, and with it the use of new technologies in this field. Thus, there is the importance in relation to inspection of the components that make up the railroad, such as railroad wooden crossties, which represent a large portion of the total crossties. The inspection of railroad wooden crossties is still being made the old and onerous way, where the inspector walks through the railway analyzing crosstie by crossties. Therefore, the examination of railroad wooden crossties via high resolution georeferenced orthomosaic aims to enable a faster and more precise inspection, that can unite the georeferenced aerial survey with an office-based analysis, upon standards established by ABNT NBR 7511:2013, to characterize geometry data, cracks, collapses, determine the absence of wooden crossties, usage status, identification of the number of fixations and slips. The following work mapped 200 meters of an urban railroad in the city of Curitiba - PR, allowing to analyze the criteria previously established in 374 railroad wooden crossties and the absence of 41, with centimeters accuracy. Creating an historical of analysis of the railway and alerts of unconformities, in such a way that the characteristics analyzed can collaborate with the planning of repairs, making the inspection process of wooden crossties more efficient and effective.

Keywords: Drone, Inspection of railroad crossties, Georeferencing, Maintenance of railroad crossties.

## LISTA DE FIGURA

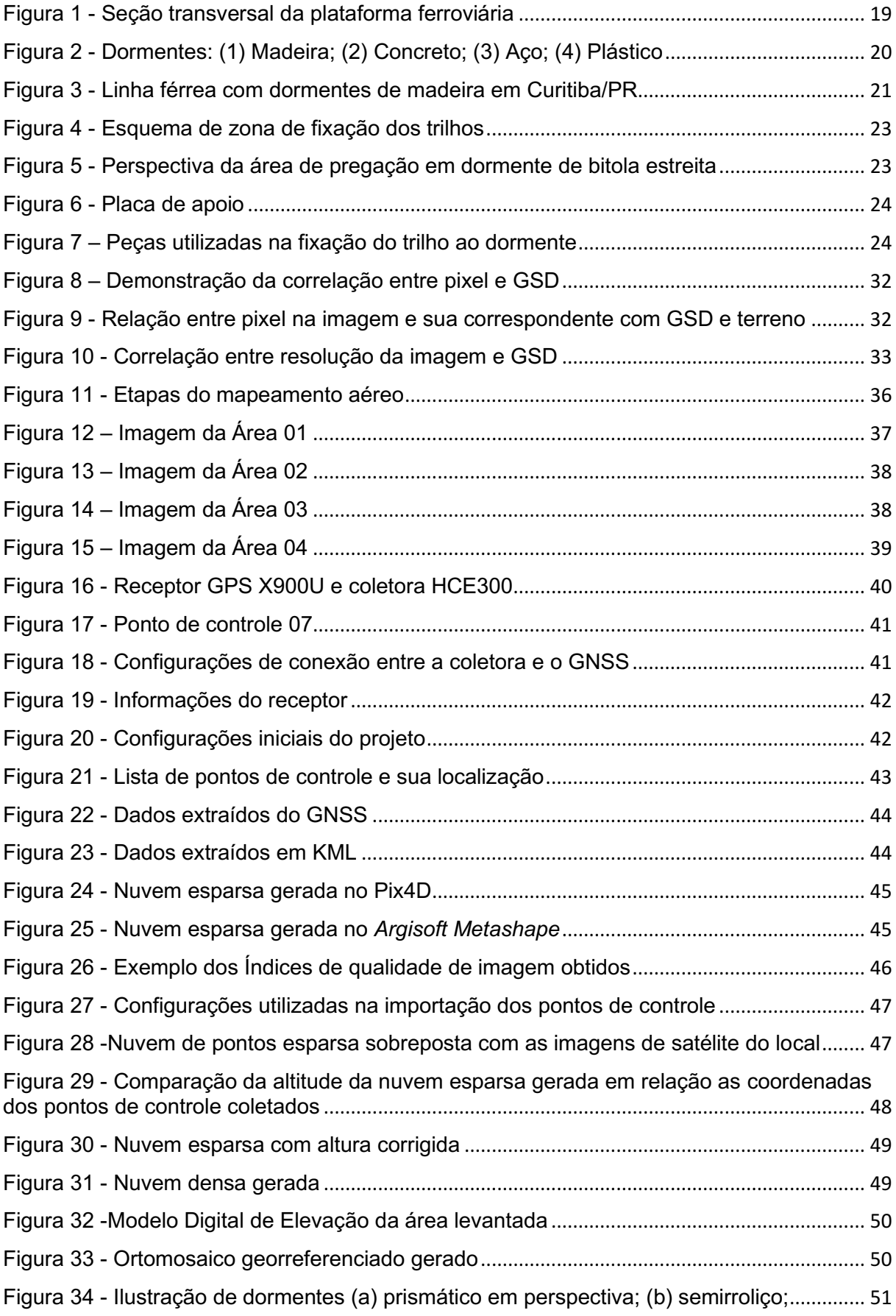

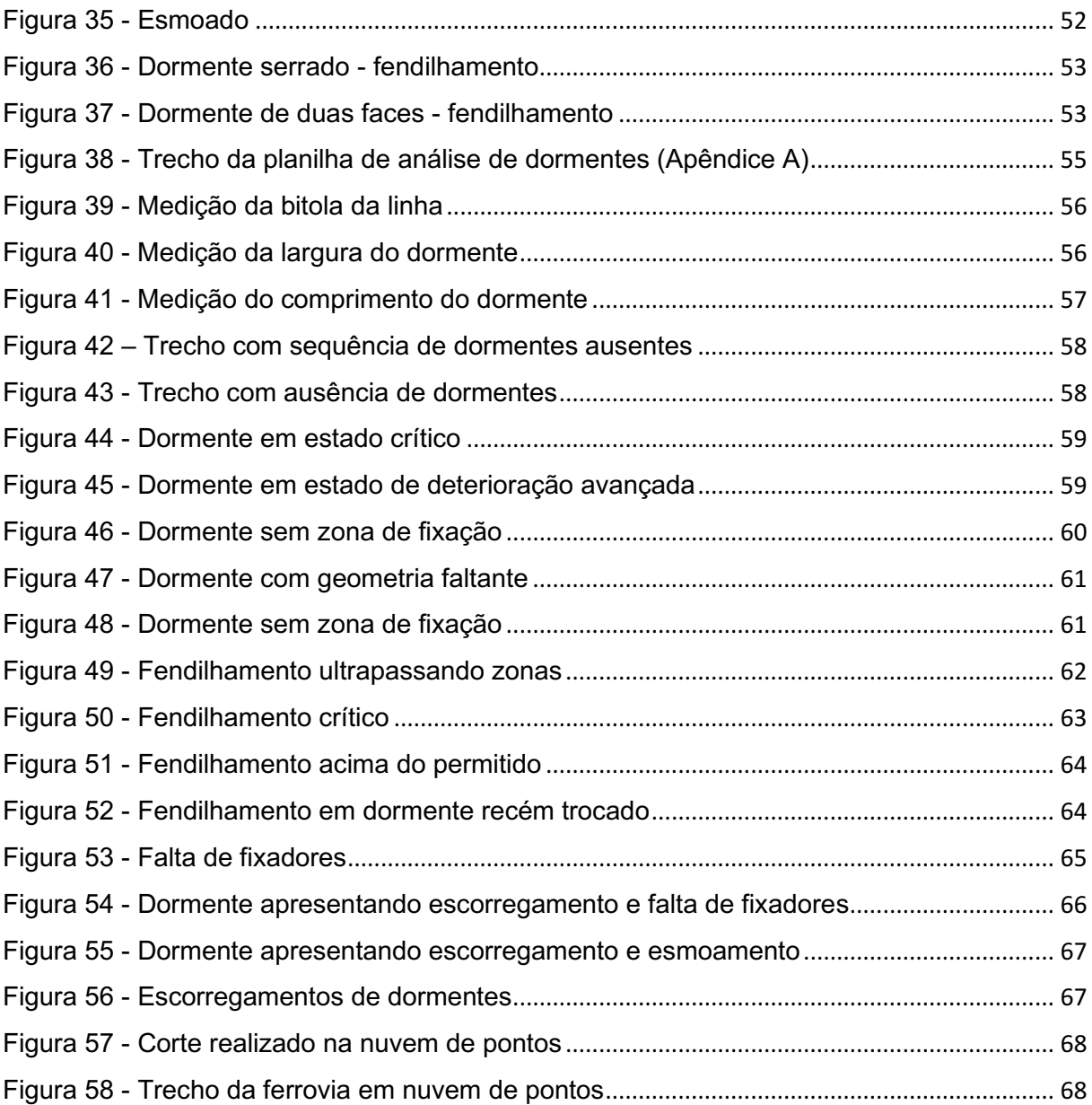

## LISTA DE QUADROS

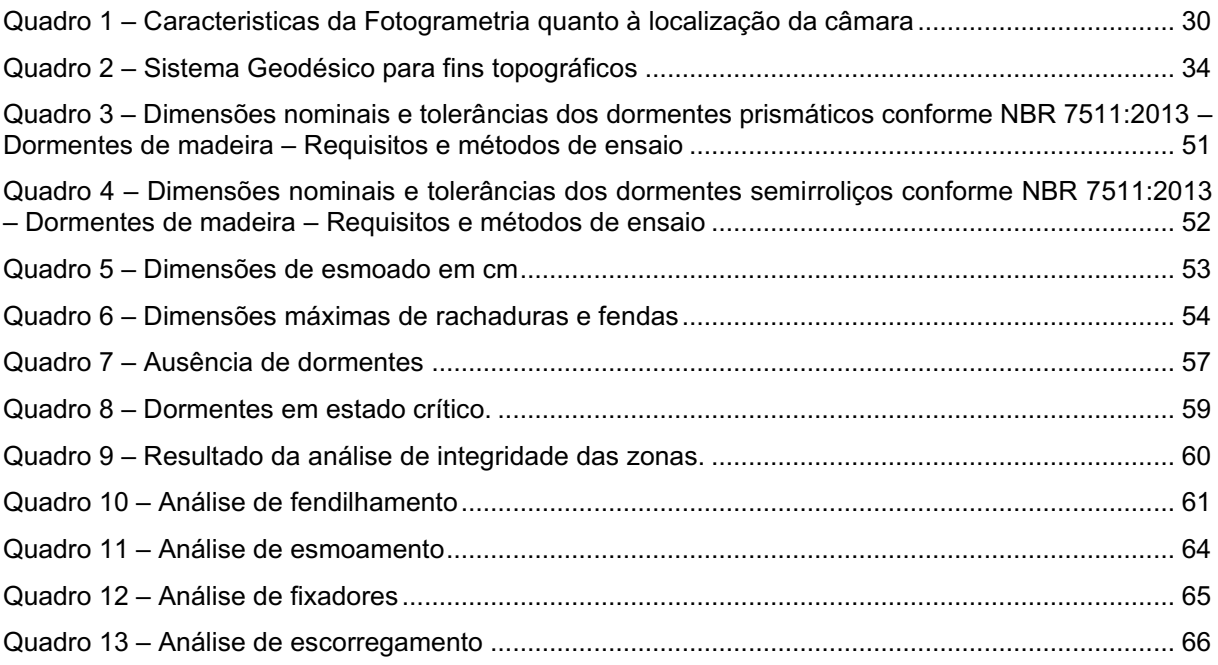

## LISTA DE SIGLAS

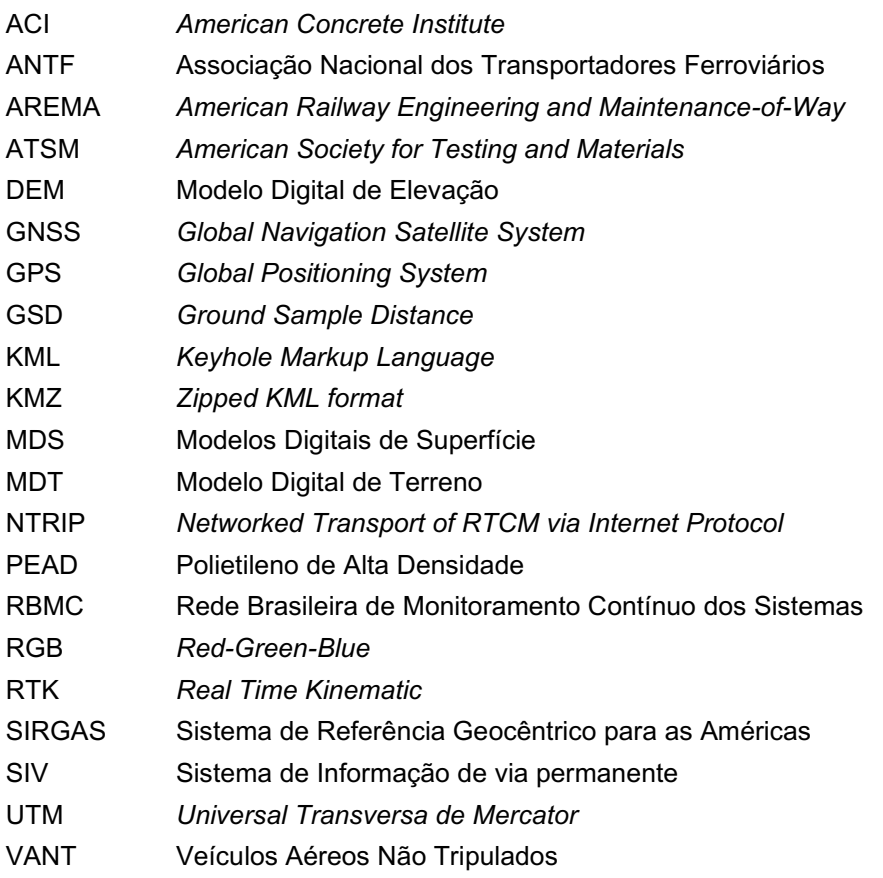

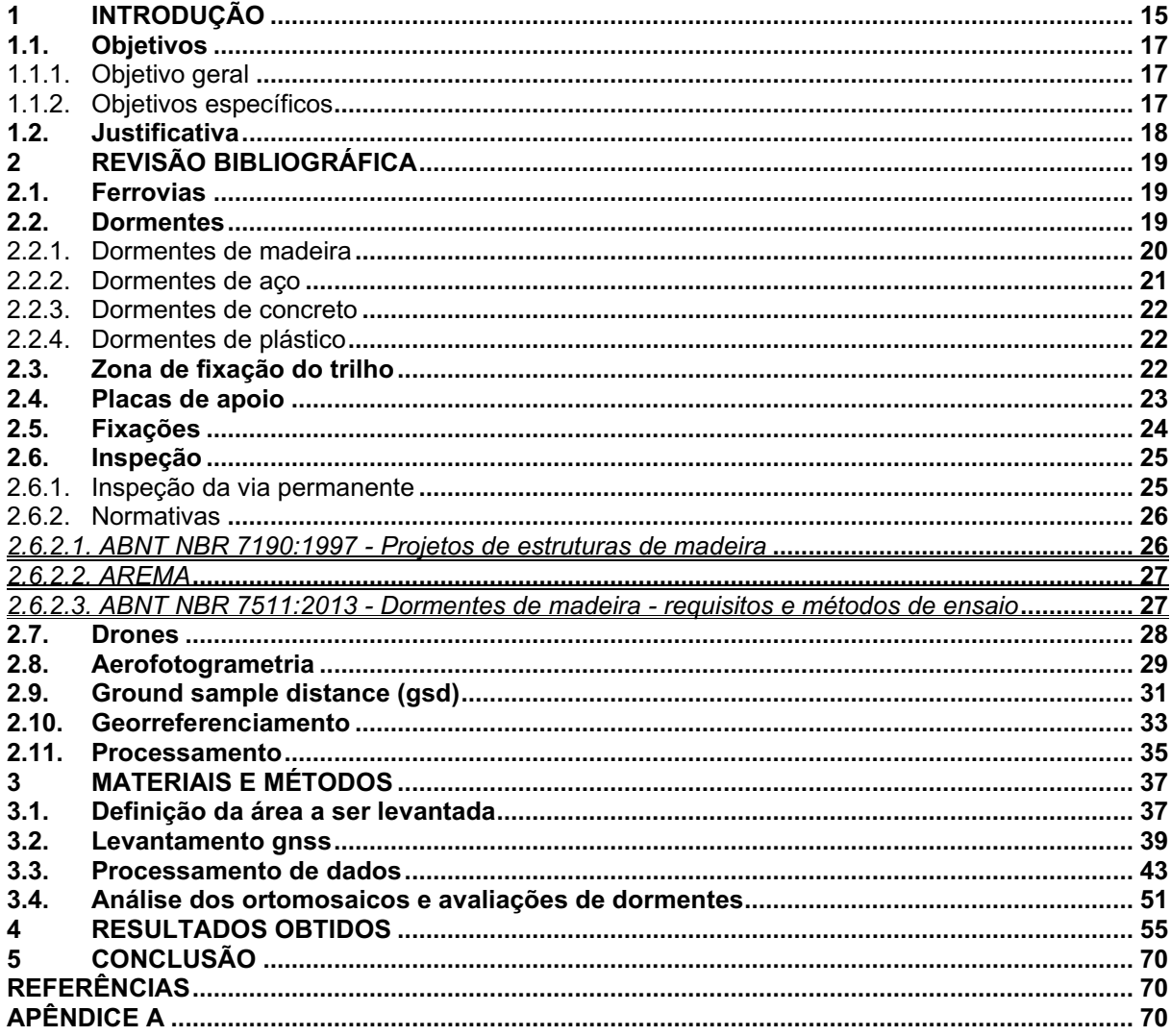

## **SUMÁRIO**

## <span id="page-11-0"></span>1 INTRODUÇÃO

A história mundial aponta para a grande importância da malha ferroviária para o progresso da sociedade. No Brasil, Dom Pedro II foi o responsável por inaugurar a Estrada de Ferro Mauá em 30 de abril de 1854, sendo esta, a primeira ferrovia do País e com 14,5 km de extensão. A extensão máxima da malha ferroviária brasileira foi alcançada em 1958, com 37.967 km de extensão (Nabais, 2014).

Com as mudanças políticas e econômicas implementadas pelo presidente Juscelino Kubitschek no fim da década de 1950, o Brasil decidiu trocar seu principal modal de transporte para o sistema rodoviário. Assim, o investimento nas ferrovias foi cada vez menor, causando o sucateamento desse sistema de transporte. Segundo a Associação Nacional dos Transportadores Ferroviários (ANTF), hoje o País conta com uma malha de 29.320 km (ANTF, 2021).

Por outro lado, os planos de crescimento econômico demonstram cada vez mais a importância do modal ferroviário e a necessidade da retomada dos investimentos neste modal. Em 2018, as operadoras ferroviárias associadas à ANTF conseguiram antecipar seus contratos de concessão, inaugurando um cenário de maior investimento a longo prazo. Isto expandiu a capacidade de transporte, a produtividade e a geração de empregos em várias regiões do país (ANTF, 2021).

Segundo Carmo (2006), mesmo que a frequência de acidentes ferroviários seja inferior ao de outros modais, sua gravidade é elevada e suas consequências abrangem desde problemas com o meio ambiente e vítimas fatais até danos permanentes na via e material rodante. Isto gera um grande prejuízo econômico para as concessionárias de vias férreas.

O monitoramento da linha férrea, onde se busca verificar a geometria da linha, bitolas e espaçamentos entre dormentes, desníveis e torção, podem ser realizados através de carros de controle.

Segundo Silva (2002), o carro de controle consiste em um método de inspeção direta, visto que o veículo automaticamente fotografa e armazena em sistema computacional embarcado dados da geometria da via permanente, isto é feito através de leitura a laser e câmeras de vídeos de alta resolução. Toda informação da via coletada é fornecida através de arquivos digitais são inseridas no Sistema de

Informação de via permanente (SIV). Os dados do carro de controle são gravados em um CD e repassado ao sistema para análise de dados.

Grandes fabricantes de equipamentos como a Plasser e Theurer e a RailVision (*Rail Vision Europe Ltda*.) oferecem produtos comerciais para monitoramento de dormente. As inspeções efetuadas com o carro de controle da Plasser e Theurer embora apresentadas em gráficos e relatórios, possuem diversos parâmetros que não são fornecidas de forma nativa pelo equipamento, resultando em grande esforço para formatação, processamento e organização dos dados até que chegue aos setores de manutenção. No entanto, não há informações públicas disponíveis acerca de suas produtividades e desempenho (AUER, 2013).

Já defeitos como dormentes quebrados, fendilhamento, madeiramento apodrecido, fixações soltas e verificação de faixa de domínio são determinados através da verificação visual a pé. Tal verificação pode ser considerada ultrapassada, pois engloba diversas variáveis que diminuem sua efetividade como grande extensão de linha, exaustão do funcionário, divergências entre conceitos de validade dos dormentes de madeira e financeiros.

Para Franca (2017) a demanda por pesquisas nessa área se faz presente no meio acadêmico, onde há diversas publicações que objetivam a inspeção ferroviárias. A *University of Central Florida* em parceira com a *Florida Department of Transportation* (Shah, 2010) desenvolveu equipamentos com a finalidade de inspecionar defeitos da via permanente como medida de bitola, fixações, fraturas no trilho, no entanto o estudo se mostrou insatisfatório, exceto pela medição de bitola.

Mohammad (2008) propõe a avaliação de defeitos das condições de dormentes utilizando a chamada visão de máquina que permite que os sistemas eletrônicos e mecânicos transformem a informação visual (imagem) obtida em tomada de decisões. O presente trabalho embora direcione ao mesmo resultado possui métodos diferentes de atingi-lo.

Nesse sentido, este estudo busca uma forma de alinhar a tecnologia de uso de drones com essas necessidades por meio de uma metodologia existente, rápida e economicamente viável. Isto permite também a geração de diversos dados e a obtenção de benefícios para a uma boa gestão.

## <span id="page-13-0"></span>1.1. Objetivos

### <span id="page-13-1"></span>1.1.1. Objetivo geral

Em face da importância do modal ferroviário e frequentes dificuldades encontradas na inspeção de dormentes, a proposta principal deste trabalho é a aplicação da tecnologia do uso de *drones* em aerolevantamentos, visando a rapidez e a eficiência na identificação dos principais defeitos em dormentes de madeira (fendilhamento, esmoamento e escorregamento) e suas fixações.

## <span id="page-13-2"></span>1.1.2. Objetivos específicos

- Gerar um ortomosaico georreferenciado para fins de mapeamento dos principais defeitos dos dormentes em um trecho de via férrea, situada na cidade de Curitiba/PR.
- Verificar a ocorrência de defeitos existentes em dormentes de madeira, utilizando aspectos morfológicos observados nas imagens, em conformidade com os parâmetros da NBR 7511:2013 (ABNT, 2013).

### <span id="page-14-0"></span>1.2. Justificativa

A inspeção dos dormentes de madeira nas ferrovias normalmente é feita por um operador caminhando ao longo de um trecho da linha e inspecionando de maneira visual. O processo possui diversos fatores que variam de acordo com o próprio inspetor de campo, tais como a velocidade média com que se percorre o trecho e critérios de análise do dormente. Desse modo, não se possui um procedimento padrão na inspeção de danos existentes e futuros reparos a serem realizados na linha férrea – muitas concessionárias adotam sua própria classificação.

A inspeção presencial da maneira como é realizada atualmente – cravamento de uma ponteira nos dormentes para verificação do estado da madeira – apresenta excelentes resultados. No entanto, essa inspeção não necessariamente precisa ocorrer fisicamente, pois a qualidade dos dormentes pode ser verificada através de ortomosaicos georreferenciados e utilizando parâmetros apresentados nas normas da NBR 7511- Dormentes de madeira - Requisitos e métodos de ensaio de verificação (ABNT, 2013), NBR 7190 Projeto de estruturas de madeira (ABNT, 1996) e da American Railway Engineering and Maintenance-of-Way (AREMA).

Outros autores como Lam, Hu e Wong (2014) propõem introduzir uma frequência e analisar a resposta de vibrações da via permanente de forma que a massa vibrante determine a integridade do dormente, permitindo-se que seja analisado sem se utilizar dos parâmetros comuns a ele relacionado como fendas e rachaduras. Já Yella, Rahman e Dougherty (2010) adotou dois métodos para avaliação de dormentes processamento das imagens do dormente e ensaio de impacto acústico.

A proposta apresentada neste trabalho possibilita maior velocidade de inspeção, abrangência, análise, redução de custos de inspeção e compartilhamento, visto que os dados coletados são catalogados e disponibilizados em nuvem para vários departamentos da empresa. Neste aspecto, cada dormente possui uma identidade registrada com suas coordenadas *Universal Transversa de Mercator* (UTM) e imagem de alta resolução. A contribuição cientifica deste trabalho consiste no desenvolvimento de um método inédito aplicado no Brasil e pode ser nivelado ou comparado aos demais trabalhos publicados da área.

## <span id="page-15-0"></span>2 REVISÃO BIBLIOGRÁFICA

#### <span id="page-15-1"></span>2.1. Ferrovias

No Brasil, a inauguração da primeira ferrovia ocorreu em abril de 1854, a Estrada de Ferro Mauá com uma extensão de 14,5 quilômetros (DEMARZO, 2020). Para Ribeiro (2002), o modal ferroviário é um forte elo logístico para economia, sobretudo em uma país com grandes extensões territoriais e predominantemente agrícola.

A composição de uma ferrovia pode ser classificada como: material rodante, sistema de sinalização e via permanente. A via permanente é constituída por elementos de superestrutura e infraestrutura. A superestrutura é formada por trilhos, dormentes, elementos responsáveis pela fixação e lastro, sendo tais elementos responsáveis pela atenuação da carga e sua transferência ao subleito. A infraestrutura é constituída pelos elementos de drenagem (sarjetas e sarjetões), obras geotécnicas, cortes, aterros e obras de arte especiais como pontes e túneis, tendo como finalidade o suporte (BRINA, 1979). A Figura 1 apresenta a seção transversal típica de uma via permanente.

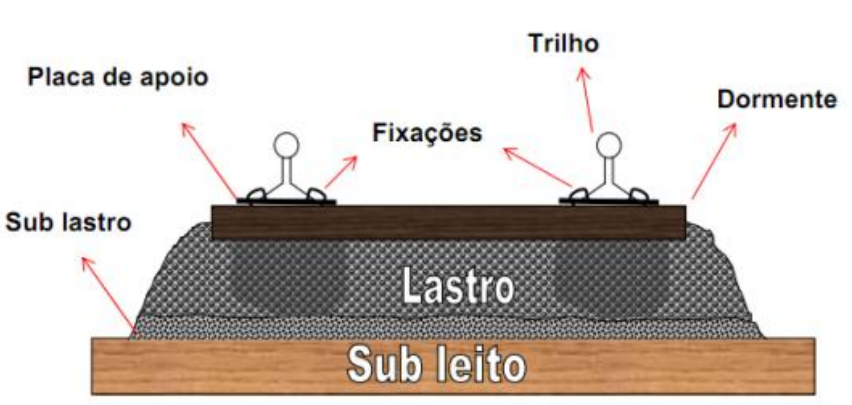

Figura 1 Seção transversal da plataforma ferroviária

### <span id="page-15-2"></span>2.2. Dormentes

Para Brina (1979), os dormentes são componentes responsáveis por receber os esforços provenientes das cargas e distribuí-los ao lastro. Tais elementos suportam

Fonte: Porto (2004).

os trilhos a fim de garantir que as bitolas não sofram variações e isso ocorre devido aos dormentes serem fixos.

É importante que os dormentes sejam dimensionados de maneira a fornecer apoio suficiente a via permanente e material rodante que nele trafega, fazendo com que a pressão admissível do lastro não extrapole os limites estabelecidos. Sua espessura necessita conferir rigidez ao trilho, ao mesmo tempo em que precisa ser elástica. Assim, é possível fornecer tanto a resistência aos esforços atuantes quanto a durabilidade. O dormente precisa permitir o perfeito nivelamento em relação ao lastro, sem formação de bolsões vazios. Também necessita permitir firme fixação do trilho, porém sem ser demasiadamente rígido (BRINA, 1979). Os materiais habitualmente empregados nos dormentes são madeira, concreto, aço e compostos plásticos, todos ilustrados na Figura 2 a seguir.

Figura 2 Dormentes: (1) Madeira; (2) Concreto; (3) Aço; (4) Plástico

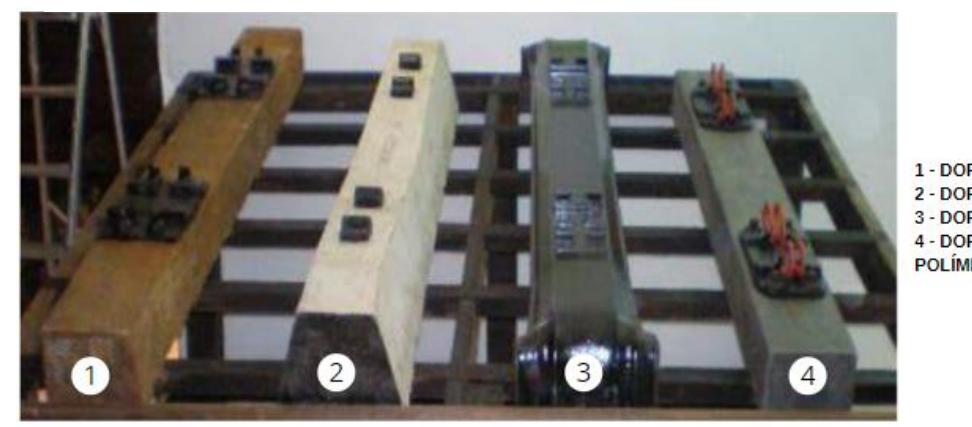

1 - DORMENTE DE MADEIRA 2 - DORMENTE DE CONCRETO 3 - DORMENTE DE AÇO 4 - DORMENTE DE PLÁTICO OU

**POLÍMERO** 

## <span id="page-16-0"></span>2.2.1. Dormentes de madeira

Segundo Brina (1979), o dormente de madeira reúne quase todos as qualidades estruturais exigidas de um bom dormente se comparado aos outros tipos (concreto, polímeros e aço), fazendo com que seja o mais utilizado nas ferrovias. No entanto, a carência de madeiras nobres e a dificuldade de fornecimento de dormentes de eucalipto reflorestado têm feito com que novos materiais sejam empregados nos dormentes.

Os dormentes de madeira são flexíveis, resistentes a cargas, elásticos e isolantes elétricos, características estas que são primordiais para seu perfeito funcionamento. Todavia, Borges (2012) cita algumas desvantagens do emprego de dormentes de madeira, tais como a necessidade de tratamento prévio à sua utilização

e a vida útil reduzida à medida que são empregadas madeiras de menor qualidade, além da possibilidade de combustão. A Figura 3 apresenta linha férrea com dormentes de madeira, localizada em Curitiba/PR.

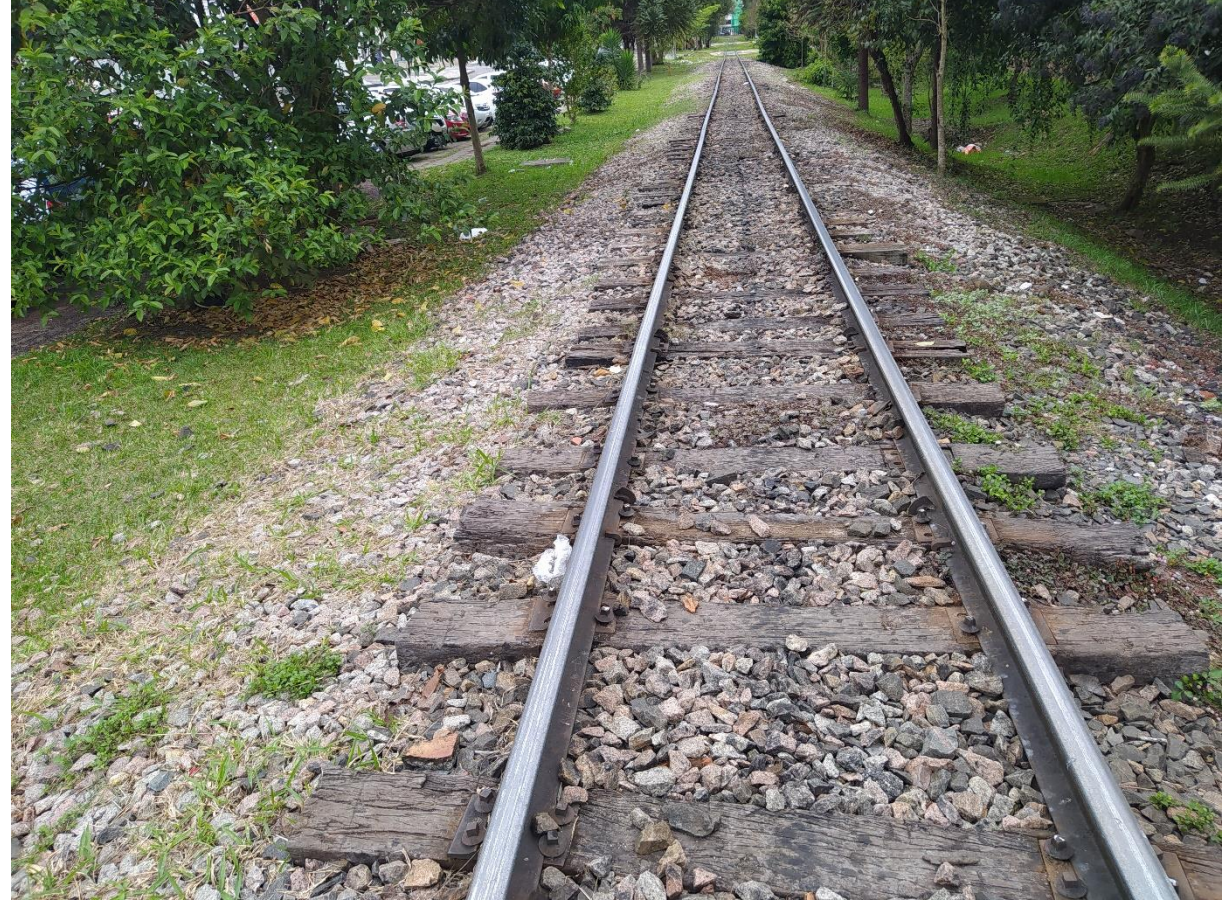

Figura 3 Linha férrea com dormentes de madeira em Curitiba/PR

Fonte: As autoras (2021).

### <span id="page-17-0"></span>2.2.2. Dormentes de aço

Dormentes de aço são confeccionados em chapas metálicas com seção em "U" invertido e com artifícios geométricos nas extremidades. Segundo Franca (2017), a vida útil do dormente de aço é elevada, além de ser leve e demandar uma espessura menor de lastro. Também possui maior estabilidade e pode ser recuperado em caso de fraturas. Suas desvantagens se dão ao fato de ocasionarem muitos ruídos ao tráfego, terem custo elevado, conduzirem eletricidade e serem suscetíveis à corrosão. Sua fixação também é complicada, no geral, realizada por intermédio de parafusos e castanhas que com a trepidação da via tende a se afrouxar necessitando de constante reaperto e manutenção.

#### <span id="page-18-0"></span>2.2.3. Dormentes de concreto

Segundo Brina (1983), têm-se adotado nas ferroviais dormentes de concreto devido à escassez de madeira de boa qualidade em muitos países, após Segunda Guerra Mundial e aos contratempos apresentados por dormentes de aço. Estes dormentes são aplicados em vias de alto tráfego como alternativa aos dormentes de madeira. Sua forma é trapezoidal, fazendo com que haja distribuição dos esforços. Tais elementos podem ser monoblocos, onde uma peça única é confeccionada em concreto e aço protendido, ou bi-blocos, onde duas peças de concreto protendido nas extremidades são unidas por um perfil metálico.

As vantagens do uso de dormentes de concreto são a elevada vida útil, a grande estabilidade e a resistência ao fogo e fungos. Entretanto, também há desvantagens como a dificuldade na instalação e transporte devido ao peso; a maior possibilidade de quebra devido à fragilidade aos impactos e à rápida propagação de trincas; o alto custo inicial e a necessidade de maior volume de lastro; assim como, maior atenção em relação ao lastro, para que não haja falta de apoio e consequentemente, quebras e trincas.

#### <span id="page-18-1"></span>2.2.4. Dormentes de plástico

Segundo Trindade (2012), o dormente de plástico é uma solução sustentável devido à confecção a partir de plásticos descartáveis. Sua matéria prima principal, o Polietileno de Alta Densidade (PEAD), pode ser obtivo através de reciclagem de embalagens de detergente, tampas e tambores para tintas, por exemplo. As vantagens desse tipo de dormente incluem uma vida útil maior que 50 anos, a leveza, o suporte de grandes cargas, a ausência de fissuras, o isolamento elétrico, a impermeabilidade e a capacidade de absorção de vibrações.

## <span id="page-18-2"></span>2.3. Zona de fixação do trilho

A zona de fixação, também denominada zona de pregação, é o trecho da face superior do dormente designada à fixação da fiada de trilho. Em dormentes de bitola larga (1,60 m), essa região corresponde aos 50 cm após 60 cm do centro do dormente (COLENCI, 2002). A Figura 4 apresenta um desenho esquemático da zona de fixação dos trilhos, ao passo que a Figura 5 demonstra a zona de pregação de um dormente de bitola estreita (1,00 m).

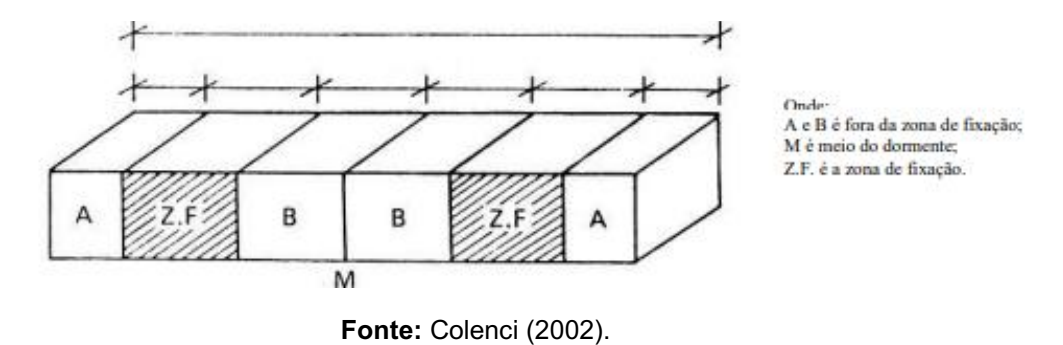

#### Figura 4 Esquema de zona de fixação dos trilhos

Figura 5 Perspectiva da área de pregação em dormente de bitola estreita

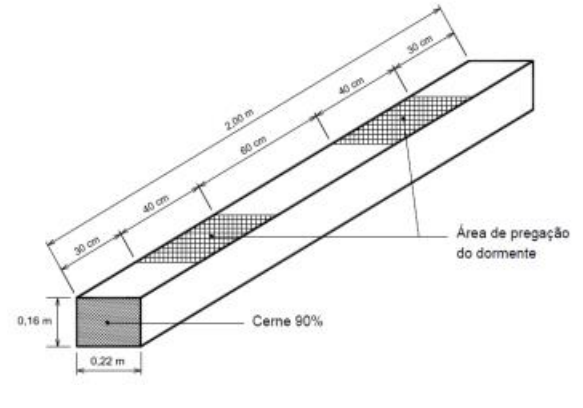

Fonte: All (2008).

## <span id="page-19-0"></span>2.4. Placas de apoio

Brina (1979) descreve placas de apoio como sendo chapas de aço cujos furos são necessários para passagem de elementos fixadores, visando o aumento da área de apoio entre eles. Os furos não possuem alinhamento, o que é fundamental para evitar rachaduras no dormente de madeira. A Figura 6 mostra as vistas frontal, superior e lateral de uma placa de apoio que pode ser confeccionada em ferro fundido ou aço, dependendo da carga e tipo de trilho do trecho.

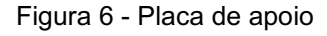

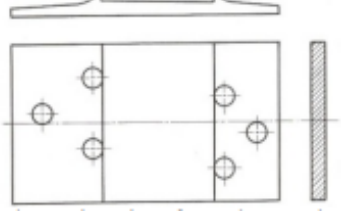

Fonte: Brina (1979).

## <span id="page-20-1"></span>2.5. Fixações

As fixações são elementos que têm por objetivo a manutenção do trilho na posição adequada e a preservação da bitola da via. Elas impedem os deslocamentos horizontal e vertical do trilho quando há dilatação ou frenagem dos veículos. As fixações devem permitir a substituição dos trilhos sem que ocorra o afrouxamento do tirefão e ligações. Os elementos de ligação e fixação podem ser rígidos ou elásticos. Fixações rígidas como o tirefão tendem a se soltar devido às vibrações e, assim, perdem a capacidade de resistir a esforços longitudinais e manter a posição adequada do trilho. Por outro lado, as fixações elásticas como grampos mantêm pressão constante sobre o trilho (PORTO, 2004).

<span id="page-20-0"></span>A Figura 7 abaixo, demonstra peças utilizadas para fixação dos trilhos ao dormente.

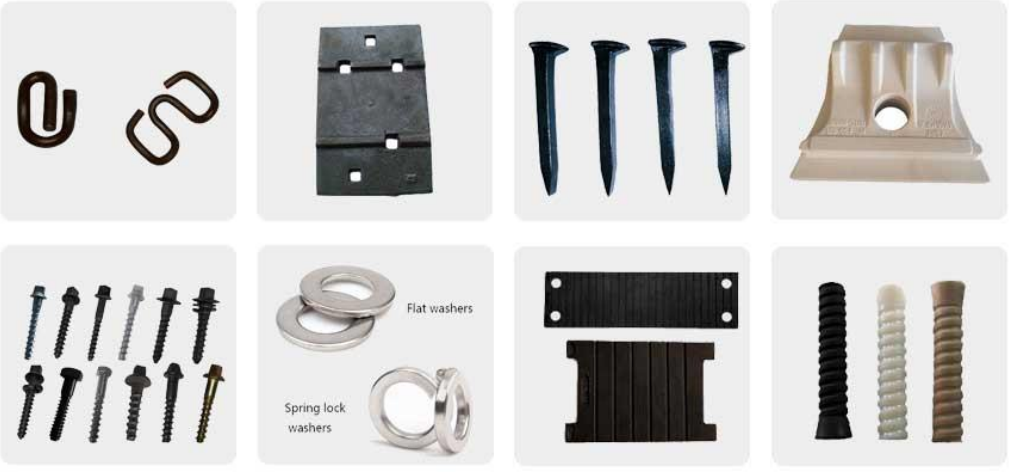

Figura 7 – Peças utilizadas na fixação do trilho ao dormente

**Fonte:** Extraído de Sinchold (2021).

### <span id="page-21-0"></span>2.6. Inspeção

#### <span id="page-21-1"></span>2.6.1. Inspeção da via permanente

Para se realizar uma boa manutenção em ferrovias, sobretudo no caso da via permanente, são necessárias uma boa definição do estado em que seus componentes se encontram e de qual é o prazo ideal para substituição ou reparo. Para isso, são conduzidas inspeções ao longo da extensão da linha férrea com o intuito de identificar possíveis anomalias que possam comprometer suas funções básicas do dormente como suporte aos esforços solicitantes, restrição da bitola e possíveis problemas que podem aparecer no futuro (AGUIAR, 2011).

Segundo Soares (2006), os elementos constituintes de uma via permanente influenciam o desempenho e o cumprimento da função que uma linha férrea possui. As condições em que se encontram os mesmos podem causar restrições ou mesmo o impedimento de trechos da ferrovia. Os motivos para a implantação de restrições ou impedimentos do uso da linha férrea podem incluir má condição do dormente, deslocamento entre bitolas, escassez de lastro, trilhos fraturados, estado dos elementos de fixação ou falta dos mesmos.

A inspeção da via permanente tem como objetivo nortear a ordem e prioridade dos serviços de manutenção a serem executados, servindo como subsídio para tomada de decisão por parte da empresa ou órgão público responsável pela via. A inspeção pode ser realizada através de ferramentas como carros de controle, onde gera-se dados para posterior análise de parâmetros geométricos da via permanente, quando se trata dos dormentes a inspeção é comumente efetuado a pé pelo inspetor de campo. Quando as inspeções são exercidas de forma manual e por meio de um inspetor de campo equipado com uma picareta, inúmeros elementos da via são avaliados como trilhos, dormentes, lastro e conjuntos de fixações (VALE, 2011).

No caso específico de dormentes, além da avaliação visual buscando a identificação de fraturas, quebras e manifestações de fungos e insetos, o inspetor finca a madeira com o cabo de uma picareta de soca, batendo no dormente para ouvir o barulho que o mesmo emite. Dessa forma, é possível avaliar o estado interno em que este dormente se encontra. Em contrapartida, quando realizada de maneira semiautomática ou automática, parâmetros específicos são avaliados de acordo com sensores dispostos no equipamento (câmera, *scanner, laser)*.

Encontra-se procedimentos padrões adotados na rotina de inspeção e manutenção de dormentes estabelecidos pelas próprias empresas do setor ferroviário. Além disso, há normas técnicas que regulamentam os parâmetros de defeitos aceitáveis em dormentes de madeira novos, mas não há norma específica para dormentes em uso. Publicações como a NBR 7511- Dormentes de madeira -Requisitos e métodos de ensaio de verificação (ABNT, 2013) e a Especificação Técnica de Material 003 (ETM: 003): Dormentes do DNIT Define parâmetros máximos de encurvamento, arqueamento, saliência, rachadura fora do topo, nós sadios, nós mortos, empenamento e diferença de altura nas faces.

Os itens mais interessantes para a inspeção visual da superfície dos dormentes são rachaduras fora do topo do dormente (faces menores), que devem ter comprimento máximo de 15 cm e abertura máxima de 2 cm e fora da zona de fixação. No caso dos nós vivos, estes não devem estar presentes na zona de fixação do trilho. Em termos dos nós mortos, suas dimensões devem ser menores que 2 cm de diâmetro e 5 cm em profundidade, e a soma dos diâmetros de todos os nós devem ser inferiores a 5 cm (além de não estarem presentes na região de fixação dos trilhos).

A American Railway Engineering and Maintenance-of-Way Association (AREMA), define em seu manual alguns parâmetros para as fendas em dormentes de madeira. Por exemplo, a largura não pode ser maior que 1/8" (3 mm) e/ou o comprimento deve ser menor que 4" (10 cm) para dormentes não tratados. Para dormentes tratados, a largura deve ser menor que 1/4" (6 mm) e/ou o comprimento menor que a largura da face que apresenta a fenda (AREMA, 2009). O dormente é considerado desqualificado quando já não auxilia no suporte necessário à via, principalmente em termos do suporte lateral, permitindo assim que haja abertura e distanciamento da bitola.

#### <span id="page-22-0"></span>2.6.2. Normativas

#### <span id="page-22-1"></span>2.6.2.1. ABNT NBR 7190:1997 Projetos de Estruturas de Madeira

A norma NBR 7190 Projetos de Estruturas de Madeira (ABNT, 1997) apresenta com base em propriedades mecânica e físicas, critérios para o cálculo de elementos estruturais de madeira e ligações, bem como recomendações quanto ao processo de produção, aplicações e classes de uso e durabilidade.

O dormente é um elemento estrutural de madeira, portanto muitos desses parâmetros apresentados na norma são adotados.

### <span id="page-23-0"></span>2.6.2.2. AREMA

A norma estadunidense AREMA/2009 aborda diversos itens envolvendo desde infraestrutura até superestrutura ferroviária. Ela fornece orientações para projeto, aplicação e requisitos mínimos exigidos para dormentes e seus componentes, além de ensaios necessários para análise de propriedades mecânica e físicas.

A norma contempla qualidade de cada componente, processo fabril, instalação e manutenção. Suas especificações estão atreladas sociedades técnicas, tais como: *American Concrete Institute* (ACI) e *American Society for Testing and Materials* (ATSM).

## <span id="page-23-1"></span>2.6.2.3. ABNT NBR 7511:2013 Dormentes de madeira Requisitos e métodos de ensaio

A norma ABNT NBR 7511 - Dormentes de madeira-Requisitos e métodos de ensaio (ABNT, 2013) baseou-se na norma americana AREMA/2009 para estabelecer as propriedades mecânicas de dormentes a serem consideradas e as adequou a realidade brasileira.

Dessa forma, definiu-se os seguintes ensaios mecânicos que foram incorporados à nova ABNT NBR 7511 Dormentes de Madeira – Requisitos e métodos de ensaio (ABNT, 2013):

- Resistência convencional do dormente a compressão normal às fibras;
- Resistência ao arrancamento do tirefão (fixação) da placa de apoio;
- Módulo de ruptura e módulo de elasticidade;
- Resistência do dormente à penetração no sentido normal da fibra;
- Capacidade do tirefão de manter a resistência ao movimento lateral.

### <span id="page-24-0"></span>2.7. Drones

O uso de drones foi inicialmente difundido na indústria militar, sendo que o drone mais conhecido e respeitado da história norteamericana foi desenvolvido pelo engenheiro espacial israelista Abe Karem. Isto foi feito para buscar o reconhecimento de terrenos, serviços de espionagem, envios de mensagens e atuação na linha de frente em missões especiais (BUZZO ,2015).

Segundo Eisenbeiss (2004), os chamados Veículos Aéreos Não Tripulados (VANTs) são os veículos aéreos que voam sem necessariamente possuir tripulantes. Neste caso, o controlador da aeronave está posicionado em uma base no solo. A operação dos drones pode ser realizada de maneira autônoma, sendo operados apenas por computadores; podem ser remotamente controlados por um piloto através de controle portável; ou ainda de maneira semiautônoma, funcionando como uma combinação das duas modalidades (MORGENTHAL; HALLERMANN, 2014).

Hoje o mercado de *drones* se encontra em grande expansão, possuindo modelos que vão desde atividades de lazer até a inserção nos mais variados setores da economia. Despontando como um dos grandes representantes no movimento da indústria 4.0 por conta das suas qualidades no processo de obtenção de imagens de alta resolução, os *drones* possuem vantagens como baixo custo e maior eficácia em terrenos acidentados, áreas que necessitam de maior densidade de informações se comparado com outros métodos já utilizados como aerofotogrametria realizada por aeronaves tripuladas (CEZNE; JUMBERT; SANDVIK, 2015).

A possibilidade de fixação de dispositivos tecnológicos como GPS, giroscópios, scanners e câmeras digitais de alta resolução aos VANTs, transforma essa nova tecnologia em uma plataforma móvel com alta capacidade de sensoriamento e aquisição de dados, o que já é extremamente útil para diferentes atividades dentro da engenharia civil como terraplenagem, restaurações de edificações históricas (SIEBERT; TEIZER, 2014).

Os VANTs em decorrência das características apresentadas (GPS, giroscópios, scanners e câmeras digitais de alta resolução) tornouse amplamente utilizado entre empreendedores e pesquisadores, especialmente na produção de mapas em pequenas ou afastadas áreas onde a aplicação da fotogrametria é economicamente inexequível (BARCELOS, 2017).

### <span id="page-25-0"></span>2.8. Aerofotogrametria

Segundo Brito e Coelho (2002), a fotogrametria é definida como a ciência que reconstrói o espaço tridimensional (ou parte dele) a partir de imagens bidimensionais. A aerofotogrametria é uma subdivisão da Fotogrametria, pois nela as fotografias dos terrenos são tomadas por uma câmera de precisão montada em uma aeronave (TOMMASELLI, 2009).

As primeiras aerofotografias de que se tem registro foram obtidas na França em 1888, com uma câmera fotográfica acoplada em uma pipa (LONGHITANO, 2010). Com a evolução da tecnologia, percebe-se um aumento na procura por aerofotogrametrias a partir de VANTs devido às suas vantagens técnicas e econômicas. A ampla utilização desta técnica relaciona-se à possibilidade de adequação a cada projeto, uma vez que as propriedades das imagens estão diretamente relacionadas a parâmetros como resoluções, escalas e tipos de sensores, estes escolhidos baseando-se na necessidade de cada trabalho (MORGAN *et al.*, 2010).

O Quadro 1 apresenta as principais diferenças entre a fotogrametria aérea por meio de aeronaves tripuladas, terrestre por meio de fotos manuais e o veículo aéreo não tripulado. A aerofotogrametria quando realizada por VANT, possibilita que a operação se torne mais automatizada se comparada aos demais métodos, pois tanto seu planejamento como sua aquisição de dados, ou seja, as fotografias, pode ocorrer de modo automático, enquanto os demais métodos são necessariamente manuais. A extensão da área também é um fator onde os drones apresentam uma maior cobertura de possíveis cenários de mapeamentos, pois é aplicável desde áreas menores até maiores, como hectares, diferentemente dos demais métodos, onde cada um aplicase para um tipo especifico de mapeamento, o aéreo para grandes áreas e terrestre para áreas menores.

A resolução adquirida através da aerofotogrametria varia de acordo com o método escolhido, onde o valor obtido no GSD pode variar desde milímetros até metros no caso em que se executa com o drone, já em levantamentos aéreos é possível obter dados em escala centimétrica e métrica, em levantamentos terrestres obtémse valores de GSD menores, devido à distância do objeto que também deve ser menor se comparada aos demais métodos.

Por fim, o aerolevantamento pode ser aplicado em levantamentos de área inacessíveis e perigosas, possibilitando a equipe do aerolevantamento uma visão aérea e com aplicação em tempo real.

| Atividade /Planejamento                                | Fotogrametria                            |                                                          |                                                                         |
|--------------------------------------------------------|------------------------------------------|----------------------------------------------------------|-------------------------------------------------------------------------|
|                                                        | Aérea                                    | Terrestre                                                | <b>VANT</b>                                                             |
| Planejamento                                           | Semiautomático                           | Manual                                                   | Automático/Manual                                                       |
| Aquisição de dados                                     | Assistido e manual                       | Manual                                                   | Automático/Manual                                                       |
| Extensão da área                                       | km <sup>2</sup>                          | $mm2$ -m <sup>2</sup>                                    | $m^2$ -km <sup>2</sup>                                                  |
| Resolução da<br>Imagem/GDS                             | cm-m                                     | mm-dm                                                    | mm-m                                                                    |
| Distância do objeto                                    | 100 m-10 km                              | cm - 300 m                                               | m - km                                                                  |
| Orientação                                             | Normal e Oblíqua                         | Normal e Oblíqua                                         | Normal e Oblíqua                                                        |
| Precisão absoluta dos<br>valores de orientação inicial | $cm - dm$                                | $mm - m$                                                 | cm - 10 cm                                                              |
| Tamanho dos blocos de<br>números de varreduras         | $10 - 1000$                              | $1 - 500$                                                | $1 - 1000$                                                              |
| Aplicações e características                           | Escalas em grandes<br>áreas (mapeamento) | Objetivo e áreas em<br>pequenas escalas<br>(arqueologia) | Áreas em pequenas e<br>grandes escalas<br>(monitoramento de<br>perigos) |
|                                                        |                                          | Fotogrametria<br>arquitetural e industrial               | Aplicação de áreas<br>inacessível e perigosas                           |
|                                                        | Visão aérea                              | Visão                                                    | Visão aérea                                                             |
|                                                        |                                          |                                                          | Aplicação em tempo<br>real (monitoramento)                              |
|                                                        |                                          |                                                          | Aplicação em tempo<br>real (monitoramento)                              |

Quadro 1 - Características da Fotogrametria quanto à localização da câmara

Fonte: Adaptado de Einsenbeiss (2009).

Analisando-se os dados apresentados no Quadro 1, há evidência das vantagens de um levantamento aerofotogramétrico realizado através de VANTs, aliada à flexibilidade das áreas dos levantamentos terrestres pelas facilidades do levantamento aéreo com aeronaves em se levantar maiores áreas, independentes de seu acesso, mas com uma aplicação em tempo real e de menor custo se comparado ao uso de outras aeronaves.

Para garantir maior assertividade ao levantamento, é de suma importância que ele possua pontos de apoio. Esses pontos são locais com coordenadas conhecidas e dentro da área levantada, estando posicionados em um sistema de referência que pode ser identificado nas fotografias. Os pontos de apoio têm sua utilização voltada para a orientação absoluta do modelo estereoscópico, devendo ser identificáveis e bem definidos nas fotografias, além de estarem localizados em pontos estratégicos no levantamento (SOUZA, 2001).

O número ideal de pontos de apoio varia de acordo com a necessidade e o local do levantamento, mas um estudo realizado por Braz et al. (2015) apresenta que a correção geométrica apresenta pouca variação a partir de quatro pontos de apoio, pois ao inserir esses pontos e suas coordenadas a imagem se ajusta. Esses pontos de apoio auxiliam no processamento dos dados, bem como no georreferenciamento e na resolução de possíveis falhas de identificação das imagens nos softwares.

### <span id="page-27-0"></span>2.9. Ground sample distance (GSD)

Os grandes responsáveis pelo sucesso do levantamento aerofotogramétrico são as câmeras ou sensores acoplados aos VANTs. Além da variação em relação ao megapixel das câmeras que influencia diretamente na qualidade da imagem e do levantamento, elas têm variações em sua tipologia – desde *Red-Green-Blue* (RGB), câmeras multiespectrais, até câmeras térmicas. As câmeras RGB são as que mais se assemelham à faixa do espectro visível do olho humano. Já as câmeras multiespectrais e térmicas operam de maneira similar ao olho humano, mas estendem a faixa visível do espectro porque captam ondas de comprimentos mais longos como o infravermelho (GHILANI; WOLF, 2013).

O termo pixel significa *Picture Element*, sendo a menor unidade em uma imagem digital e estando correlacionado à definição da imagem. Portanto, quanto maior o número de pixels existentes na imagem, maior será sua resolução. Por sua vez, o *Ground Sample Distance* (GSD) se refere a cada pixel da foto, significando a área correspondente no terreno em que cada pixel irá corresponder. Assim, quanto menor o GSD, melhor será a definição dos objetos na imagem. A Figura 8 permite uma comparação entre os conceitos de pixel e GSD. Em termos da Figura 9, é demonstrada a relação entre cada pixel na imagem e sua correspondente com o terreno e GSD.

<span id="page-28-0"></span>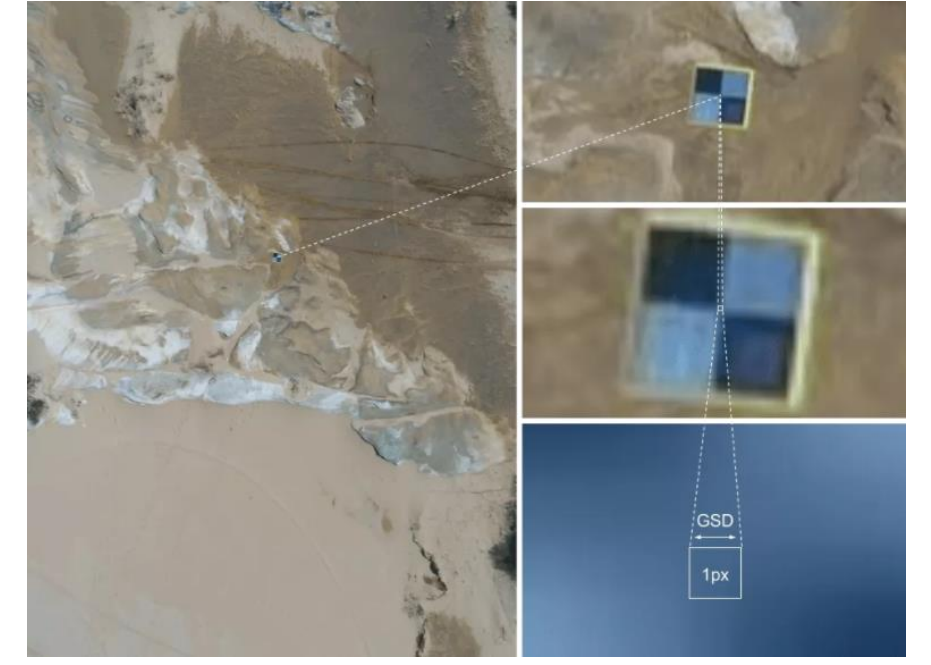

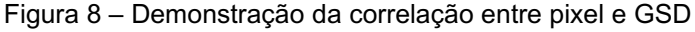

Fonte: Extraído de Giovanini (2021).

<span id="page-28-1"></span>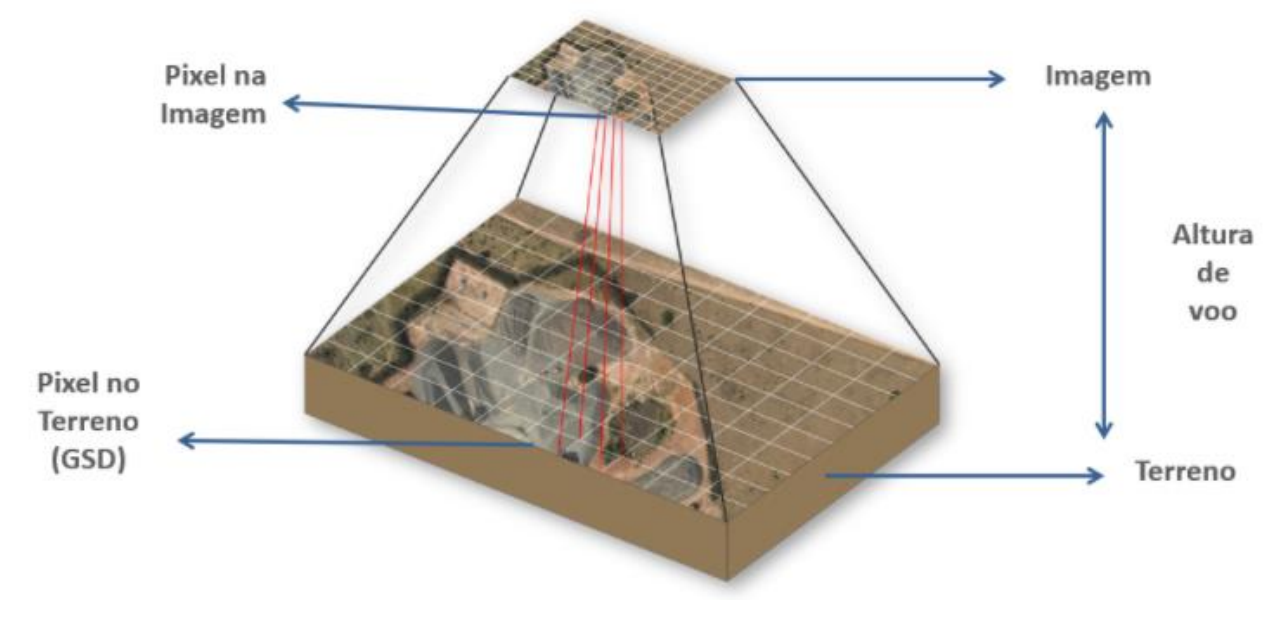

Figura 9 - Relação entre pixel na imagem e sua correspondente com GSD e terreno

Fonte: Extraído de Giovanini (2021).

As câmeras utilizadas em *drones*, assim como a maioria das câmeras, possuem pixel com os dois lados iguais - ou seja, formato quadrado. Sendo assim, um GSD de 3 cm/pixel corresponderá a uma área de terreno com 3 cm². A título de exemplo, a Figura 10 permite a análise da correlação entre o GSD utilizado e a resolução da imagem e os detalhes levantados.

Figura 10 Correlação entre resolução da imagem e GSD

<span id="page-29-0"></span>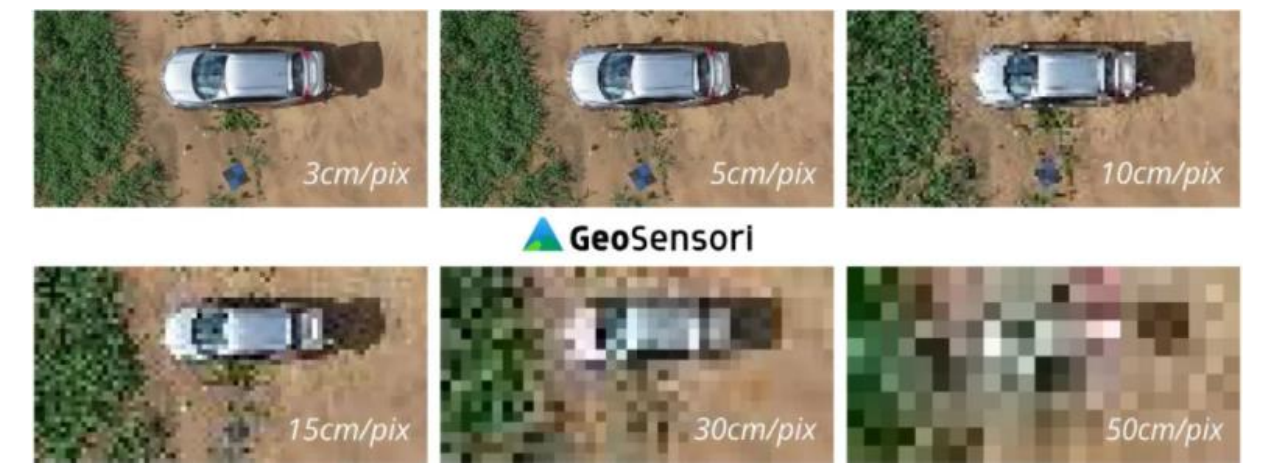

Fonte: Extraído de Geosensori (2021).

Para o levantamento realizado no presente trabalho com intuito de inspecionar os defeitos dos dormentes o GSD deverá ser igual ou menor que um centímetro por pixel, possibilitando uma imagem com alta resolução e identificação dos componentes do dormente.

## <span id="page-29-1"></span>2.10. Georreferenciamento

O georreferenciamento de uma imagem consiste na atribuição de coordenadas em alguns pontos na imagem, considerando que esses pontos possuem coordenadas conhecidas em um sistema de referência (SILVA, 2016). O sistema de referência brasileiro é o Sistema de Referência Geocêntrico para as Américas 2000 (SIRGAS 2000), equivalente ao sistema *World Geodetic System* de 1984 (WGS-84), pois ambos são geocêntricos e possuem elipsoides similares.

Segundo IBGE (1996), o levantamento geodésico fornece o apoio básico indispensável às operações topográficas de levantamento, com a finalidade de mapeamento usando a fotogrametria. Assim, é possível controlar as coordenadas verticais por meio de coordenadas altimétricas e as coordenadas horizontais por meio

de coordenadas geodésicas. O Quadro 2 apresenta um resumo das características gerais e as finalidades dos levantamentos geodésicos, para fins topográficos.

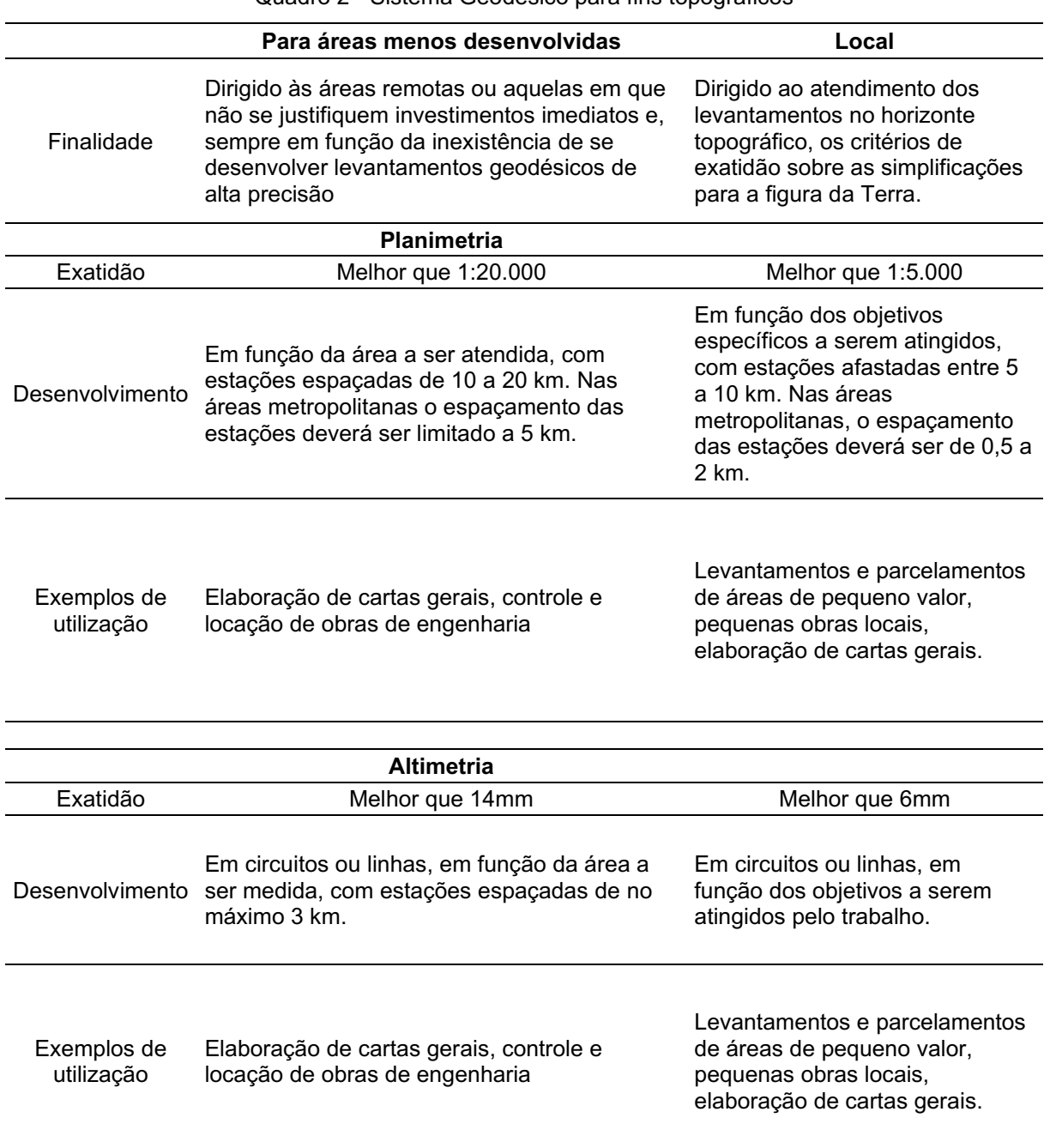

Quadro 2 Sistema Geodésico para fins topográficos

Fonte: Adaptado do IBGE (1983).

#### <span id="page-31-0"></span>2.11. Processamento

Os dados necessários para realização do estudo foram obtidos em campo, mapeando um trecho de 200 (duzentos) metros de uma ferrovia. Podendo ser divididos em duas categorias: pontos de controle, que foram obtidos por meio de um receptor *Global Navigation Satellite System* (GNSS) no modo *Real Time Kinematic* (RTK), e imagens, as quais foram obtidas por meio da aerofotogrametria da área com o drone.

Os dados coletados brutos, necessitam passar por uma etapa de processamento, na qual serão aplicadas técnicas de junção e sobreposição de imagens, com os dados processados do GNSS se inicia a etapa de ortorretificação e georreferenciamento de imagens e, por fim, obtém-se um ortomosaico.

Nessa etapa de análise, o tratamento de imagens e geração do ortomosaico ocorre em softwares de processamento de imagens, os quais possibilitam a junção das imagens com os dados de georreferenciamento. O modelo e mapa gerado tem como finalidade aumentar o nível de investigação e conhecimento da área estudada, sendo utilizados para solucionar problemas nas mais diversas áreas de profissionais de atuação (SILVA NETO, 2015).

Além dos ortomosaicos, com essa metodologia é possível extrair Modelos Digitais de Terreno (MDTs), Modelos Digitais de Superfície (MDSs) e nuvens de pontos, as quais podem ser consumidas para os mais variados fins, tanto na área de estudo como na área de projetos. A Figura 11 abaixo, ilustra todo o processo de coleta e processamento de dados utilizados no presente estudo.

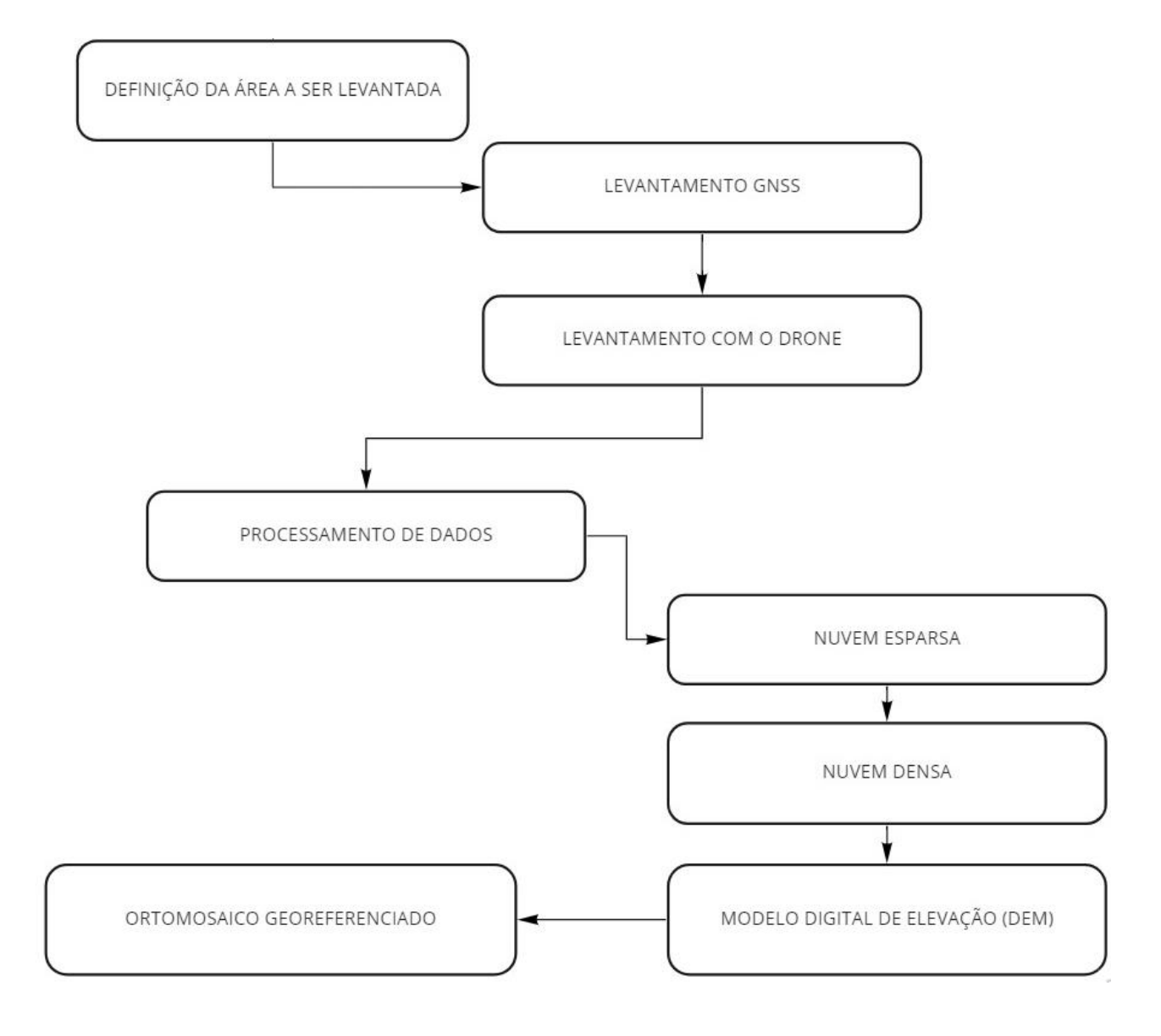

Figura 11 Etapas do mapeamento aéreo

Fonte: As autoras (2021).

## <span id="page-33-0"></span>3 MATERIAIS E MÉTODOS

#### <span id="page-33-1"></span>3.1. Definição da área a ser levantada

Para a definição da área a ser levantada, foram realizados estudos dos trechos de ferrovias situados na área urbana da cidade de Curitiba/PR e com o auxílio do software *Google Maps.* Tais estudos buscavam selecionar a melhor área para ser levantada, foram selecionadas quatros áreas ao total. Todas elas são discriminadas a seguir, e as justificativas para sua aceitação ou rejeição na presente pesquisa são apresentadas na sequência.

A primeira área considerada (Área 01, Figura 12) já havia sido visitada anteriormente para coleta preliminar de dados e imagens a respeito de dormentes. Ela se localiza em frente ao PolloShop, no bairro Alto da XV, da cidade de Curitiba/PR. Apesar de a área possuir um perfil interessante para a verificação dos dormentes de madeira e o fato de tais dormentes apresentarem falta de fixadores e um grande número de fissuras, ela foi descartada devido ao lastro elevado, o que dificultaria a visualização dos dormentes nas imagens aéreas. Também é possível citar um grande fluxo de pessoas que passam pela via e a densa vegetação local, fatores estes que dificultariam o trabalho em campo e complicariam a realização de um voo mais baixo.

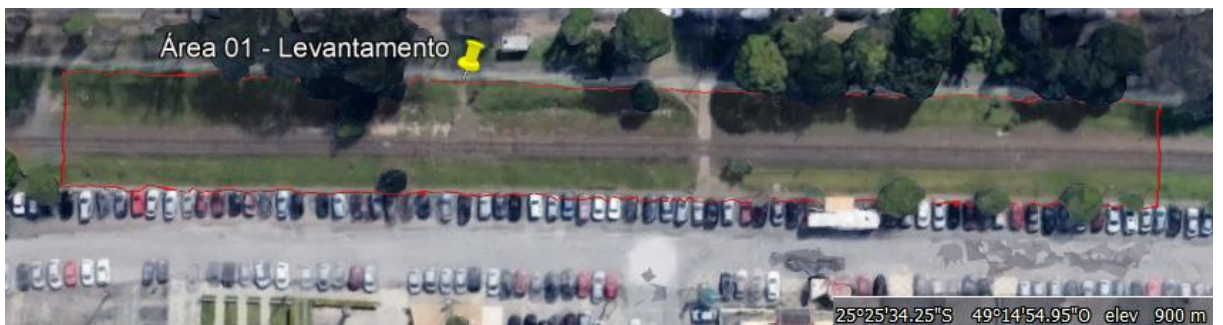

Figura 12 – Imagem da Área 01

Fonte: Google Earth Pro (2021).

A segunda área considerada (Área 02, Figura 13) localiza-se próximo ao Jardim Botânico de Curitiba, no bairro Jardim Botânico, da cidade de Curitiba/PR. Nesse trecho, foram realizados voos testes para avaliação da variação do GSD em relação à visualização do dormente. Essa área possuía um trecho com volume de lastro mais propício a permitir a visualização dos dormentes, mas o fluxo de pessoas e veículos não era o ideal para o levantamento teste de campo.

<span id="page-34-0"></span>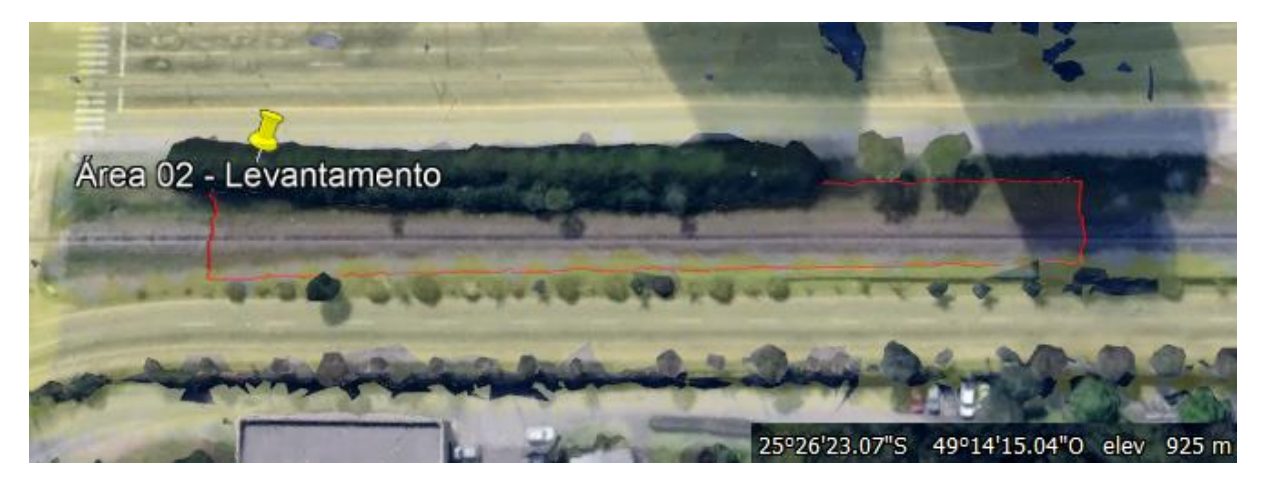

Figura 13 – Imagem da Área 02

Fonte: Google Earth Pro (2021).

A terceira área considerada (Área 03, Figura 14) localiza-se próximo ao Autódromo Internacional de Curitiba, no bairro Weissópolis, da cidade de Pinhais/PR. O trecho foi descartado devido ao grande número de postes de alta tensão encontrados no local, o que dificultaria o voo de *drone* em altitudes mais baixas.

<span id="page-34-1"></span>Figura 14 – Imagem da Área 03

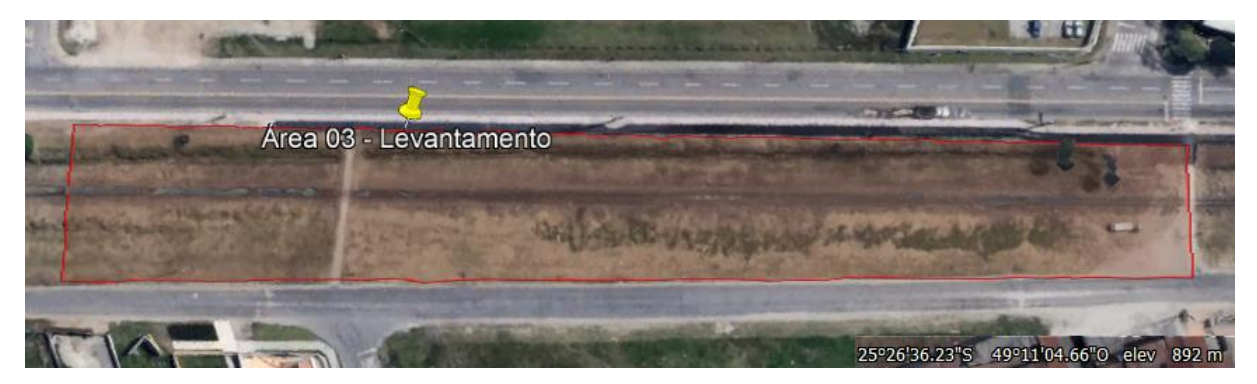

Fonte: Google Earth Pro (2021).

A quarta área considerada (Área 04, Figura 15) localiza-se na Av. Presidente Affonso Camargo, no bairro Capão da Imbuia, da cidade de Curitiba/PR. Essa área apresenta um relevo plano, baixa densidade de árvores e isolamento dos fluxos de veículos e pessoas. Desta forma, tal área atendeu aos critérios de melhores condições para o levantamento, sendo a escolhida para o desenvolvimento do presente trabalho.

Com esta definição, foi possível estabelecer um trecho de 200 m de linha férrea a ser mapeado.

<span id="page-35-0"></span>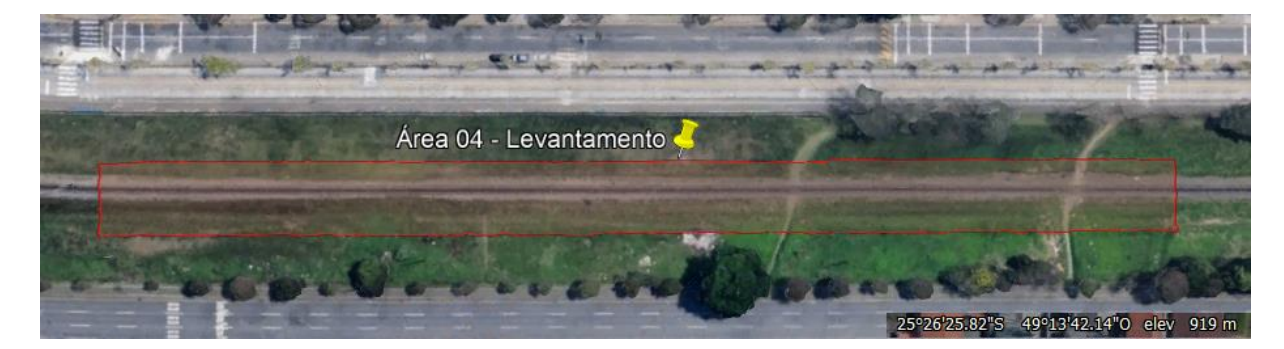

Figura 15 – Imagem da Área 04

Fonte: Google Earth Pro (2021).

A escolha da extensão de ferrovia mapeada, tem como principal fator a autonomia de bateria do drone utilizado no levantamento, o qual possibilitou sobrevoar a área mapeada por vinte minutos, tempo suficiente para a realização de dois planos de voo, por bateria, na área estipulada. Desse modo, foi possível mapear ao todo 415 dormentes.

## <span id="page-35-1"></span>3.2. Levantamento GNSS

Esta etapa tem como objetivo a determinação de coordenadas de pontos terrestres para as coberturas aerofotogramétricas.

A coleta de dados para o georreferenciamento foi realizada com o auxílio de uma coletora HCE300 e um receptor GPS X900U, possibilitando o uso do modo RTK em rede, conhecido como NTRIP. Foi utilizada a base de referência da Rede Brasileira de Monitoramento Contínuo dos Sistemas GNSS (RBMC) mais próxima do local, localizada no Campus Politécnico da Universidade Federal do Paraná (UFPR). O acesso às informações necessárias, para a correção da posição em tempo real, foi possível através de uma conexão à internet, disponibilizada por um aparelho celular.

A Figura 16 mostra os equipamentos utilizados no levantamento.
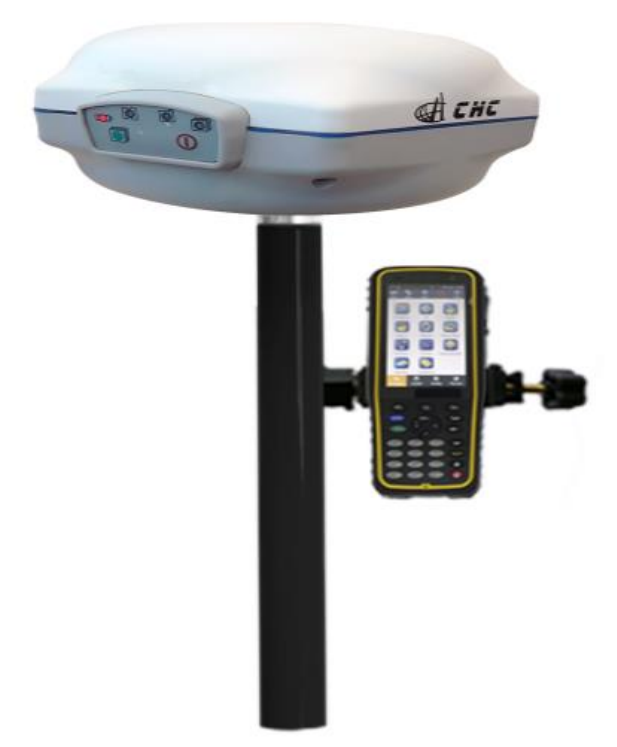

Figura 16 Receptor GPS X900U e coletora HCE300

Fonte: Extraído de Orpec Tecnologia (2021).

Na área foram coletados nove pontos, valor suficiente para que fossem coletados pontos de controle e pontos de checagem. Os pontos de controle são utilizados no processamento e geração de produtos aerofotogramétricos e têm a finalidade de melhorar a precisão e a fixação da escala dos produtos. Os pontos de checagem são utilizados para realizar o controle de qualidade, com eles é possível verificar a acurácia dos produtos gerados.

Outro fator importante, que deve ser ressaltado, é a distribuição dos pontos ao longo da área do levantamento, visto que quanto melhor sua distribuição melhor será a qualidade do levantamento. Todos os pontos coletados tiveram sua posição marcada com tinta spray, em cor contrastante à encontrada no local (Figura 17). Desse modo, tais pontos puderam ser identificados nas imagens obtidas através do drone.

Figura 17 - Ponto de controle 07

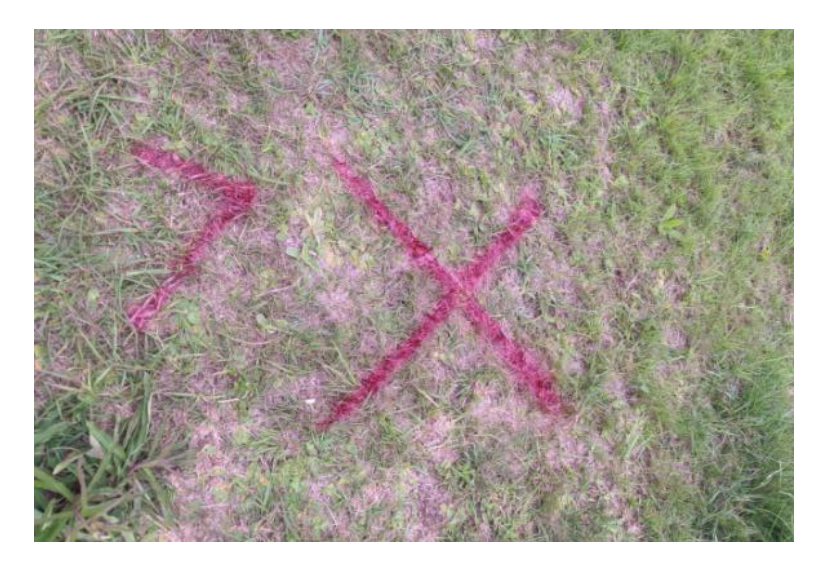

Fonte: As autoras (2021).

Ao final desse processo de marcação dos pontos, teve início a coleta de dados. Após a inicialização do equipamento e a sua conexão à internet, todos os dispositivos foram configurados. A primeira etapa consistiu na verificação da conexão entre a coletora e o GNSS, na definição do modo de trabalho como RTK e no *login* com a base da UFPR, conforme ilustrado na Figura 18, Figura 19 e Figura 20.

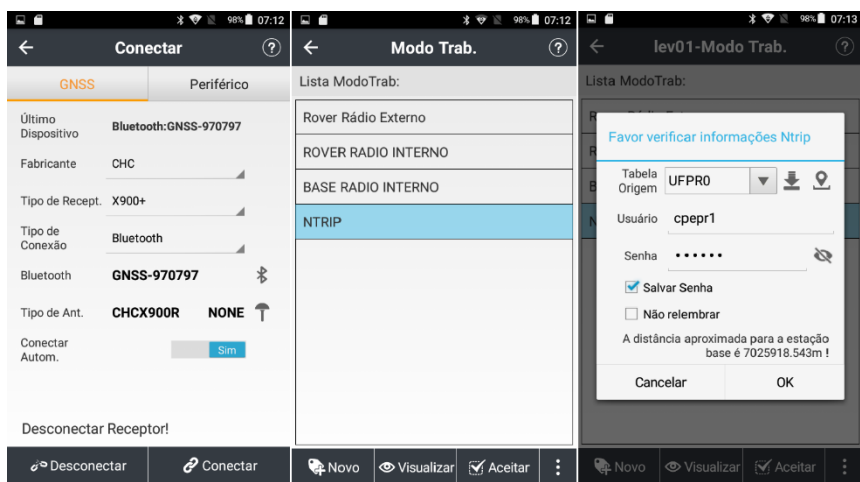

Figura 18 Configurações de conexão entre a coletora e o GNSS

Fonte: As autoras (2021).

 $\overline{\phantom{a}}$ 

|                             | $\hat{X}$ $\hat{Y}$ 98% 07:14 |  |  |  |  |  |  |  |  |  |  |
|-----------------------------|-------------------------------|--|--|--|--|--|--|--|--|--|--|
| ←                           | lev01-Inform. Receptor        |  |  |  |  |  |  |  |  |  |  |
| Tipo de Dispos.             | 1915                          |  |  |  |  |  |  |  |  |  |  |
| <b>SN</b>                   | 970797                        |  |  |  |  |  |  |  |  |  |  |
| Firmware                    | 8.43                          |  |  |  |  |  |  |  |  |  |  |
| Data de Expiração           | Permanent                     |  |  |  |  |  |  |  |  |  |  |
| Modo Trab.                  | <b>Auto Rover</b>             |  |  |  |  |  |  |  |  |  |  |
| Nome Link Dados             | PDA em RedeNTRIP              |  |  |  |  |  |  |  |  |  |  |
| Endereço IP                 | 170 84 40 52                  |  |  |  |  |  |  |  |  |  |  |
| Porta                       | 2101                          |  |  |  |  |  |  |  |  |  |  |
| Tabela Origem               | <b>UFPR0</b>                  |  |  |  |  |  |  |  |  |  |  |
| Usuário Ntrip               | cpepr1                        |  |  |  |  |  |  |  |  |  |  |
| Senha Ntrip                 | ****                          |  |  |  |  |  |  |  |  |  |  |
|                             |                               |  |  |  |  |  |  |  |  |  |  |
| Ntrip Acessado Com Sucesso! |                               |  |  |  |  |  |  |  |  |  |  |

Figura 19 Informações do receptor

Fonte: As autoras (2021).

Modificar

÷

| ŋ<br>ı                    |                   | $\star$<br>$\leftrightarrow$ | 98% 07:11 | Ľ                            |                            | 凃                           | 98% 07:11 |  |  |  |
|---------------------------|-------------------|------------------------------|-----------|------------------------------|----------------------------|-----------------------------|-----------|--|--|--|
| $\leftarrow$              |                   | <b>LandStar</b>              | ⊘         | $\leftarrow$                 | <b>LandStar</b>            |                             | ℗         |  |  |  |
| Nome do<br>Projeto        | $lev01-1$         |                              |           |                              |                            | lev01                       |           |  |  |  |
| Autor                     | bruna e liz       |                              |           | Lista_Cód.                   | O                          | MODELO                      |           |  |  |  |
| Data                      | 2010-01-12        |                              |           |                              |                            |                             |           |  |  |  |
| Fuso Horário              | UTC-03:00         |                              |           | Opção de<br>Levantamento     | lev <sub>01</sub>          | Definir<br>como             |           |  |  |  |
| Sistema de<br>Coordenadas | O                 | $\sim$                       |           | Unid. Ångulo                 |                            | padrão<br>dd:mm:ss.ssssssss |           |  |  |  |
|                           |                   | lev <sub>01</sub>            |           | Unid. Horizontal             | Metro(m)                   |                             |           |  |  |  |
| Lista_Cód.                | Œ                 | MODELO                       |           | Unid. Vertical               | Metro(m)                   |                             |           |  |  |  |
|                           |                   | lev <sub>01</sub>            |           | Ordem das                    |                            |                             |           |  |  |  |
| Opção de<br>Levantamento  | lev <sub>01</sub> | Definir<br>como<br>padrão    |           | Coordenadas<br>Mostradas     | Norte, Este<br>Este, Norte |                             |           |  |  |  |
| Unid. Ângulo              |                   | dd:mm:ss.ssssssss            |           | Station                      | К<br>$\blacktriangledown$  | $+000.000$                  |           |  |  |  |
| Unid. Horizontal          | Metro(m)          |                              |           | Display                      | e.g.K0+100.000             |                             |           |  |  |  |
|                           |                   | $\boldsymbol{\checkmark}$ ok |           | $\boldsymbol{\checkmark}$ ok |                            |                             |           |  |  |  |

Figura 20 Configurações iniciais do projeto

**Q** Registrar

Fonte: As autoras (2021).

Com todos os parâmetros configurados, procedeu-se à coleta dos 9 pontos de controle, identificando-os pela ordem de coleta e codificados com uma informação que remetesse à sua posição. As identificações e a disposição dos pontos coletados

podem ser verificadas na Figura 21 a seguir com a finalização da coleta dos pontos de controle, iniciou-se o levantamento com drone.

| E<br>N               |                | $*$                 | 98% 07:18          | N                |             |                                                     | ₩<br>$\leftrightarrow$                    |                                                                  |                                              | 98% 07:19                |        |  |
|----------------------|----------------|---------------------|--------------------|------------------|-------------|-----------------------------------------------------|-------------------------------------------|------------------------------------------------------------------|----------------------------------------------|--------------------------|--------|--|
|                      | lev01-Pontos   |                     | $\left( 3\right)$  |                  | $\mathbb K$ |                                                     | lev01<br>-Mapa                            |                                                                  |                                              |                          | (?)    |  |
| Biblioteca de Coorde |                | Pontos para Locação | 疆                  | 10               | Ø           | Feição                                              |                                           |                                                                  |                                              |                          |        |  |
| <b>Nome</b>          | Código         | N Local [m]         |                    | trilho           |             |                                                     |                                           |                                                                  |                                              |                          | 12.200 |  |
| ण्प्र                | <b>Trilino</b> | 7185007.30782 0     |                    |                  |             |                                                     |                                           |                                                                  |                                              |                          |        |  |
| ●8                   | concreto ver   | 7185036.50499       | 6                  |                  |             | Lareiras Paraná ><br>Churrasqueiras prés            | Maria A Teixeira, CE<br>Profa-Ef M Profis |                                                                  |                                              |                          |        |  |
| •7                   | grama          | 7185050.90712       | 6                  |                  |             |                                                     |                                           |                                                                  |                                              |                          |        |  |
| ●6                   | grama          | 7185071.45388       | 6                  |                  |             |                                                     |                                           | Auto Plaza<br>Concessionária                                     |                                              | a Procedo d'autres est   |        |  |
| •5                   | concreto ver   | 7185090.18260       | 6                  |                  |             |                                                     |                                           |                                                                  |                                              |                          |        |  |
| ●4                   | grama          | 7185098.51261       | 6                  |                  |             |                                                     |                                           |                                                                  |                                              | <b>ADrive In Box Set</b> |        |  |
| •3                   | trilho         | 7185110.46083       | 6                  |                  |             |                                                     |                                           |                                                                  | Perfeito Hamburguer<br>Para viagemt: Entrega |                          |        |  |
| •2                   | escada         | 7185150.20372       | 6                  |                  |             |                                                     |                                           |                                                                  |                                              |                          |        |  |
| •1.2                 | passagem       | 7185138.88349       | 6                  |                  |             |                                                     | Trafler da Janis                          |                                                                  |                                              |                          |        |  |
| $\sqrt{5}$ base_1    |                |                     | 7184223.30877<br>6 |                  |             | 10000000.000m                                       |                                           | orapia                                                           |                                              |                          |        |  |
|                      |                |                     | 8/10               | LocalN<br>LocalE |             | 7114889.733m                                        |                                           |                                                                  |                                              |                          |        |  |
| Adic.                |                | Q Consultar         |                    | LocalH           | $-2.293m$   | Distância 7025426.321m<br>Direção 246:22:44.0603618 |                                           | Procurando H0.000 V0.000<br><b>S</b> Procurando Sat.<br>$= 100%$ |                                              |                          |        |  |

Figura 21 Lista de pontos de controle e sua localização

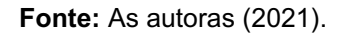

# 3.3. Processamento de dados

Após o levantamento, os dados do GNSS foram extraídos. Como foi possível realizar todo o levantamento em *Networked Transport of* RTCM via Internet *Protocol* (NTRIP), todos os pontos coletados foram corrigidos pelo equipamento, não sendo necessárias correções com *softwares* de pós-processamento ou pela plataforma do IBGE.

As coordenadas dos pontos de controle foram extraídas no sistema de coordenadas SIRGAS 2000, fuso 22 Sul, apresentando um erro horizontal máximo de 0.0072 metros no eixo horizontal e 0.0161 metros no eixo vertical. Esses fatores sinalizam uma alta precisão do levantamento.

A Figura 22 permite visualizar os seguintes dados extraídos do GNSS: o nome correspondente ao ponto (código utilizado para facilitar sua localização), as coordenadas correspondentes no sistema de saída escolhido, a altura do ponto, o tipo de antena utilizado, a altura da antena em metros, o número de satélites rastreados no momento em que estava sendo coletado o ponto e o número de satélites utilizados na coleta. Outras informações como erro, precisão, máscara de elevação utilizada e como a posição foi coletada em relação ao sinal, também podem ser verificadas. Além disso, foram extraídos arquivos em *Keyhole Markup Language* (KML) e inseridos no *software Google Earth Pro* para verificação inicial dos pontos de controle.

Figura 22 - Dados extraídos do GNSS

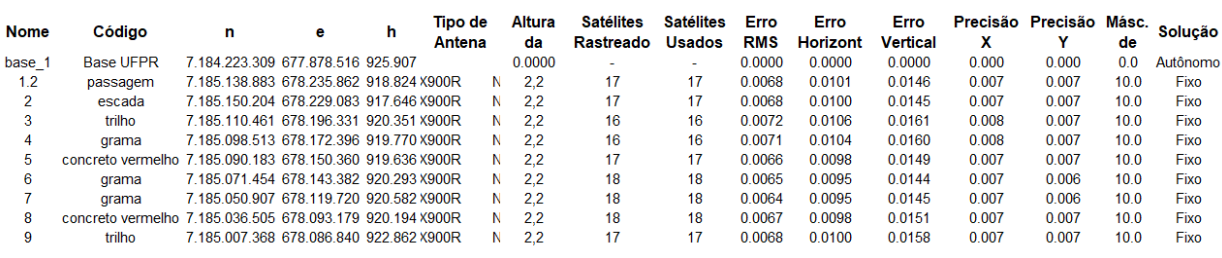

Fonte: As autoras (2021).

A Figura 23 a seguir, destaca os pontos de controle e checagem considerados no levantamento em questão.

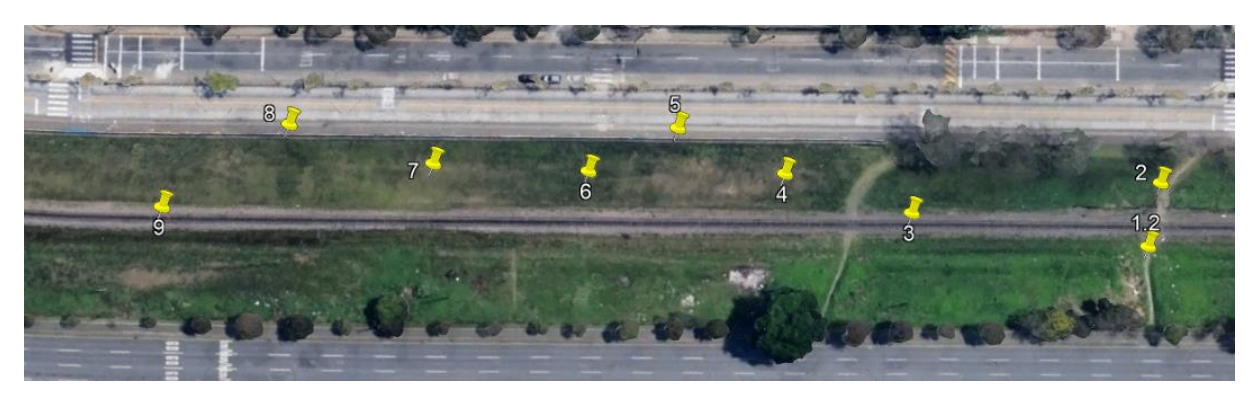

Figura 23 - Dados extraídos em KML

Fonte: As autoras (2021).

Após a verificação dos dados de GNSS, iniciou-se o processamento das imagens obtidas no aerolevantamento. O *software* escolhido para o processamento foi o *Argisoft Metashape*, pois ele forneceu os melhores resultados com os dados do aerolevantamento em questão, em comparação com a plataforma do *Pix4D*. A partir de nuvens esparsas de pontos (Figuras 24 e 25), é possível estabelecer uma comparação entre ambas as nuvens, que foram geradas através desses dois softwares.

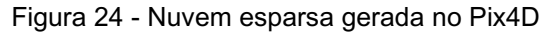

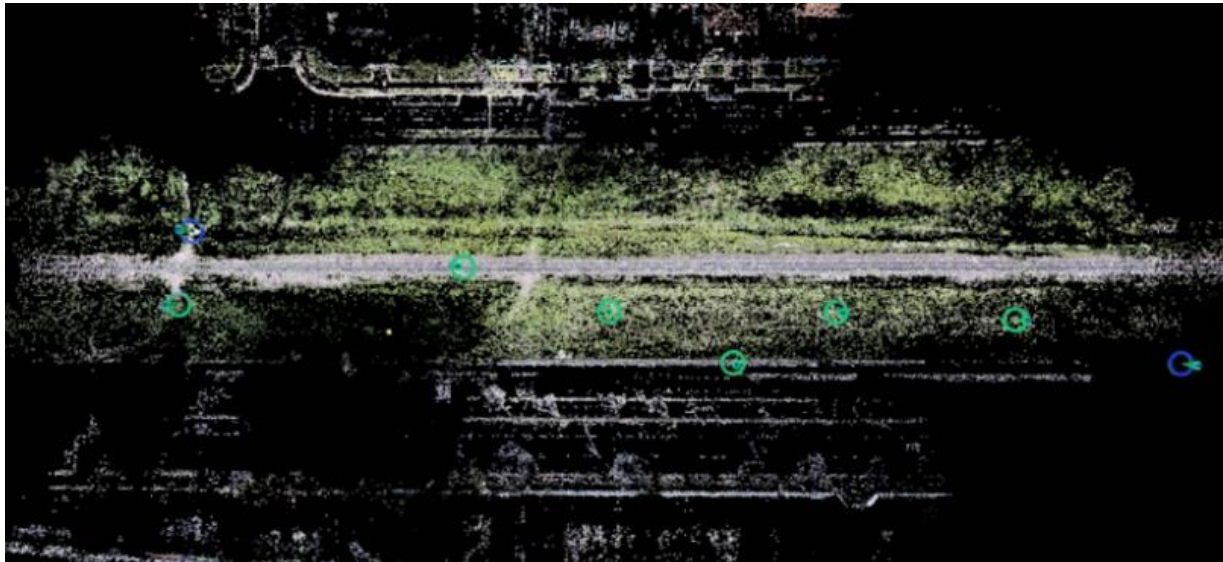

Fonte: As autoras (2021).

 $\circ^\Box$  $\sqrt{8}$ 

Figura 25 Nuvem esparsa gerada no *Argisoft Metashape*

Ao observar as duas nuvens iniciais, verifica-se a maior eficiência do *Metashape* em analisar pontos como a vegetação, vias laterais e detalhes presentes nas imagens. Dessa forma, o processamento teve sua sequência executada no referido software. Para garantia da utilização de imagens com alta qualidade no processamento, realizou-se o procedimento de verificação deste índice de qualidade através da plataforma.

Todas as imagens obtiveram um alto índice de qualidade, apresentando valores superiores a 0.85 (Figura 26). Desse modo, nenhuma imagem precisou ser tratada ou excluída do processamento. Em seguida, foram inseridos os dados correspondentes às coordenadas dos marcos para refino dos dados de georreferenciamento e aumento da precisão do levantamento. A Figura 27 apresenta as configurações utilizadas na importação dos arquivos de GNSS.

| Photos             |                                                                                                    |              |          |                      |      |        |              |
|--------------------|----------------------------------------------------------------------------------------------------|--------------|----------|----------------------|------|--------|--------------|
|                    | $\mathbf{X} \mid \mathbf{\hat{a}} \mathbf{h} \mid \mathbf{\hat{b}} \mathbf{h} \mid \mathbf{\hat{b}} \mathbf{h} \mid \mathbf{b} \in \mathbb{H}$ |              |          |                      |      |        |              |
| Label<br>a.        | <b>Size</b>                                                                                                    | Aligned      | Quality  | Date & time          | Make | Model  | Focal length |
| <b>FT</b> DJI 0435 | 5472x3648                                                                                                    | $\checkmark$ | 0.861864 | 2021:11:13 17:41 DJI |      | FC6310 | 8.8          |
| <b>ET DJI 0436</b> | 5472x3648                                                                                                    | ✓            | 0.867909 | 2021:11:13 17:41 DJI |      | FC6310 | 8.8          |
| <b>FOUL 0437</b>   | 5472x3648                                                                                                    | $\checkmark$ | 0.866125 | 2021:11:13 17:41 DJI |      | FC6310 | 8.8          |
| <b>FT</b> DJI 0438 | 5472x3648                                                                                                    | $\checkmark$ | 0.871214 | 2021:11:13 17:42 DJI |      | FC6310 | 8.8          |
| <b>FT</b> DJI 0439 | 5472x3648                                                                                                    | $\checkmark$ | 0.86821  | 2021:11:13 17:42 DJI |      | FC6310 | 8.8          |
| <b>FT</b> DJI 0440 | 5472x3648                                                                                                    | $\checkmark$ | 0.878644 | 2021:11:13 17:42 DJI |      | FC6310 | 8.8          |
| <b>FOUL 0441</b>   | 5472x3648                                                                                                    | $\checkmark$ | 0.864815 | 2021:11:13 17:42 DJI |      | FC6310 | 8.8          |
| <b>ET DJI 0442</b> | 5472x3648                                                                                                    | $\checkmark$ | 0.860356 | 2021:11:13 17:42 DJI |      | FC6310 | 8.8          |
| <b>T</b> DJI 0443  | 5472x3648                                                                                                    | $\checkmark$ | 0.870051 | 2021:11:13 17:42 DJI |      | FC6310 | 8.8          |
| <b>FT</b> DJI 0444 | 5472x3648                                                                                                    | $\checkmark$ | 0.870994 | 2021:11:13 17:42 DJI |      | FC6310 | 8.8          |
| <b>T</b> DJI 0445  | 5472x3648                                                                                                    | $\checkmark$ | 0.880552 | 2021:11:13 17:42 DJI |      | FC6310 | 8.8          |
| <b>T</b> DJI 0446  | 5472x3648                                                                                                    | $\checkmark$ | 0.87914  | 2021:11:13 17:42 DJI |      | FC6310 | 8.8          |
| <b>FOUL 0447</b>   | 5472x3648                                                                                                    | $\checkmark$ | 0.88511  | 2021:11:13 17:42 DJI |      | FC6310 | 8.8          |
| <b>FT</b> DJI 0448 | 5472x3648                                                                                                    | $\checkmark$ | 0.869845 | 2021:11:13 17:42 DJI |      | FC6310 | 8.8          |
| <b>FT</b> DJI 0449 | 5472x3648                                                                                                    | $\checkmark$ | 0.862265 | 2021:11:13 17:42 DJI |      | FC6310 | 8.8          |
| <b>FT</b> DJI 0450 | 5472x3648                                                                                                    | ✓            | 0.859035 | 2021:11:13 17:42 DJI |      | FC6310 | 8.8          |
| <b>FT</b> DJI 0451 | 5472x3648                                                                                                    | $\checkmark$ | 0.858339 | 2021:11:13 17:42 DJI |      | FC6310 | 8.8          |
| <b>FT</b> DJI 0452 | 5472x3648                                                                                                    | ✓            | 0.874435 | 2021:11:13 17:43 DJI |      | FC6310 | 8.8          |

Figura 26 Exemplo dos Índices de qualidade de imagem obtidos

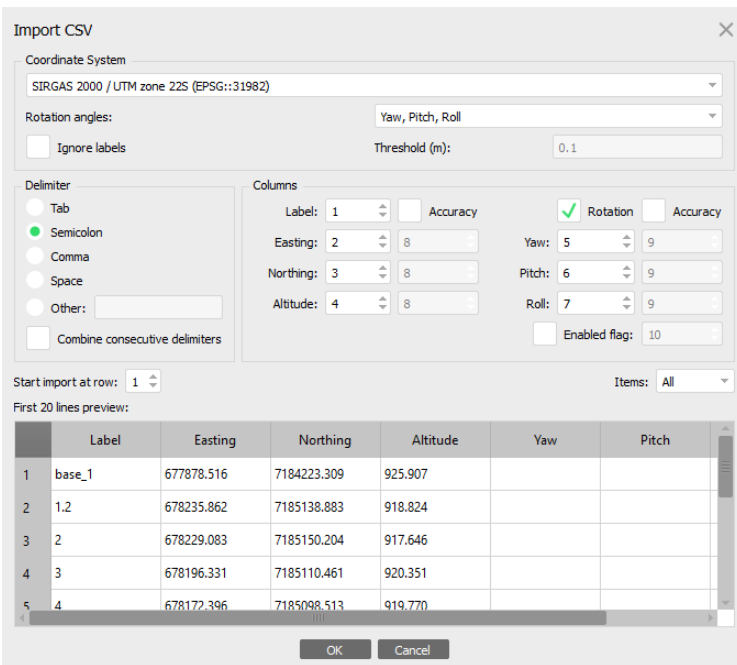

Figura 27 Configurações utilizadas na importação dos pontos de controle

Fonte: As autoras (2021).

A Figura 28 corresponde à nuvem esparsa com o georreferenciamento inicial sobreposta dentro do *software* com as imagens de satélite do local. Este procedimento foi utilizado para a conferência da posição e configuração do sistema de coordenadas inseridas anteriormente.

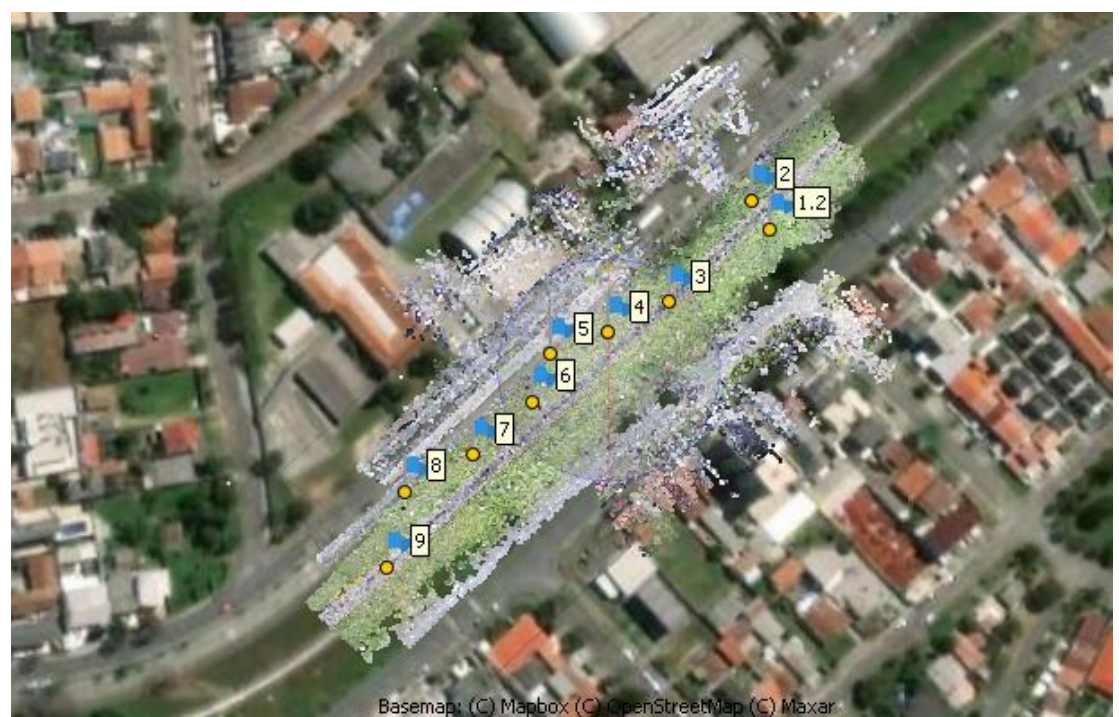

Figura 28 Nuvem de pontos esparsa sobreposta com as imagens de satélite do local

Fonte: As autoras (2021).

Após a inserção desses dados, foi necessário realizar a marcação manual dos prontos de controle em seus respectivos locais nas imagens. Na etapa seguinte, o *software* realizou a transformação dos valores correspondentes à altura das imagens, pois as coordenadas de altitude do drone apresentaram uma distorção da realidade. Como pode ser visualizado na Figura 29, as coordenadas dos pontos coletados se apresentam em pontos mais altos na nuvem preliminar gerada.

pontos de controle coletadosPerspective 30° Snap: Axis, 3D  $\mathbb{P}$ <sup>9</sup>

Figura 29 Comparação da altitude da nuvem esparsa gerada em relação as coordenadas dos

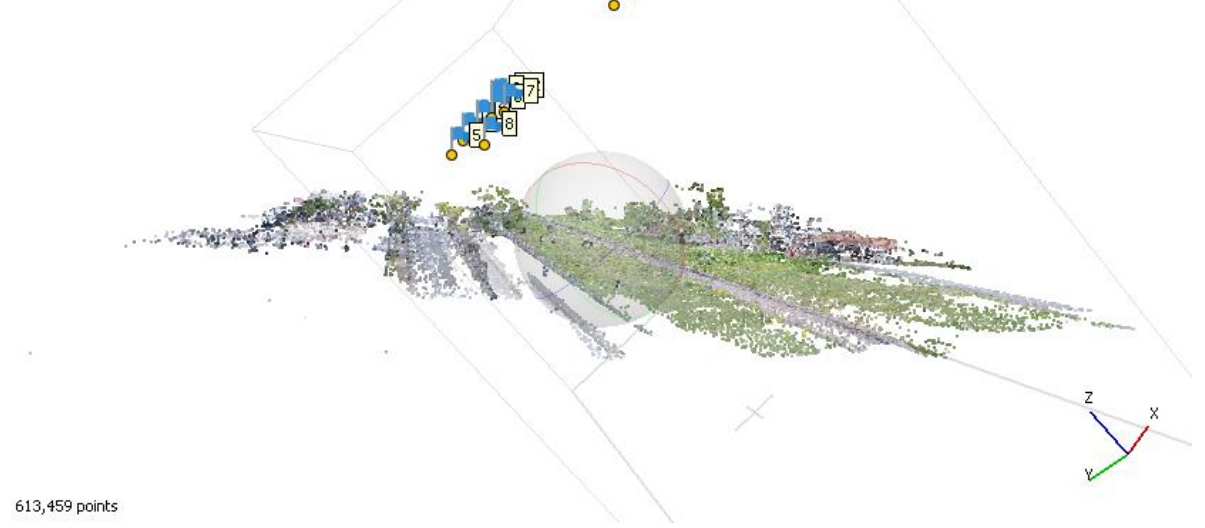

Fonte: As autoras (2021).

Após a marcação manual dos pontos e respectivo processamento, as coordenadas de altura foram corrigidas, resultando em uma nuvem georreferenciada com coordenadas corrigidas. A Figura 30 abaixo, mostra a nuvem preliminar com correção de coordenadas. Com o georreferenciamento concluído, foi processada a nuvem densa, conforme pode ser observado na Figura 31. Com a geração da nuvem densa, foi possível utilizá-la como base para a geração do Modelo Digital de Elevação (DEM) do local de levantamento, tal como pode ser verificado na Figura 32.

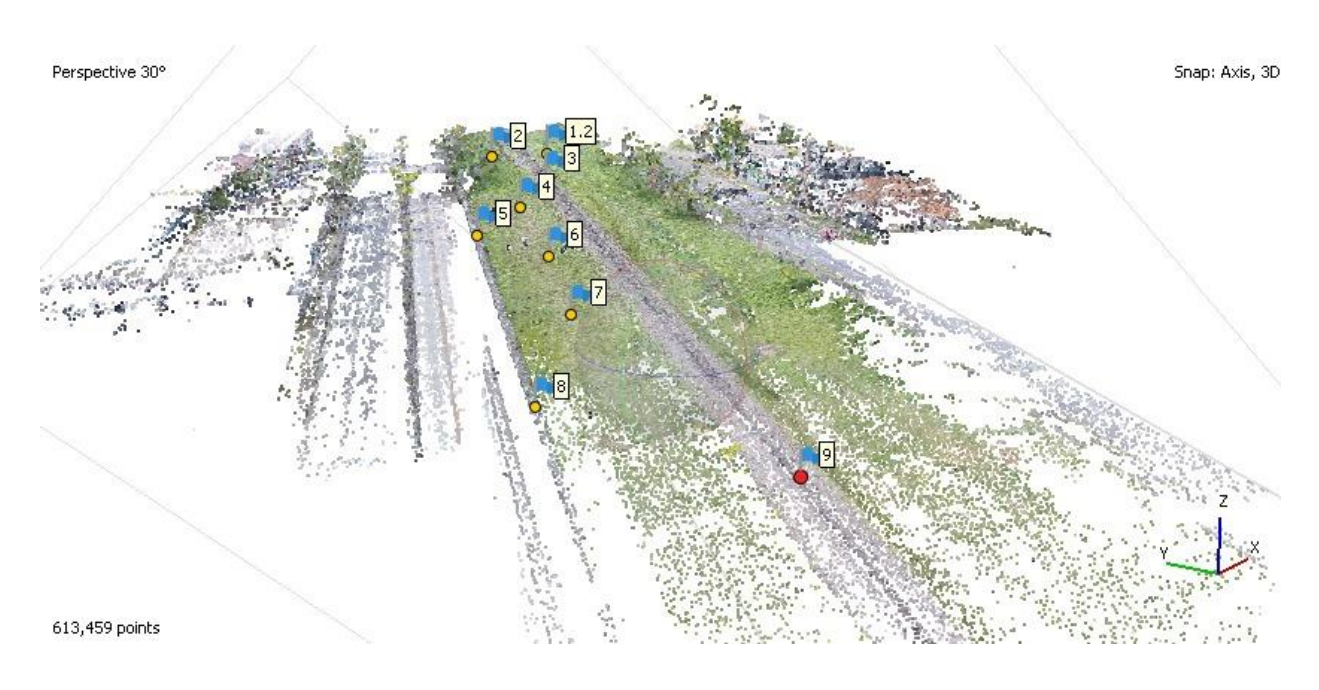

Figura 30 Nuvem esparsa com altura corrigida

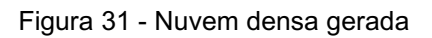

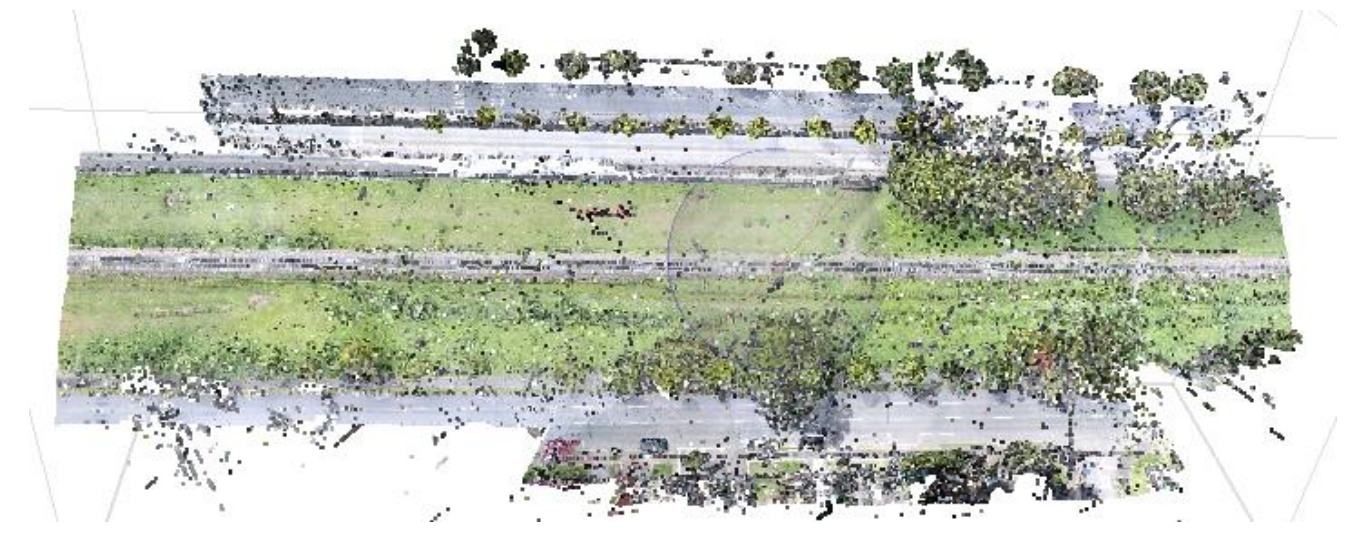

Fonte: As autoras (2021).

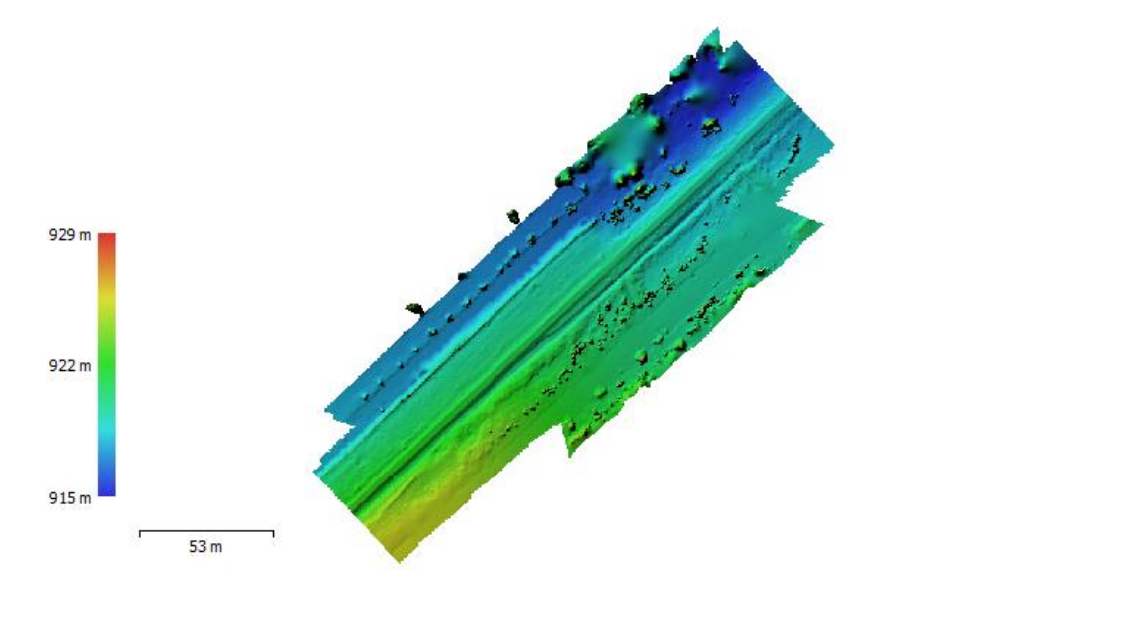

Figura 32 Modelo Digital de Elevação da área levantada

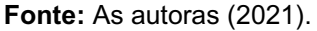

Com todos os produtos gerados, foi possível desenvolver um ortomosaico georreferenciado de alta precisão. Este ortomosaico será utilizado como base para a extração das informações dos dormentes de madeira e seus componentes. A Figura 33 a seguir, apresenta este ortomosaico em sua versão final.

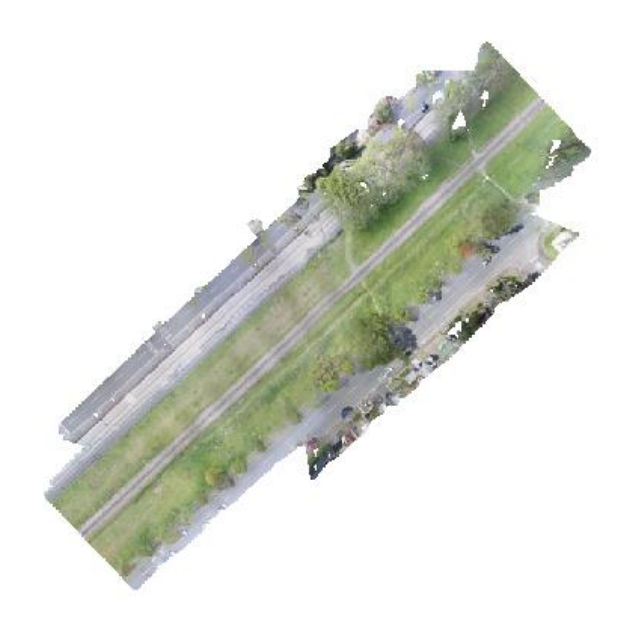

Figura 33 Ortomosaico georreferenciado gerado

 $52<sub>m</sub>$ 

## 3.4. Análise dos ortomosaicos e avaliações de dormentes

Após a geração do ortomosaico georreferenciado, todos os 415 dormentes foram identificados e analisados individualmente, buscou-se correlacionar as não conformidades encontradas em relação aos itens estabelecidos e a norma NBR 7511 (ABNT, 2013), além disso foram realizadas analises dos fixados, placas de fixação, ausência de dormentes e escorregamentos.

Segundo a NBR 7511 (ABNT, 2013) os dormentes podem se apresentar de dois formatos, sendo eles prismáticos com faces serradas ou semirroliço.

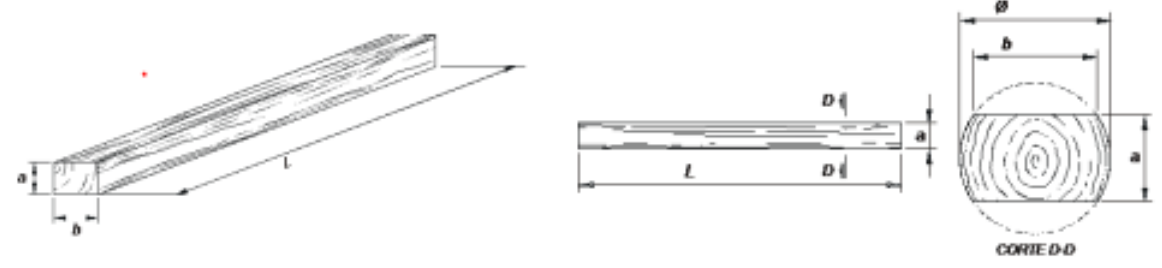

Figura 34 Ilustração de dormentes (a) prismático em perspectiva; (b) semirroliço;

Fonte: NBR 7511 (ABNT, 2013).

O dormente serrado deve ter as dimensões conforme a Quadro 3. Para bitola métrica com carga superior ou igual a 270 quilonewton deve-se adotar dormente serrado com as seguintes dimensões: 24cm x 17cm x 230cm.

Quadro 3 – Dimensões nominais e tolerâncias dos dormentes prismáticos conforme NBR 7511:2013

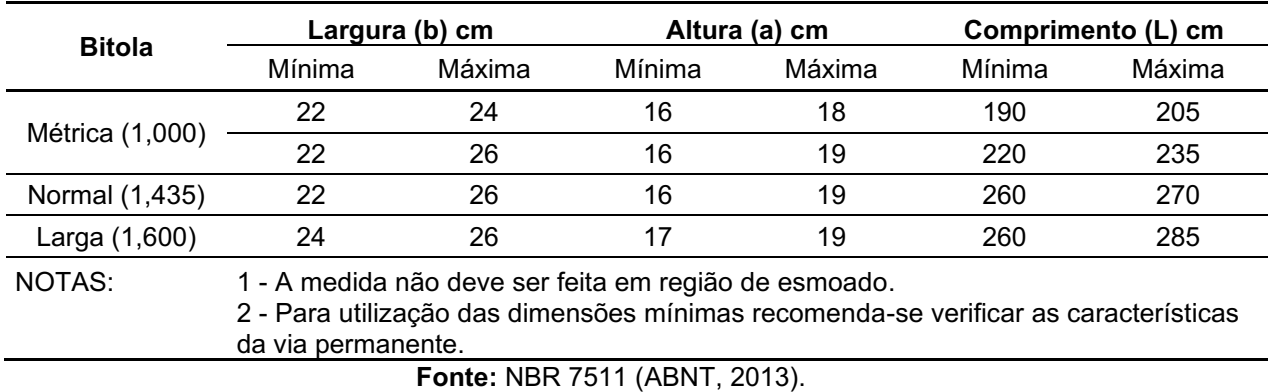

O dormente semirroliço deve ter suas dimensões nominais mínimas conforme o Quadro 4.

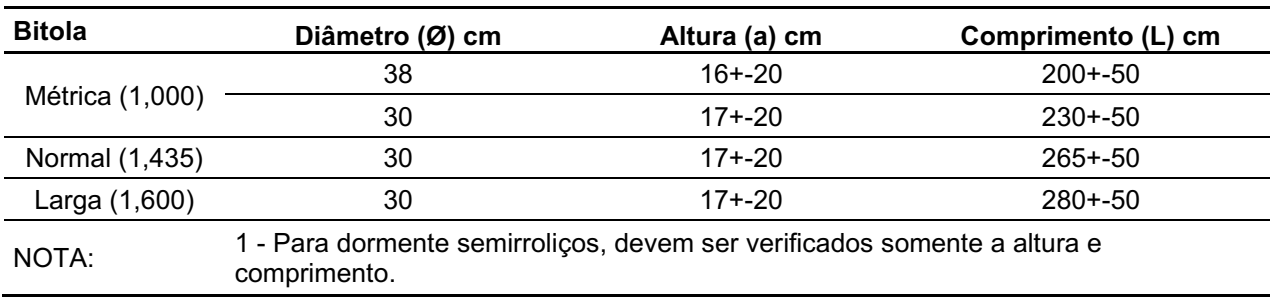

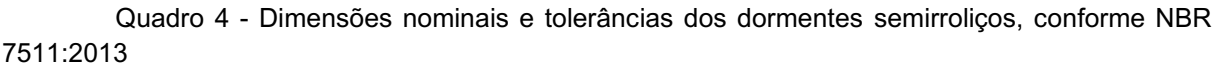

Fonte: NBR 7511 (ABNT, 2013).

Sobre os defeitos, a norma cita que não pode haver qualquer tipo de deterioração como fungos, insetos, apodrecimento. Entretanto, a presença de alburno não desclassifica a qualidade do dormente.

Segundo a norma o dormente pode apresentar, no máximo, dois dos seguintes defeitos possíveis de classificar via ortomosaico georreferenciado:

- Esmoado somente em uma face, respeitando as dimensões mínimas apresentadas no Quadro 5 e está representado na Figura 35.
- Fendilhamento com comprimento máximo de 15 cm e abertura máxima fora da zona de fixação de 3 mm. Fendilhamento em dormente serrado, apresentado na Figura 36 e fendilhamento em dormente de duas faces, Figura 37;
- Rachadura, desde que seja localizada fora da zona de fixação das chapas, comprimento máximo de 15 cm e abertura máxima de 2mm (Quadro 6).

#### Figura 35 Esmoado

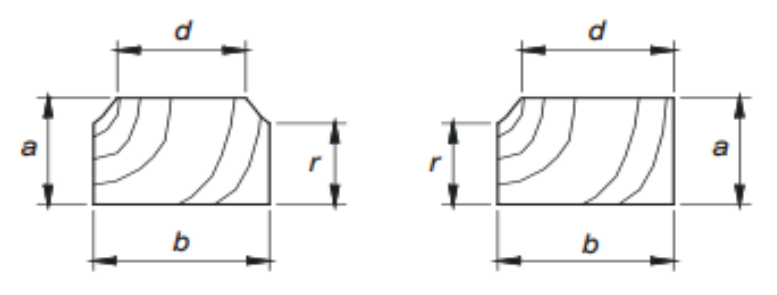

Legenda:  $\overline{a}$  altura **b** hase  $d$  base reduzida devido ao esmoado  $r$  altura reduzida devido ao esmoado

Fonte: NBR 7511 (ABNT, 2013).

| Dimensão nominal do dormente   |    | Zona de fixação | Fora de zona de fixação |  |  |  |  |  |
|--------------------------------|----|-----------------|-------------------------|--|--|--|--|--|
|                                |    |                 |                         |  |  |  |  |  |
| $2,00 \times 0,22 \times 0,26$ | 20 |                 | 15                      |  |  |  |  |  |
| $2,30 \times 0,24 \times 0,17$ |    | 15              |                         |  |  |  |  |  |
| $2,65 \times 0,24 \times 0,17$ |    | 15              |                         |  |  |  |  |  |
| $2,80 \times 0,24 \times 0,17$ |    | 15              |                         |  |  |  |  |  |

Quadro 5 – Dimensões de esmoado em cm

Fonte: Adaptado da NBR 7511 (ABNT, 2013).

Figura 36 - Dormente serrado - fendilhamento

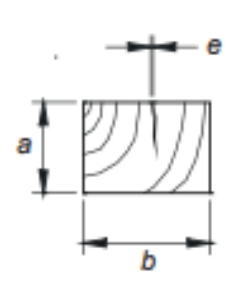

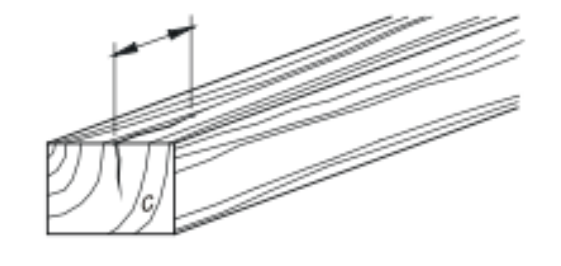

Fonte: NBR 7511 (ABNT, 2013).

Figura 37 - Dormente de duas faces - fendilhamento

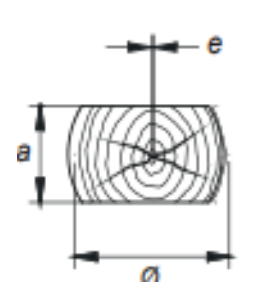

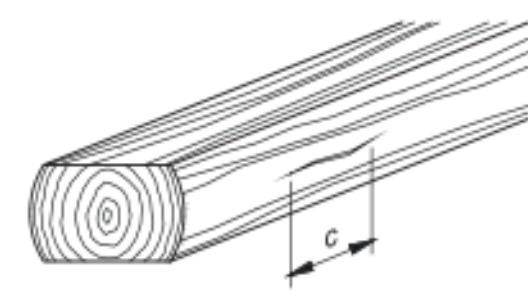

Fonte: NBR 7511 (ABNT, 2013).

Legenda:  $\overline{\omega}$  diâmetro a altura e abertura da fenda  $c$  comprimento da racha

Legenda: a altura

 $b$  largura

 $c$  comprimento da fenda  $e$  abertura da fenda

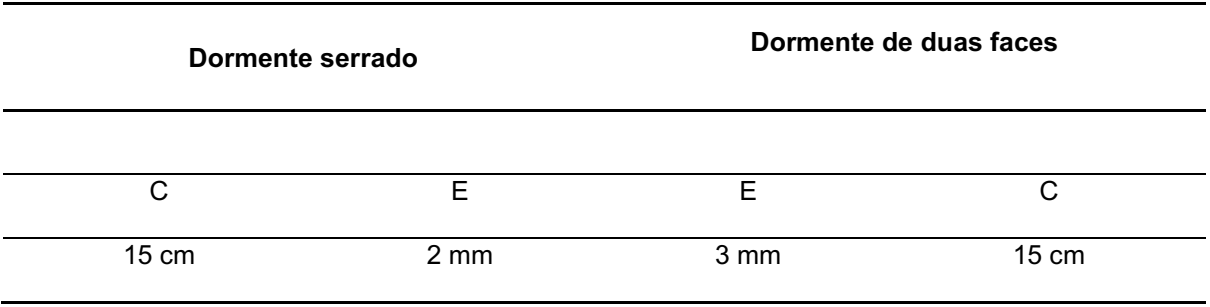

#### Quadro 6 – Dimensões máximas de rachaduras e fendas

Fonte: Adaptado da NBR 7511 (ABNT, 2013).

Com isso, foi possível gerar uma planilha de dados (Apêndice A), onde se identificou cada dormente e suas respectivas coordenadas em SIRGAS 2000 fuso 22 Sul, e classificou-se de acordo com a ausência de dormente na posição ou estado crítico do mesmo, a integridade das zonas de fixação, fendilhamentos, presença das fixações, esmoamentos e escorregamentos. Fatores que sugerem a necessidade de reparos ou a substituição total dos dormentes.

Desse modo, foi possível correlacionar os itens avaliados e obter as suas respectivas porcentagens, mapeando assim, a real situação dos dormentes no trecho estudado.

### 4 RESULTADOS OBTIDOS

Concluída a etapa de análise de dados, foi possível obter dados referentes às não conformidades e correlaciona-las as necessidades de reparos da via férrea. Pois, com a planilha de dados (Apêndice A), é possível identificar de forma específica os defeitos por dormente do trecho, categorizando os problemas visualizados no levantamento com drone e que não conferem com os requisitos das normas técnicas.

Com a aplicação da referida planilha, é possível identificar os trechos em que a manutenção é mais urgentemente necessária (Figura 38), além de identificação de dados que podem fornecer um histórico de não conformidade e como elas se comportam ao longo do tempo, como é o caso do fendilhamento, que tende a aumentar ao passar dos meses. Deste modo, mapeando o comportamento, pode-se utilizar os dados extraídos para programar manutenções futuras no trecho.

A Figura 38 apresenta um trecho da planilha em que foram mapeadas as ausências, na sequência do dormente número 73 até o de número 76, além de possuírem dormentes em estados críticos de deterioração (dormente número 78). Deste modo, o referido trecho se encontra em estado de manutenção urgente, devido à falta de dormentes no local.

|            |   |                                         | Ausência de          |     |          | <b>Integridade Zonas</b> |                |     |    |               |              |         |          |                | <b>Fendithamento (cm)</b> |         |              |                           |             |   |          |                 |                |                                     |  |     |  |
|------------|---|-----------------------------------------|----------------------|-----|----------|--------------------------|----------------|-----|----|---------------|--------------|---------|----------|----------------|---------------------------|---------|--------------|---------------------------|-------------|---|----------|-----------------|----------------|-------------------------------------|--|-----|--|
| <b>TAG</b> |   | Coordenadas                             | dormente             |     | Esquerda |                          | <b>Direita</b> |     |    |               | A à esquerda |         |          |                |                           |         |              |                           | A à direita |   |          | <b>Fixações</b> |                | <b>Escorregamento</b><br>Esmoamento |  |     |  |
|            | N |                                         | ou estado<br>crítico |     | в        | Z.F                      | в              | Z.F |    |               |              |         |          |                |                           |         |              |                           |             |   | Esquerda |                 | <b>Direita</b> |                                     |  |     |  |
|            |   | 718503340310318 678112763766187         | Não                  |     |          |                          |                |     |    | $\mathcal{L}$ | $\bf{0}$     | U.      |          | $(\checkmark)$ | $\Omega$                  | O       | 27.8         | B                         | 2.6         |   | Sim      |                 | Sim            | Não                                 |  | Não |  |
| 73         |   | 718503393253893 678113064256747         | Sim                  |     |          |                          |                |     |    |               |              |         |          |                |                           |         |              |                           |             |   |          |                 |                |                                     |  |     |  |
| 74         |   | 718503432961574 678113643774253         | Sim                  |     |          |                          |                |     |    |               |              |         |          |                |                           |         |              |                           |             |   |          |                 |                |                                     |  |     |  |
| 75.        |   | 718503475173343 67811412312824          | Sim                  |     |          |                          |                |     |    |               |              |         |          |                |                           |         |              |                           |             |   |          |                 |                |                                     |  |     |  |
| 76         |   | 718503524539649 678114681182135         | Sim                  |     |          |                          |                |     |    |               |              |         |          |                |                           |         |              |                           |             |   |          |                 |                |                                     |  |     |  |
| 77         |   | 718503566751418 678115046063528         | Não                  |     |          |                          |                |     | 15 | $\odot$       | 1,5          | ø       | $\Omega$ | $\bullet$      | $\bf{0}$                  | O       | $\Omega$     | $\odot$                   |             | M | Sim      |                 | Sim            | Não                                 |  | Sim |  |
| 78         |   | 718503606101372 678115618426497 Crítico |                      |     |          |                          |                |     |    |               |              |         |          |                |                           |         |              |                           |             |   |          |                 |                |                                     |  |     |  |
| 79         |   | 718503654752225 678116047698724         | Não                  | 2 U |          |                          |                |     | 0  | $\omega$      | $\Omega$     | $\circ$ |          | $\bullet$      | $\Omega$                  | $\circ$ | $\mathbf{0}$ | $\left(\checkmark\right)$ | 0           | Ø | Não      |                 | Sim            | Não                                 |  | Não |  |
| 80         |   | 718503700541262 678116455507339         | Não                  |     |          |                          |                |     |    |               | $\Omega$     | Ø       |          |                | $\Omega$                  | O       | $\Omega$     |                           |             |   | Sim      |                 | Sim            | Não                                 |  | Não |  |
| 81         |   | 718503724866688 678116798925121         | Não                  |     |          |                          |                |     |    |               | $\Omega$     |         |          |                | 0                         |         | 34,15        |                           |             |   | Sim      |                 | <b>Sim</b>     | Sim                                 |  | Não |  |

Figura 38 Trecho da planilha de análise de dormentes (Apêndice A)

Para estabelecer os parâmetros de acordo com a norma, foi necessário estabelecer a bitola do trecho. A Figura 39 exemplifica a medição inicial realizada diretamente no ortomosaico para estabelecimento dessa informação. A bitola encontrada foi de 1,00 m, ou seja, uma bitola métrica. Com isso, a norma estabelece as dimensões que o dormente deve possuir.

Fonte: As autoras (2021).

#### Figura 39 Medição da bitola da linha

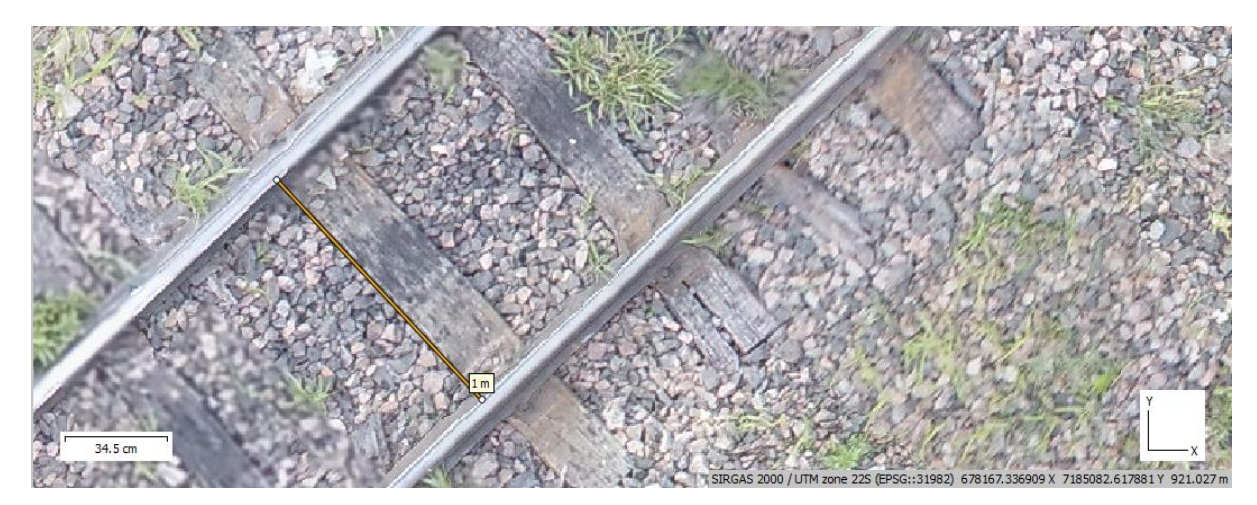

Fonte: As autoras (2021).

A partir do conhecimento da bitola da via, foi possível a partir da NBR 7511 (ABNT, 2013), conferir se as demais dimensões do dormente estão de acordo com a norma. A Figura 40 mostra um exemplo de medida realizada no dormente de madeira para conferência de sua largura, tendo como resultado 23,3 cm. Tal valor está de acordo com a NBR 7511 (ABNT, 2013).

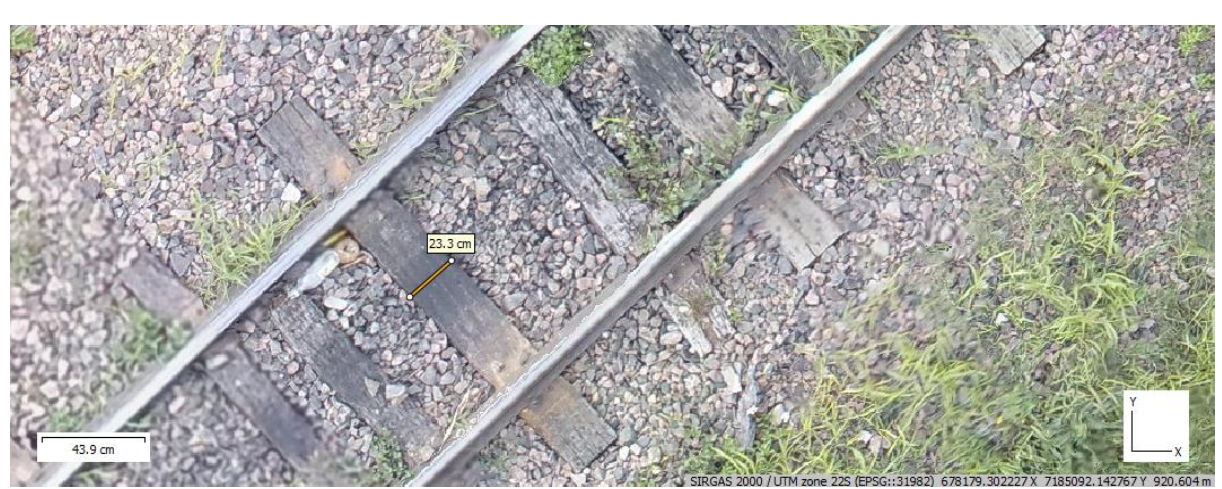

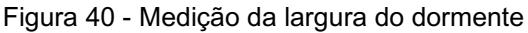

Com os dados obtidos nas medições acima, é possível estabelecer o intervalo para o comprimento dos dormentes. Este comprimento deve estar no intervalo de 190 a 205 cm. A Figura 41 exemplifica uma medição realizada no ortomosaico para

Fonte: As autoras (2021).

obtenção dessa dimensão. O valor encontrado foi de 199 centímetros, o qual se situa dentro do intervalo estabelecido pela NBR 7511 (ABNT, 2013).

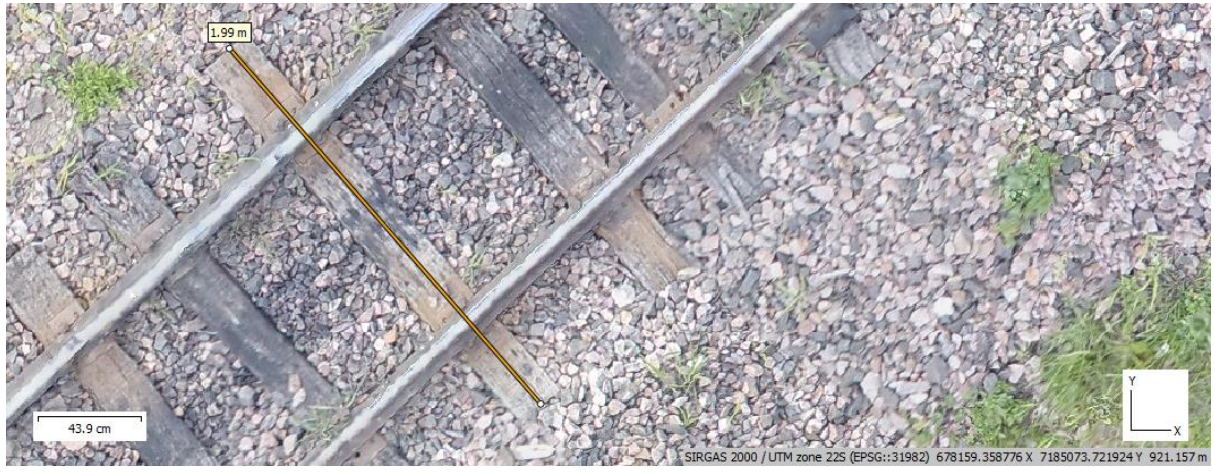

Figura 41 Medição do comprimento do dormente

Tendo determinadas as dimensões básicas dos dormentes do trecho em avaliação, foram realizadas conferências em relação aos demais itens que a NBR 7511 (ABNT 2013) estabelece e itens adicionais como ausência e escorregamentos de dormentes.

Após todos os dormentes passarem pela análise de dados e serem planilhados, foram gerados dados de acordo com as diferentes análises realizadas, para melhor entendimento do trecho estudado da ferrovia. De acordo com o tamanho da área mapeada e o afastamento médio entre os dormentes, deveriam ser mapeados 415 (quatrocentos e quinze) dormentes, mas na amostra existiam posições onde os dormentes estavam ausentes. Deste modo, foram mapeados 90,12% o equivalente a 374 dormentes, e 8,19% faltantes o equivalente a 41 posições vazias. A Figura 42 e Figura 43 nos mostra um trecho com uma sequência de dormentes ausentes.

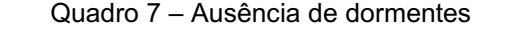

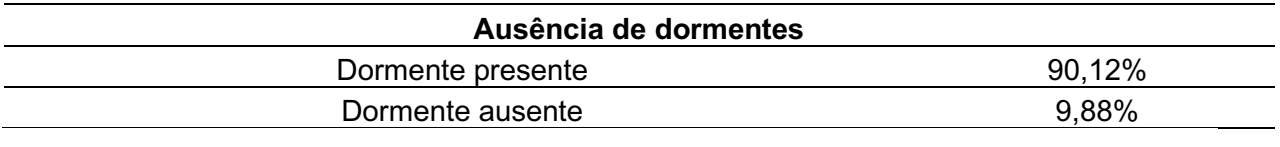

Fonte: As autoras (2021).

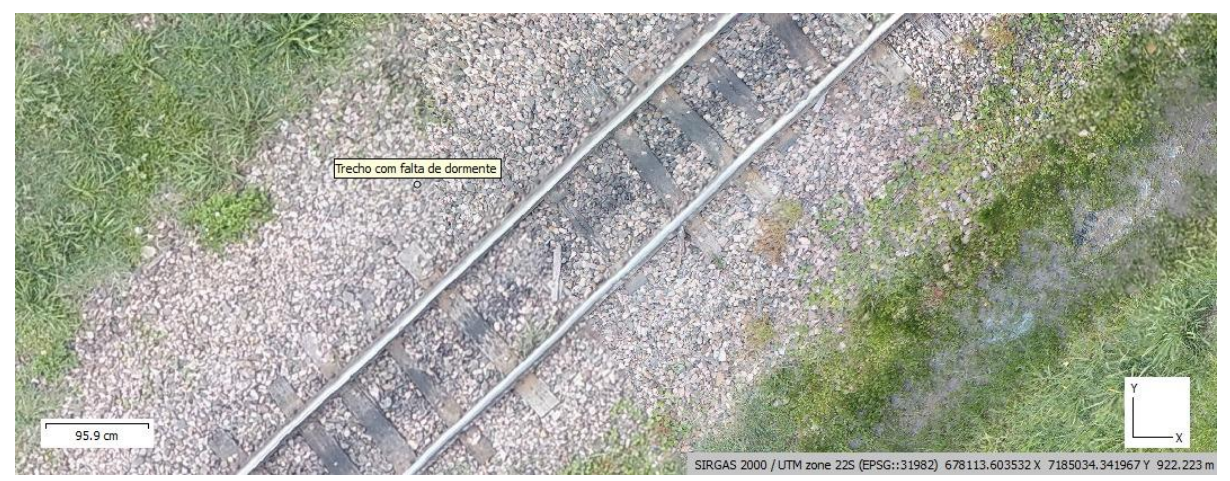

Figura 42 – Trecho com sequência de dormentes ausentes

Fonte: As autoras (2021).

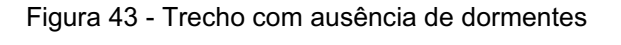

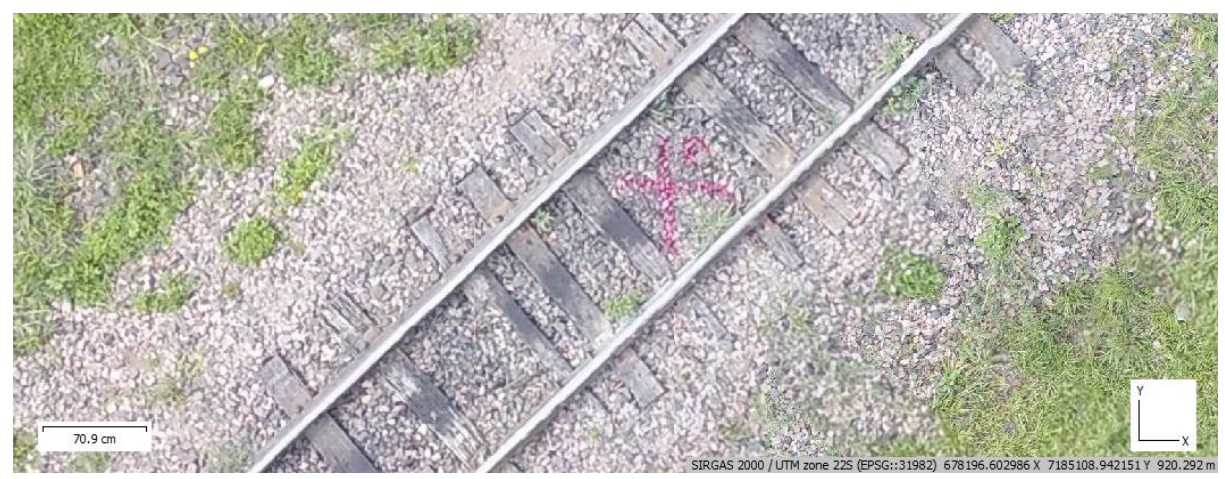

Fonte: As autoras (2021).

Os dormentes mapeados foram divididos em duas categorias, dormentes utilizáveis, os quais foram mapeados e possuíam uma certa integridade e dormentes em estado crítico, os quais possuíam características que invalidavam sua funcionalidade de tal forma que não era necessária uma análise a respeito das não conformidades, pois apresentavam defeitos como rachaduras ao longo de toda sua geometria, falta de várias zonas e desintegração. Dos 374 dormentes analisados, 41 apresentaram características de estado crítico, ou seja, 10,96% estavam inutilizáveis, necessitando de troca imediata.

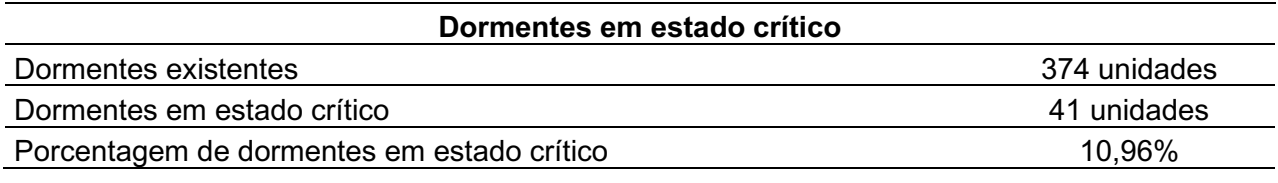

Quadro 8 – Dormentes em estado crítico

Fonte: As autoras (2021).

A Figura 44 demonstra um exemplo de dormente encontrado no trecho e categorizado como estado crítico. Dormentes que já se encontram em estado avançado de deterioração foram igualmente encontrados e categorizados, conforme exemplo da Figura 44.

Figura 44 Dormente em estado crítico

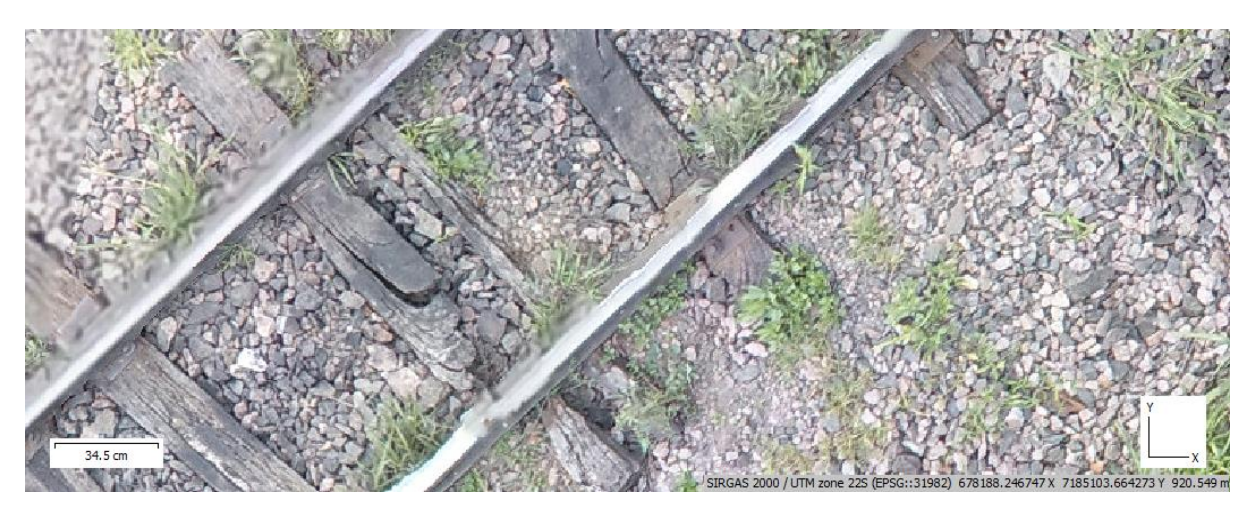

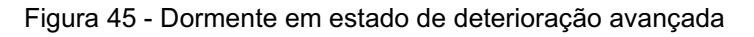

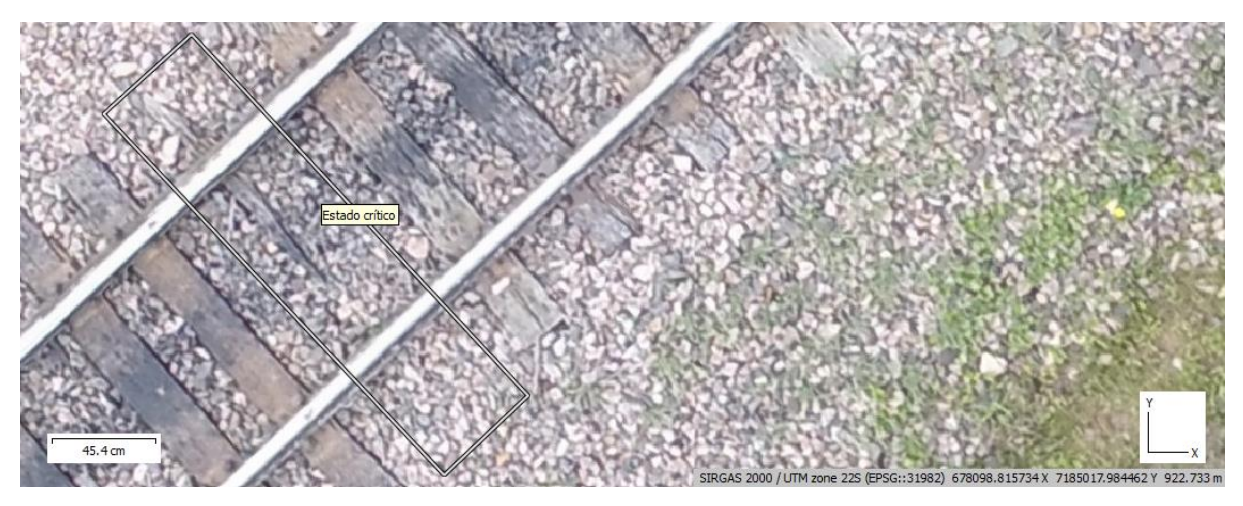

Fonte: As autoras (2021).

Em relação a integridade das zonas que subdividem o dormente, foram divididos em três grupos: dormentes com a zona aprovada, ou seja, dormente com a zona ainda utilizável; dormentes reprovados, os quais alguma das zonas apresenta área inferior a qual deveria apresentar ou apresenta alto grau de degradação; e dormentes críticos, os quais estão em estado extremo de desgaste, onde suas zonas não podem ser avaliadas. Os quais recebem o alerta de necessidade de troca imediata. O resultado apresentou uma taxa média de dormentes com zonas conforme apresentadas na Figura 4 aprovadas de 77,63%, zonas reprovadas 4,30% e 18,07% de dormentes em estado crítico. O Quadro 9, apresenta a porcentagem de acordo com a zona de divisão do dormente, o qual mostra que as zonas de extremidade são as que apresentam maior indicie de reprovação devido a sua integridade.

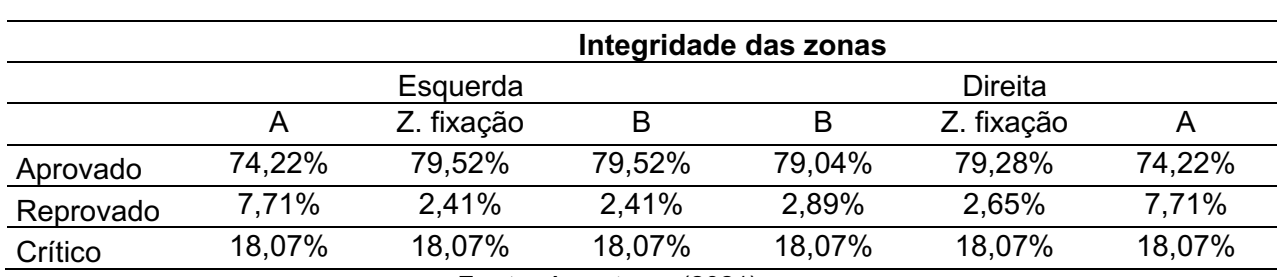

Quadro 9 – Resultado da análise de integridade das zonas

Fonte: As autoras (2021).

Dormentes com ausência de zonas foram igualmente identificados no trecho, como é o caso do dormente apresentado na Figura 46. Nele é possível verificar a ausência das zonas subsequentes à zona de não fixação B.

Figura 46 Dormente sem zona de fixação

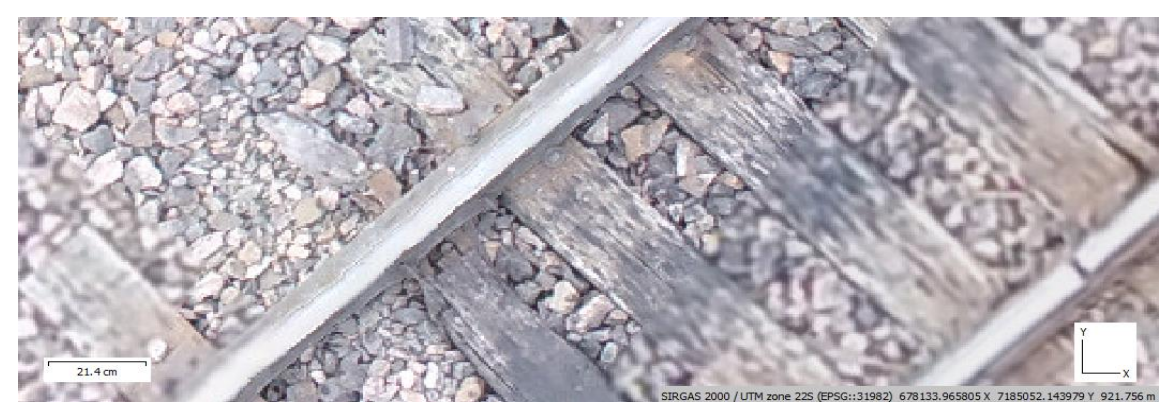

Fonte: As autoras (2021).

Em algumas situações, foi possível localizar dormentes com quebras totais, ou seja, com geometria reduzida. Um exemplo deste caso pode ser encontrado na Figura 47, na qual se pode constatar a ausência de mais de um terço do comprimento total do dormente. Em outro aspecto, a Figura 48 mostra um dormente deteriorado de tal forma a não possuir mais zonas de fixação, se analisar o dormente à direita deste, nota-se que somente a zona de fixação e a zona de não fixação (A) restaram no mesmo.

Figura 47 Dormente com geometria faltante

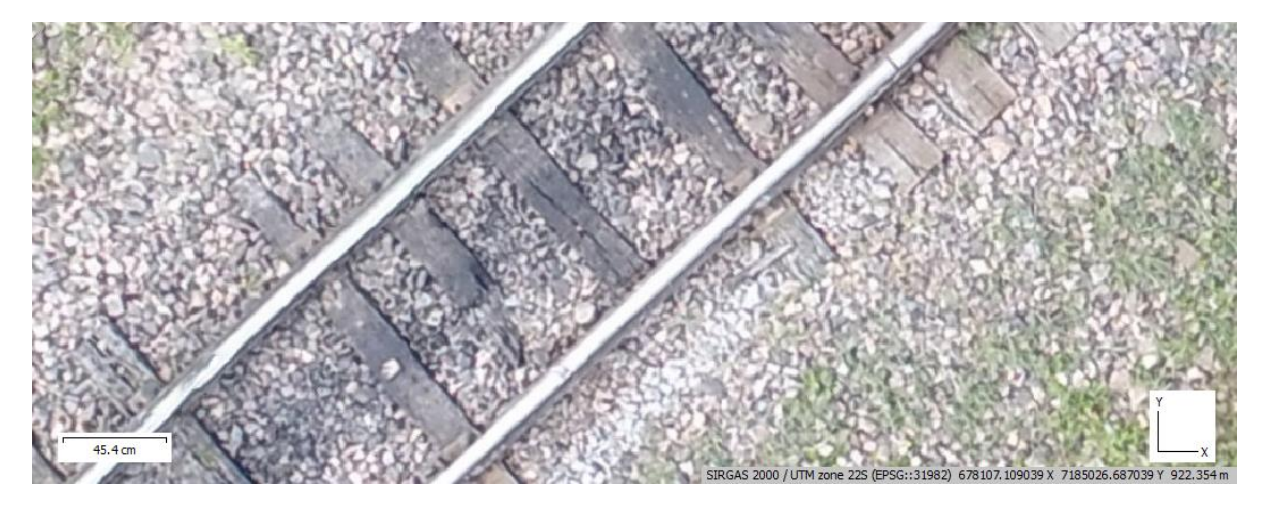

Fonte: As autoras (2021).

### Figura 48 Dormente sem zona de fixação

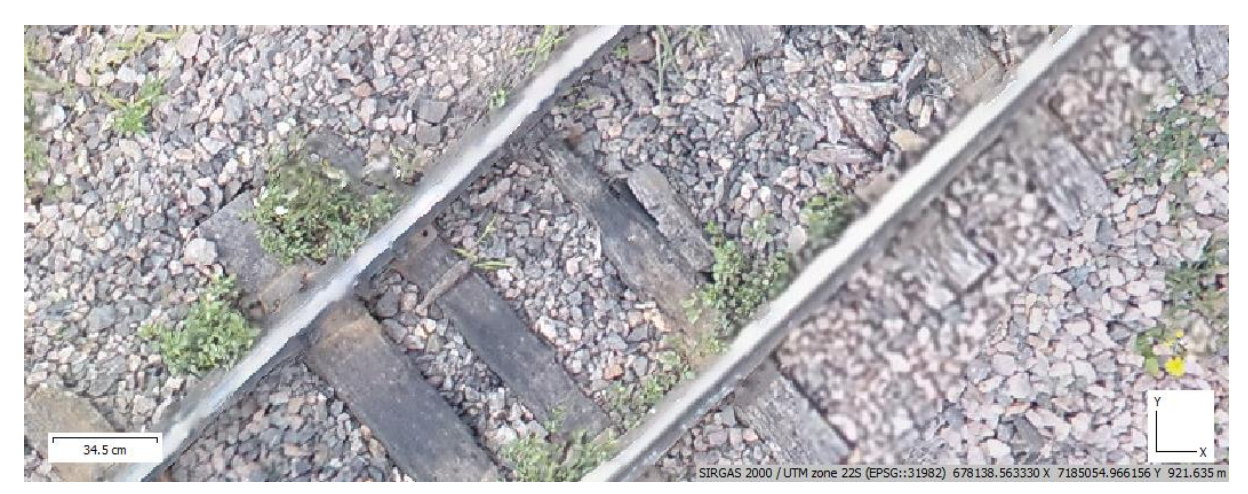

Fonte: As autoras (2021).

Os dormentes foram analisados em relação aos padrões existentes na norma NBR 7511:2013 em relação ao fendilhamento existentes nas zonas (A) e (B). Segundo a norma, o fendilhamento pode possuir até 15 centímetros de comprimento e uma espessura de até 0,2 centímetros. Os dados obtidos foram condizentes com o esperado, onde o fendilhamento deveria ocorrer principalmente nas laterais dos dormentes, fato observado pela maior taxa de reprovação nessas zonas, com uma média de 25,62% de reprovação contra 16,81% da zona central B.

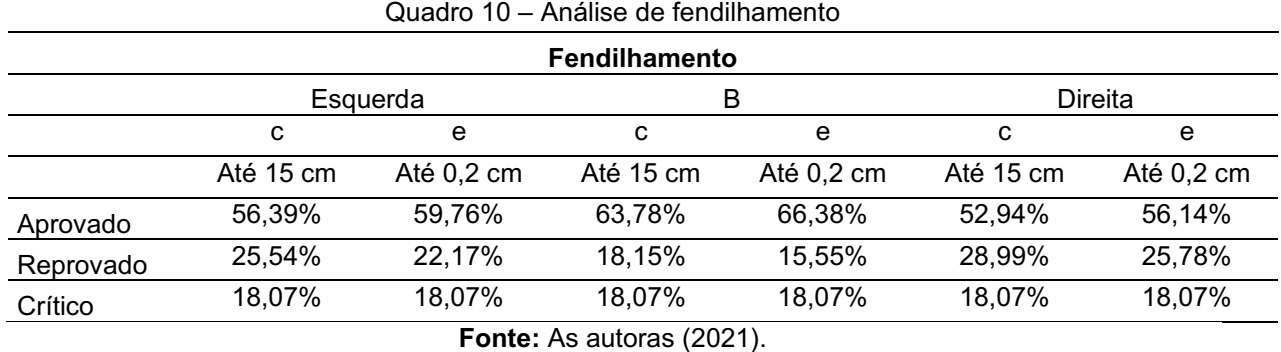

Em relação ao fendilhamento, a análise do ortomosaico permite que sejam realizadas medições quanto à abertura da fenda e seu comprimento. Desta maneira, pode-se extrair medidas com precisão, tal como o exemplo da Figura 49.

Onde é possível verificar o fendilhamento de um dormente, sua abertura de 6,32 cm e seu comprimento que avança da zona de não fixação A, percorrendo a zona de fixação até o final na zona de não fixação B. Ou seja, o dormente possui um fendilhamento que percorre toda sua extensão, tendendo a se partir em um período curto de tempo.

Figura 49 Fendilhamento ultrapassando zonas

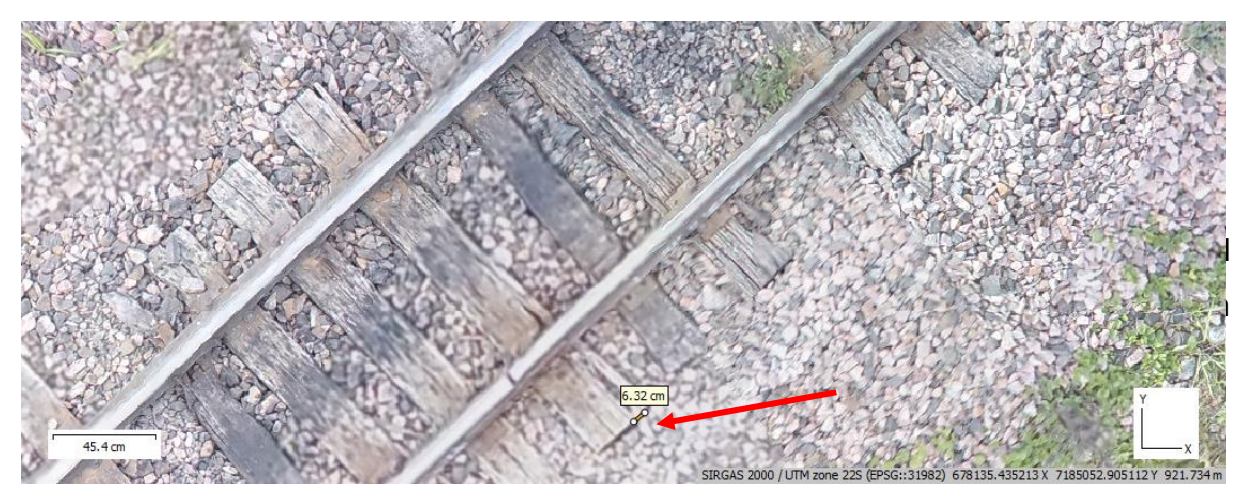

Fonte: As autoras (2021).

Na Figura 50, pode-se observar um caso de fendilhamento similar ao citado anteriormente, o qual percorre toda a extensão do dormente, tendo 199 cm de comprimento e largura superior a 9 cm em alguns pontos, deste modo, o dormente já não apresenta as características necessárias para suportar a carga e distribui-las de modo adequado.

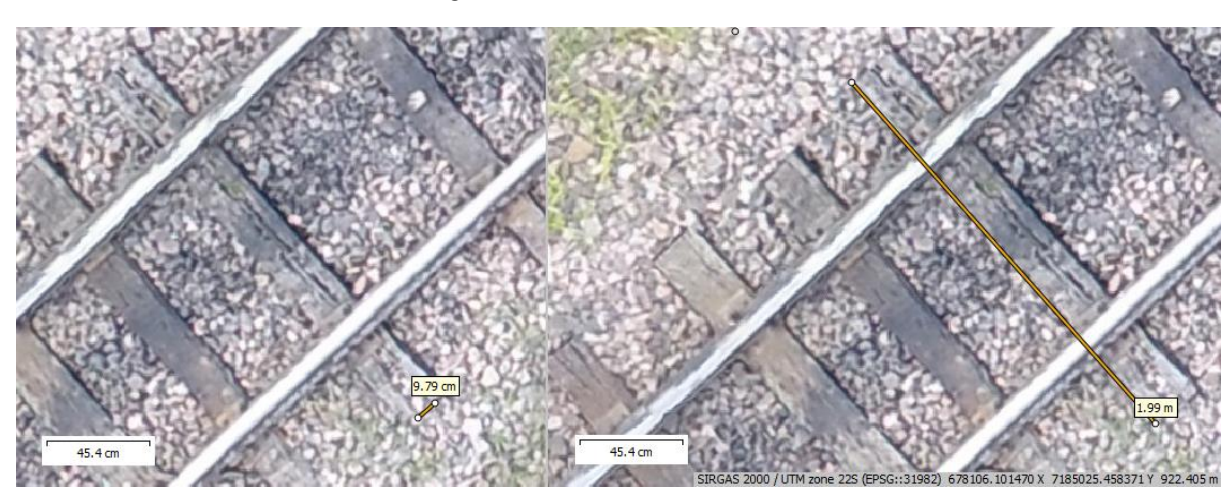

Figura 50 Fendilhamento crítico

Fonte: As autoras (2021).

Fendilhamentos que ocorrem em somente uma das zonas também foram encontrados no trecho de estudo. Por exemplo, a Figura 51 destaca um dormente no qual um fendilhamento de 31,2 cm foi encontrado. Este valor é muito superior ao intervalo de 15 cm permitido pela NBR 7511 (ABNT, 2013). Foi possível observar que, até mesmo em casos de dormentes mais novos, se constatou início de fendilhamento conforme exemplo da Figura 52. Na imagem se encontra um dormente que, de acordo com suas características físicas, é possível afirmar ser mais recente que os demais, apesar de já possuir fendilhamento em ambas as zonas de não fixação A.

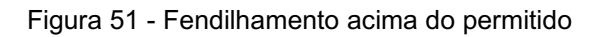

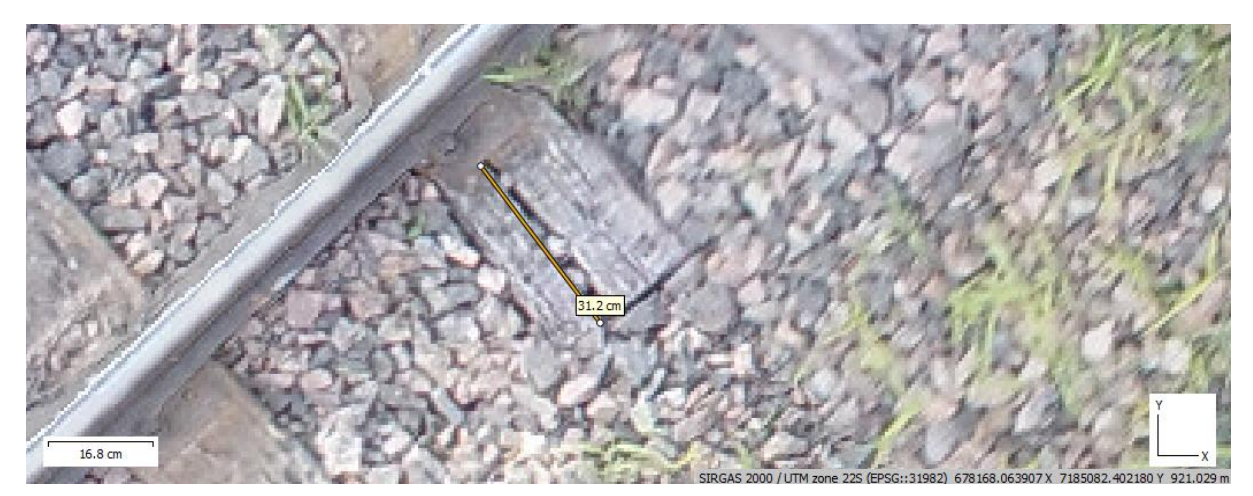

Fonte: As autoras (2021).

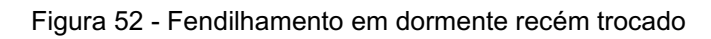

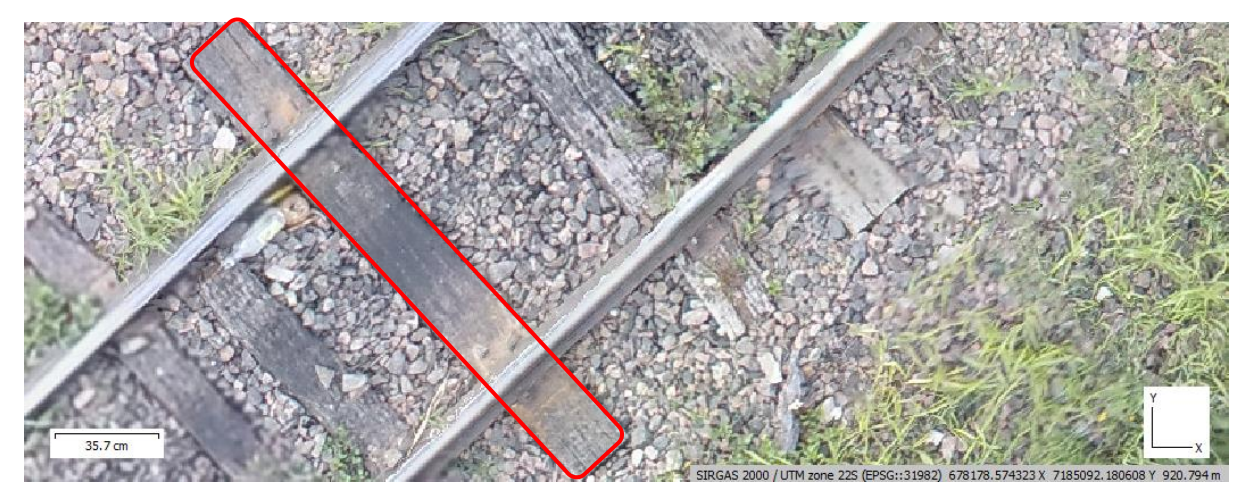

Fonte: As autoras (2021).

Outro quesito de avaliação foi o esmoamento, onde 64.66% dos dormentes foram aprovados nos quesitos de acordo com a NBR 7511 (ABNT, 2013), e 17,26% se encontravam fora dos padrões estabelecidos.

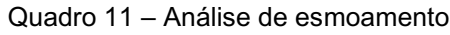

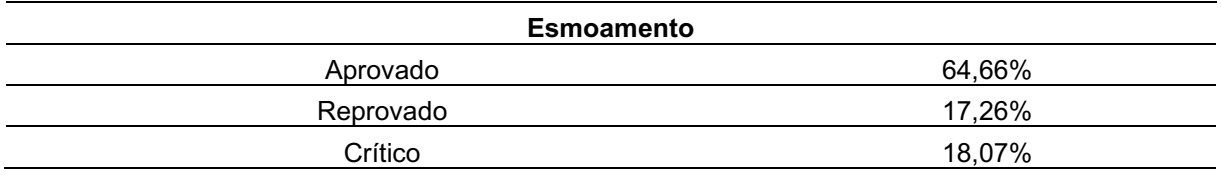

Com o ortomosaico georreferenciado foi possível analisar itens que não se enquadram na norma, mas que possuem uma grande função nos dormentes, que são as fixações. Foram possíveis identificar todas as fixações existentes e as posições em aberto, onde deveriam estar presentes os fixadores nas placas de fixação. Nesse quesito, 70,84% dos dormentes apresentavam ao menos dois fixadores nas placas esquerdas, contra 11,08% que não apresentavam. Já nas placas de fixação direta, 73,98% apresentavam ao menos dois fixadores contra 7,95% apresentando zero ou um.

### Quadro 12 – Análise de fixadores

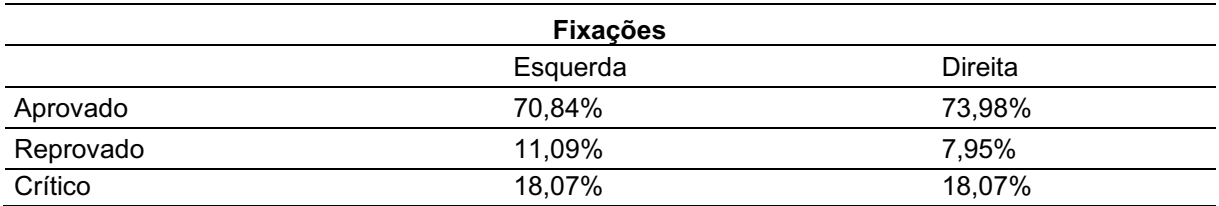

Fonte: As autoras (2021).

Na Figura 53, a falta de fixadores no dormente é absolutamente visível, além da falta da zona de não fixação A. Desse modo a análise através do ortomosaico georreferenciado torna possível mapear dormentes que possam apresentar futuros escorregamentos devido à falta dos elementos de fixação.

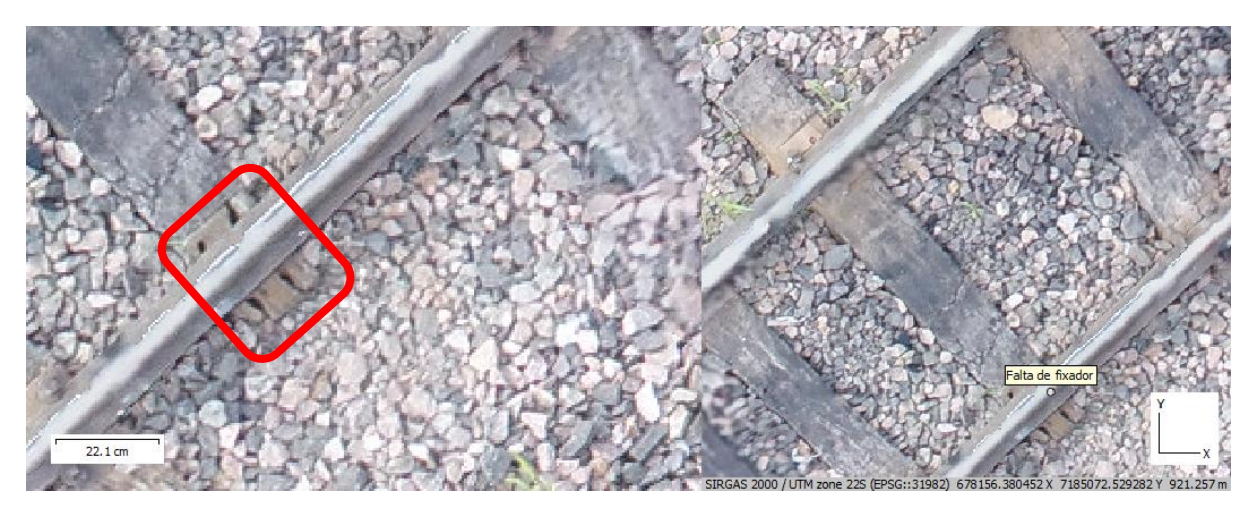

Figura 53 Falta de fixadores

Por fim, foram analisados os dormentes quanto ao escorregamento conforme apresentado no Quadro 13, onde 72,29% dos dormentes foram aprovados, e 9.64% reprovado nesse quesito.

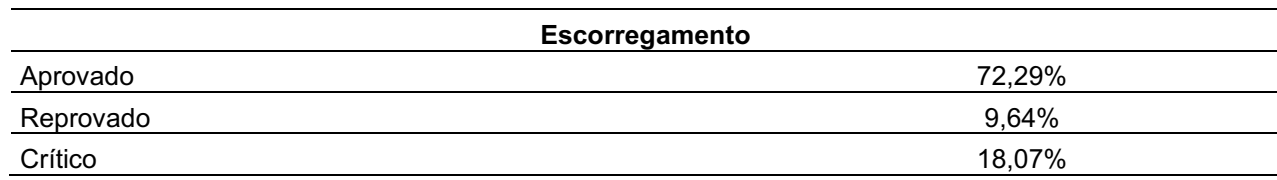

Quadro 13 – Análise de escorregamento

Fonte: As autoras (2021).

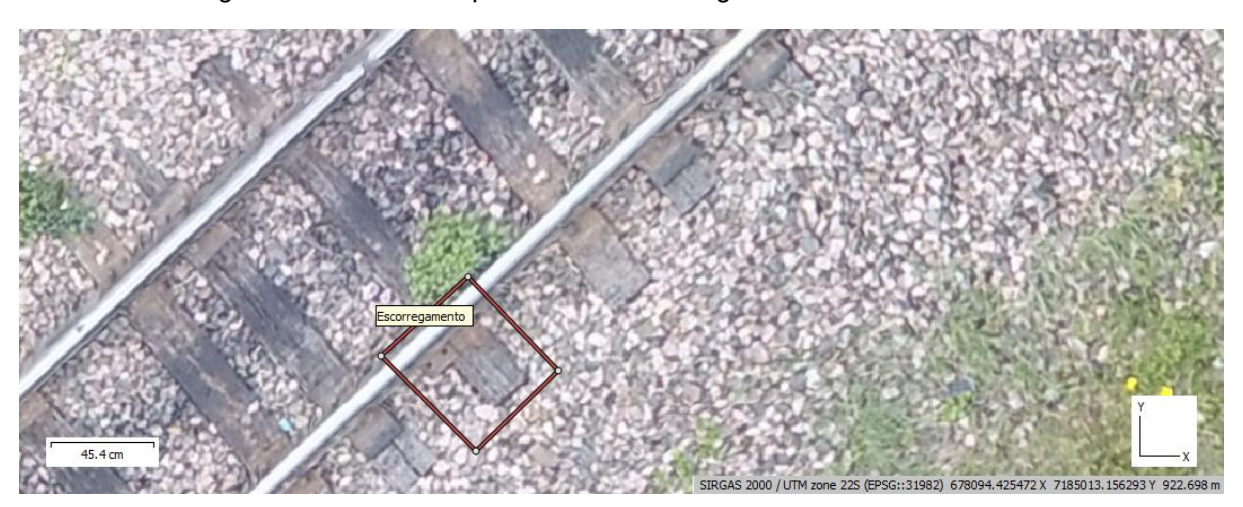

Figura 54 Dormente apresentando escorregamento e falta de fixadores

Fonte: As autoras (2021).

O trecho estudado apresentou vários pontos de escorregamento de dormentes, conforme pode ser demonstrado na Figura 55, a título de exemplo. Além do escorregamento, o dormente em questão também apresenta esmoamento na zona fora de fixação à esquerda e fendilhamento na zona fora de fixação à direita. Desse modo, ele apresenta alerta em dois itens da norma, se classificando para dormentes a serem trocados.

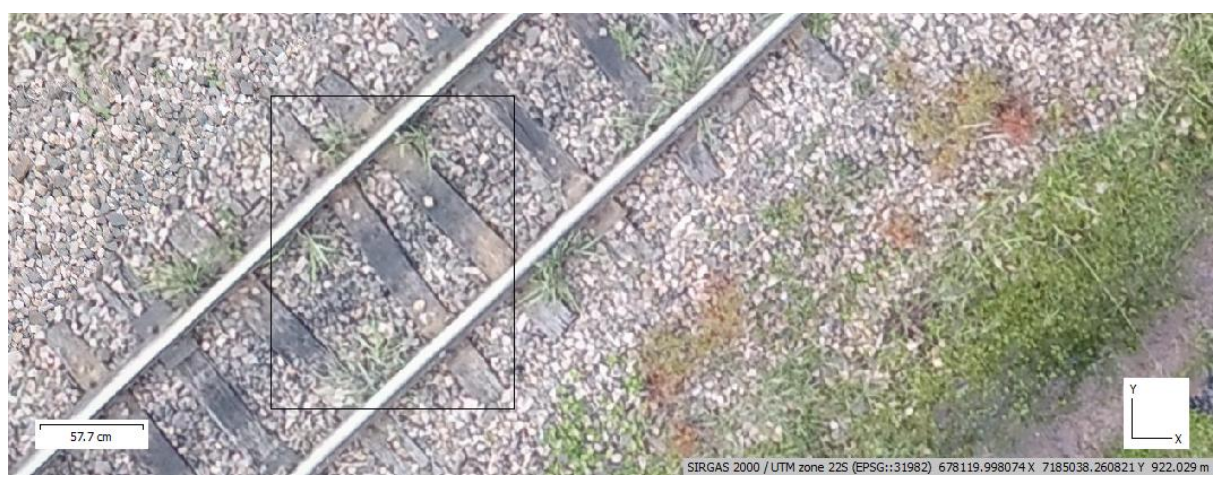

Figura 55 Dormente apresentando escorregamento e esmoamento

Fonte: As autoras (2021).

A análise realizada permite que sequências de dormentes sejam analisadas com maior agilidade e precisão, como no caso da Figura 56 a seguir. É possível visualizar nesta figura que dois dormentes apresentam escorregamento ao mesmo tempo, além da ausência de um dormente na via. Desse modo, a distribuição dos esforços não ocorre da maneira correta, fazendo com que os demais dormentes recebam uma carga maior e tendam a apresentar não conformidades, tornando a necessidade de reparo no trecho ainda maior.

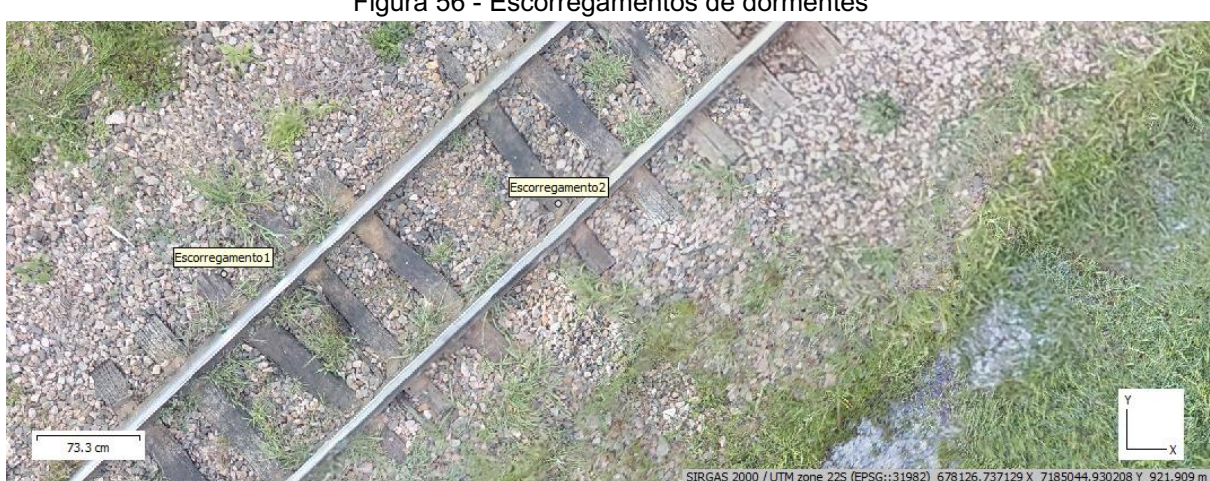

Figura 56 Escorregamentos de dormentes

Fonte: As autoras (2021).

A metodologia utilizada para a geração do ortomosaico georreferenciado, ao longo do processo gera produtos que possuem muitas informações uteis para análises sobre a ferrovia, que vão além dos dormentes, tais como a nuvem de pontos e o

modelo de elevação do terreno. Essa nuvem permite a extração de informações precisas sobre fatores importantes na ferrovia como, por exemplo, o perfil transversal do terreno (Figura 57), sendo possível gerar todo o perfil topográfico da área, além de uma análise sobre o volume de lastro no local.

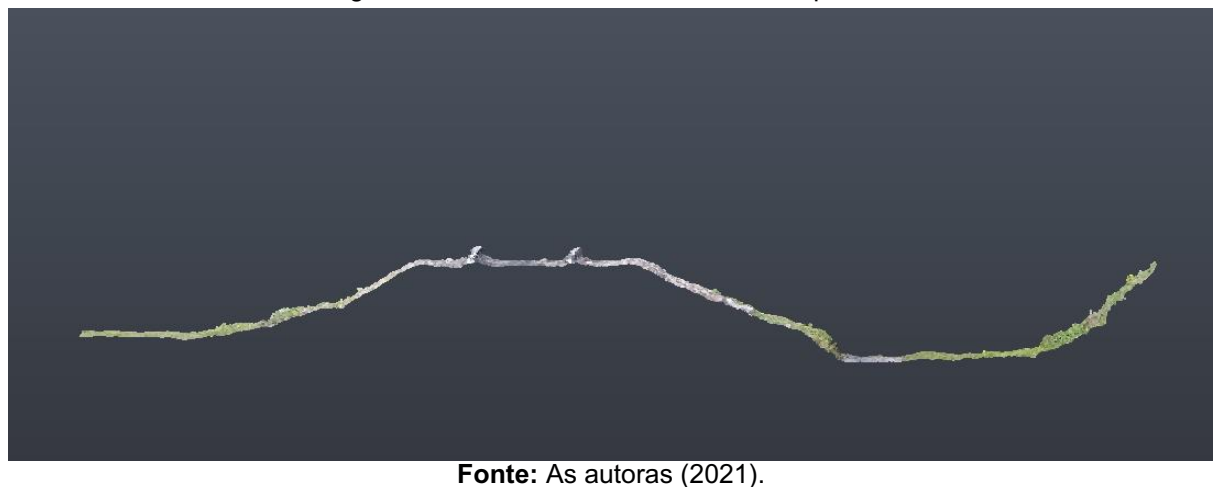

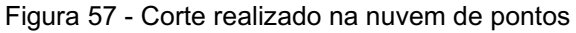

Na Figura 57 é possível visualizar que os elementos ao redor da linha também são mapeados, sendo possível assim desenvolver estudos de interferência, faixa de domínio, e demais estruturas localizadas ao longo da linha, como é o caso de pontes.

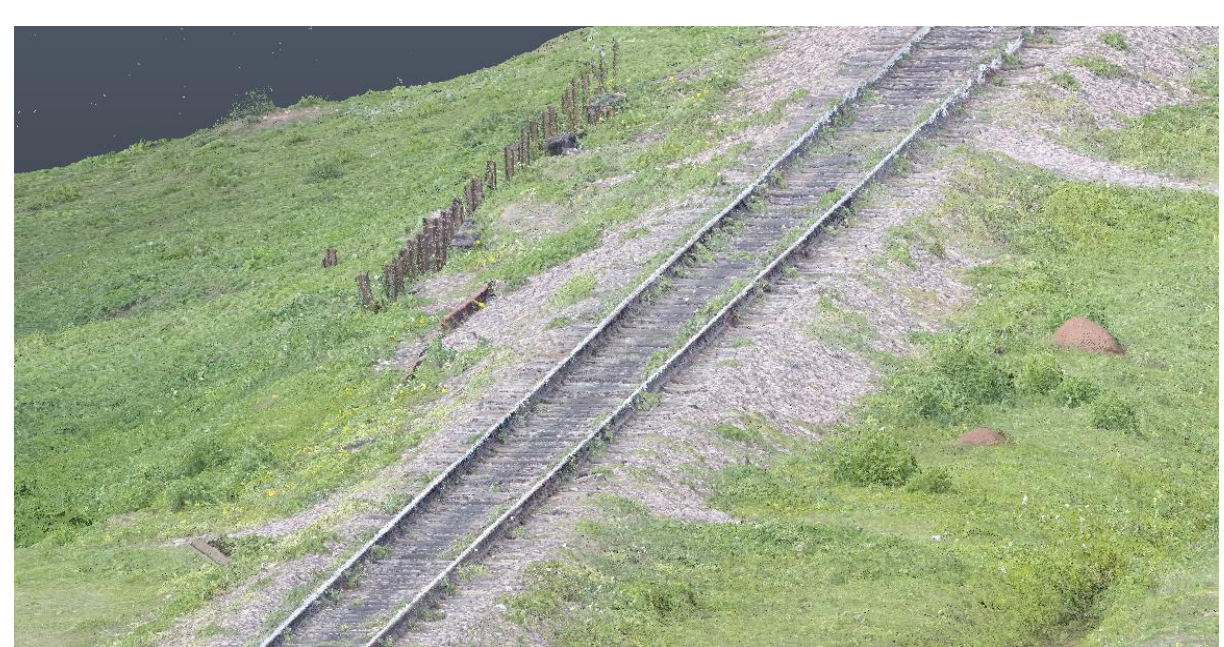

Figura 58 Trecho da ferrovia em nuvem de pontos

Esses produtos gerados como cortes do perfil, informações de vegetação, lastro podem auxiliar em demais processos e projetos que envolvam a via férrea, além de servir como um banco de dados para obtenção de parâmetros e dados ao longo do tempo. Facilitando o planejamento de ações que envolvam a ferrovia.

Os produtos gerados pelo levantamento aéreo, base para a coleta de imagens utilizadas no ortomosaico, possibilitam que a concessionária, responsável pela via, possa utilizar a captura da realidade para demais projetos, que vão além da inspeção de dormentes. Possibilitando a criação de um banco de dados para a obtenção e estudo de parâmetros da via e de informações do trecho de passagem ao longo do tempo, que pode ser utilizado pelos diferentes setores da empresa.

Deste modo, a metodologia utilizada para a análise de dormentes utilizada neste trabalho, se torna mais eficaz para a empresa, coleta um número maior de informações que pode ser consumida e aplicada em diversas áreas, como manutenção, planejamento, desenvolvimento de novos projetos e processos jurídicos, no caso de análise de faixas de domínio, consequentemente tendo seu custo reduzido.

Se comparado com os demais métodos de análise de dormentes encontrados na literatura, como por meio de carro de controle, o ortomosaico apresenta uma qualidade de imagem e detalhes do dormente superior, além de possibilitar a extração de dados que vão além da geometria do dormente.

### 5 CONCLUSÃO

O presente estudo buscou demonstrar a aplicação do uso de ortomosaicos gerados a partir da aerofotogrametria com drones e georreferenciamento através de dados coletados com receptor GNSS/RTK, na inspeção de dormentes de madeira em ferrovias. Através da norma NBR 7511 (ABNT, 2013), foi possível inspecionar e classificar características do dormente, como geometria, fendilhamentos e esmoamentos, além de parâmetros como ausência de dormentes na ferrovia, estado de utilização do dormente, identificações do número de fixações e escorregamentos.

A metodologia foi aplicada em um trecho de aproximadamente 200 metros de ferrovia urbana, localizada em Curitiba – PR, sendo possível mapear, identificar e classificar 415 (quatrocentos e quinze) dormentes de madeira, identificando ainda 41 (quarenta e um), ou seja 9,88% de dormentes faltantes ao longo da área estudada.

O ortomosaico georreferenciado com alta qualidade de imagem e precisão centimétrica, possibilitou criar uma planilha de acompanhamento de cada dormente ao longo da via, onde informações, como posição geográfica em SIRGAS 2000 fuso 22 Sul, comprimento e espessura de fendilhamento, quantidade de fixações e demais parâmetros analisados foram classificados e mapeados.

Deste modo, verificou-se que dos 374 (trezentos e setenta e quatro) dormentes ao longo da via, 41 (quarenta e um) apresentaram características de estado crítico, ou seja 10,96% dos dormentes estavam inutilizáveis para os devidos fins, necessitando de troca imediata. Em relação a integridade das zonas que subdividem o dormente, o resultado apresentou uma taxa média de dormentes com zonas aprovadas de 77,63%, zonas reprovadas 4,30% e 18,07% de dormentes em estado crítico, os quais não foram classificados nos demais itens pois indicavam nítida necessidade de troca.

Em relação ao fendilhamento, foi possível categorizá-los de acordo com a zona de não fixação que se encontravam, como zona A à esquerda e a direita e zona B. Onde a taxa de reprovação de dormentes nas zonas A (laterais), resultaram em uma média de 25,62% de reprovação, contra 16,81% da zona B (central).

Em relação as fixações, o ortomosaico apresentou uma alta resolução onde se pode avaliar todos os tirefões ao longo do trecho, sendo possível ainda a visualização das placas de fixação. Deste modo, pode-se classificar os dormentes em aprovados, onde os que possuíam duas ou mais fixações se enquadravam os quais

resultaram em 70,84% a esquerda e 73,98% a direita do dormente, e reprovados onde foram classificados os dormentes com uma ou nenhuma fixação, resultando em 11,08% a esquerda e 7,95% a direita.

Com os dados obtidos foi possível realizar a inspeção dos dormentes em relação ao esmoamento, os quais 64,44% foram aprovados pelos critérios da NBR 7511 (ABNT, 2013) com 17,26% sendo reprovados. Por fim, verificou-se os valores referentes ao escorregamento dos dormentes, os quais 72,29% não apresentam escorregamento e 9,64% apresentavam.

Se comparado com os demais métodos de análise de dormentes encontrados na literatura, como por meio de carro de controle, o ortomosaico apresenta uma qualidade de imagem e detalhes do dormente superior, além de possibilitar a extração de dados que vão além da geometria do dormente. Deste modo, os dados gerados e extraídos se apresentam coesivos em relação a proposta inicial do trabalho, além de se demonstrarem promissores a obtenção de outros parâmetros não analisados que podem vir a contribuir de maneira geral à engenharia e áreas relacionadas.

Portanto, a inspeção de dormentes através de dados gerados pela aerofotogrametria poderá ser realizada com maior controle das variáveis, maior eficiência, velocidade e consequentemente diminuição no custo da inspeção. Executar um mapeamento aéreo possibilitará à concessionária obter uma linha do tempo do trecho, garantindo assim um maior controle sobre a ferrovia.

Concluise, portanto, que em projetos futuros na área mapeada, o ortomosaico georreferenciado e seus produtos gerados através do levantamento aerofotogramétrico, possibilita a inspeção e controle dos dormentes de madeira e suas fixações.

# REFERÊNCIAS

AGUIAR, L.T. Inspeção de via permanente: um fator determinante no processo de direcionamento da manutenção ferroviária. Universidade Federal de Juiz de Fora, MG, 2011.

American Railway Engineering and Maintenance-of-way Association. MANUAL FOR RAILWAY ENGINEERING: Chapter 30 Ties. Landover, Maryland, USA: AREMA, 2009. v. 4.

ANTF – Associação Nacional dos Transportadores Ferroviários, 2021. Disponível em: <https://www.antf.org.br/mapa-ferroviario/>. Acesso em: 05 de Agosto de 2021.

AUER, F. Multi-function Track Recording Cars. Rail Technology Review, [S.I.]: DVV Media Group, v. 53, n. 3/4, p.32-36, Mar. 2013. Disponível em: <https://www.plassertheurer.com/pdf/publications/32\_36\_Auer.pdf>. Acesso em: 03 de Agosto de 2021.

BARCELOS, A. C. O Uso De veículo Aéreo Não Tripulado (VANT) Em Monitoramentos De Campo: Aplicabilidades e Viabilidades. 2017. Trabalho de conclusão de curso (Bacharelado em Geografia) – Universidade Federal de Uberlândia Instituto de Geografia, Minas Gerais, 2017.

BARRETO, L. Mosaico de ortofotos: o que você precisa saber. 2016. Disponível em: <https://blog.droneng.com.br/mosaico-de-ortofotos/>. Acesso em: 24 ago. 2021.

BILHEIRO, M. S. N. Avaliação da qualidade das inspeções técnicas para melhoria da segurança na malha ferroviária. 2019. 68 f. TCC (Graduação) Curso de Engenharia de Produção, Universidade Federal de Juiz de Fora, Juiz de Fora, 2019.

BORGES, N. C. .Manual Didático de Ferrovias. Universidade Federal do Paraná, 2012.

BRAZ, A. M. et al. Análise da aplicação de VANT na atualização de cadastro florestal com uso de pontos de controle. João Pessoa-PB, 2015.

BRINA, H. L. Estradas de Ferro 1 **–** Via Permanente. Belo Horizonte: Editora UFMG, 2 ed, 1979.

BRINA, H. L. Estradas de Ferro: 1. Rio de Janeiro: Ltc – Livros Técnicos e Científicos Editora S.A, 1983.

BRITO, J. N.; COELHO, Luiz. Fotogrametria Digital. Instituto Militar de Engenharia. 1a Ed. Rio de Janeiro, Brasil: 2002.

CAIXETA-FILHO, J. V.; MARTINS, R. S. . Gestão Logística do Transporte de Cargas. São Paulo: Atlas, 2007. 296 p.

CÂMARA, G. B. da. Procedimentos e software para identificar, classificar e analisar problemas na linha ferroviária de trem de carga. 2016. 94 f. TCC (Graduação) Curso de Engenharia Ferroviária e Metroviária, Universidade Federal de Santa Catarina, Joinville, 2016.

CARMO, R. C. do. Procedimento Para Avaliação De Passagens De Nível. 2006. 84 f. Monografia (Especialização) Curso de Transporte Ferroviário de Cargas, Instituto Militar de Engenharia, Rio de Janeiro, 2006.

CEZNE, E.; JUMBERT, M. G.; SANDVIK, K. B. Drones Como Veículos Para a Ação Humanitária: Perspectivas, Oportunidades e Desafios. Rev. Conj. Aust., v.7, n.33-34; p.4560. Porto Alegre, 2015.

CNT, Confederação Nacional do Transporte. Anuário CNT do Transporteestatísticas consolidadas 2016. Brasília, 2016;

DERMARZO, M. S.; WHITAKER, D. C. A.. Trilhos da polêmica Comentando a história, a ideologia das ferrovias paulistas e a retirada dos trilhos em Araraquara. Revista Brasileira Multidisciplinar, vol. 23, n.2, 2020.

DRONENG DRONES E ENGENHARIA. Droneng. Planejamento de voo: tudo que você precisa saber. Disponível em: <https://blog.droneng.com.br/planejamento-devoo-tudo-que-voce-precisa-saber/>. Acesso em: 15 ago. 2021.

DRONUS. Mapeamento aéreo linha férrea com drone. Disponível em: <https://www.dronus.com.br/clientesold/portfolio-mapeamento-linha-ferrea/>. Acesso em: 27 jul. 2021.

EISENBEISS, H. UAV Photogrammetry. Doctor of sciences, University of Technology Dresden, Germany, 2009.

FRANCA, A. S. Identificação e monitoramento de dormentes de ferrovias usando processamento de imagens. 2017. 129 f. Dissertação (Mestrado) Curso de Engenharia Elétrica, Centro Tecnológico, Universidade Federal do Espírito Santo, Vitória, 2017.

GHILANI, C. D.; WOLF, P. R. Geomática. 13 ed. São Paulo, Pearson Education do Brasil, 2014. 698p.

GIOVANINI, A. GSD: o que é e quais valores utilizar? 2021. Disponível em: <https://adenilsongiovanini.com.br/blog/gsd-descubra-o-que-e/>. Acesso em: 20 ago. 2021.

IBGE – Instituto Brasileiro de Geografia e Estatística. Especificações e Normas Gerais para Levantamentos Geodésicos. Coletânea de Normas Vigentes. Rio de Janeiro, 1996.

IPEA. Comunicados do IPEA n° 50: Transporte Ferroviário de Cargas no Brasil: Gargalos e Perspectivas para o Desenvolvimento Econômico e Regional – Série Eixos do Desenvolvimento Brasileiro. Brasília, 2010.

LAM, H. F.; HU, Q.; WONG, M. T. The Bayesian methodology for the detection of railway ballast damage under a concrete sleeper. Engineering Structures, [S.l.], v. 81. **p.289-301.** Dec. 2014. Elsevier BV. http://dx.doi.org/10.1016/j.engstruct.2014.08.035. Disponível em: <http://www.sciencedirect.com/science/article/pii/S0141029614005069>. Acesso em: 03 de dezembro de 2021.

LOBO, A. Modal ferroviário registra maior resultado na história, 2018. Disponível em:<http://www.ilos.com.br/web/tag/transporte-ferroviario-de-carga/>. Acesso em: 16 julho 2021.

LONGHITANO, G. A.. VANTS para sensoriamento remoto: aplicabilidade BA avaliação e monitoramento de impactos ambientais causados por acidentes com cargas perigosas. Escola Politécnica de São Paulo, São Paulo 2010.

MELLO, R. B. de. BIM e custos: Maximize os dados do modelo com o Navisworks e o Quantity Takeoff. 2012. Autodesk University Brasil 2012. Disponível em: Acesso em: 28 jul 2021.

MENESES, P. R.; ALMEIDA, T. de. Introdução ao processamento de imagens e sensoriamento remoto. Brasília, 2012.

MONTEIRO N., PACHECO J. Ferrovias. 09 ago. 2010, 07 dez. 2010. 67 p. Universidade Estadual do Oeste do Paraná. Notas de aula.

MOHAMMAD, S. P. Machine Vision for Automating Visual Inspection of Wooden Railway Sleepers. 2008. 51 f. Dissertação (Masters in Computer Science), Department Of Computer Science, Dalarna University, Borlange, Sweden, 2008. Disponível em: em: em: <http://www.divaportal.org/smash/get/diva2:518382/FULLTEXT01.pdf>. Acesso em: 03 de dezembro de 2021.

MORGAN, J. L.; GERGEL, S. E.; COOPS, N. C. Aerial photography: a rapidly evolving tool for ecological management. BioScience, v. 60, n. 1, p. 47-59, 2010.

MORGENTHAL, G; HALLERMAN, N. Quality Assessment Of Unmanned Aerial Vehicle (UAV) Basead Visual Inspection Of Structures. Bauhaus-Universität Weimar, Weimar, Germany, 2014.

NABAIS, R. J. da S. (Org.). Manual básico de engenharia ferroviária. São Paulo: Oficina de Textos, 2014.

OLIVEIRA, H. C. de; JESUS, H. P. de. Análise comparativa de levantamentos planialtimétricos**–**topografia convencional, gps e drone. GoiâniaGO, 2018.

PIAZERA, A. B. Estudo comparativo entre tecnologias inovadoras em superestruturas ferroviárias. 2017. 92 f. TCC (Graduação) - Curso de Engenharia Civil, Universidade Federal de Santa Catarina, Florianópolis, 2017.

PIX4D SUPPORT. Agora você vê: modelagem 3D de um Patrimônio Mundial: visualização 3d. Visualização 3D. 2016. Disponível em: https://www.pix4d.com/blog/making-a-world-heritage-site-perceptible-for-visuallyimpaired-people. Acesso em: 28 nov. 2021.

PIX4D SUPPORT. Visualização do menu: visualização 3d. Visualização 3D. Disponível em: <https://support.pix4d.com/hc/en-us/articles/202557999-Menu-ViewrayCloud-3D-View/>. Acesso em: 27 ago. 2021.

REDAÇÃO. G. GSD - Ground Sample Distance - e sua relação com a fotogrametria. 2021. Disponível em: <https://www.geosensori.com.br/2020/07/22/gsd-e-sua-relacao-com-afotogrametria/>. Acesso em: 13 ago. 2021.

RIBEIRO, P. C. C.; BRINRA, K. A. Logística e transportes: uma discussão sobre os modais de transporte e o panorama brasileiro. In: ENCONTRO NACIONAL DE ENGENHARIA DE PRODUÇÃO, 12., 2002, Curitiba. [Artigos completos]. Curitiba: ABEPRO, 2002. p. 1 - 8. Disponível em:<https://www.researchgate.net/publication/228780462\_LOGISTICA\_E\_TRANSP ORTES UMA DISCUSSAO SOBRE OS MODAIS DE TRANSPORTE EO PAN ORAMA\_BRASILEIRO>. Acesso em: 29 jul 2021.

RODRIGUES, P. R. A. Introdução aos Sistemas de Transporte no Brasil e à Logística Internacional - Edições Aduaneiras Ltda. 2000. São Paulo.

SHAH, M. Automated Visual Inspection/Detection of Railroad Track. Orlando, Florida: [s.n.], 2010. 55 p. (8). Relatório final de projeto (University of Central Florida Contract No: BD550, RPWO #8). Disponível em: <https://ntl.bts.gov/lib/33000/33700/33758/FDOT\_BD550-08\_rpt.pdf>. Acesso em: 02 de dezembro de 2021.

SIEBERT, S., TEIZER, J. Mobile 3d mapping for surveying earthwork using an Unmanned Aerial Vehicle (UAV). Automation in Construction, v. 41, p. 1-14, 2014.

SILVA NETO, M. (Ed.). Planejamento de Voo e GSD. 2015. Disponível em: <https://blog.droneng.com.br/planejamentodevooparagrandesareas/> Acesso em: 20 jul. 2021.

SILVA, D. C.; COSTA, G. C. Aerofotogrametria em projetos de estradas. III Simpósio Brasileiro de Ciências Geodésicas e Tecnologias da Geoinformação. Recife, 2010.

SILVA, D. L.. O georreferenciamento dos bens imóveis públicos no sistema geodésico brasileiro para fins de incorporação no cadastro técnico multifinalitário: construção da regularização imobiliária dos municípios. Revista do TCU, pag. 137, 2016.

SILVA, E. T. S. Análise da evolução dos defeitos da via permanente da MRS para planejamento de intervenções preditivas de manutenção. Monografia apresentada ao curso de especialização em Transporte Ferroviário de Carga do
Instituto Militar de Engenharia. Rio de Janeiro, 2006. Disponível em: < http://transportes.ime.eb.br/etfc/monografias/MON012.pdf>. Acesso em 21 nov. 2021.

SILVA, G. O. Avaliação geométrica do levantamento da área construída da UTFPR-DV por imagens de veículo aéreo não tripulado (VANT) utilizando câmera não-métrica. 2016. 58 f. TCC (Graduação) - Curso de Engenharia Florestal, Universidade Tecnológica Federal do Paraná, Dois Vizinhos, 2016. Disponível em:< http://repositorio.utfpr.edu.br/jspui/bitstream/1/10812/1/DV\_COENF\_2016\_2\_08.pdf> . Acesso em: 17 nov. 2021.

SILVA, L. F. M. Fundamentos Teórico-Experimentais Da Mecânica Dos Pavimentos Ferroviários E Esboço De Um Sistema De Gerência Aplicado À Manutenção Da Via Permanente. 2002. 333 p. Tese (Doutorado em Engenharia Civil) - Universidade Federal do Rio de Janeiro, Rio de Janeiro, 2002.

SOARES, L. S. Procedimentos para Determinação da Velocidade Máxima Autorizada. 2006. 181 f. Monografia (Especialização) - Curso de Especialista em Transporte Ferroviário de Carga, Instituto Militar de Engenharia, Rio de Janeiro, 2006. Disponível em: <http://transportes.ime.eb.br/etfc/monografias/MON027.pdf>. Acesso em: 20 julho 2021.

SOUZA, G. C. (2001). Análise de Metodologias No Levantamento De Dados Espaciais Para Cadastro Urbano. São Carlos, 2001, 111. P. Dissertação (Mestrado) – Escola de Engenharia de São Carlos, Universidade de São Paulo.

STEFFLER, F. Via permanente aplicada: guia teórico e prático. Rio de Janeiro: Ltc, 2013.

TECH GEO. GTR-G2. 2021. Disponível em: <https://www.techgeo.com.br/gtr-g2/>. Acesso em: 16 ago. 2021.

TOMMASELLI, A. M.G. Fotogrametria Básica, 2009. Disponível em: <http://www.faed.udesc.br/arquivos/id\_submenu/891/introducao\_a\_fotogrametria.p>. Acesso em: Acesso em: 19 de julho de 2021.

TRINDADE, E. J.. Análise Sobre a Utilização De Dormentes de Concreto como Solução Alternativa para a Via Permanente na MRS Logística S.A. Departamento de Ciência e Tecnologia Instituto Militar de Engenharia – Ministério da Defesa Exército Brasileiro. Curso de Especialização em Engenharia de Transporte Ferroviário de Carga. Rio de Janeiro, 2012.

VALE. Rotinas do Inspetor De Superestrutura e Via Permanente. 08 ago. 2011, 12 ago. 2011. 207 p. VALE. Notas de aula.

YELLA, S.; RAHMAN, A. S.; DOUGHERTY, Mark. Pattern recognition for classifying the condition of wooden railway sleepers. 2010 International **Conference** 

On Multimedia Computing And Information Technology (MCIT), [S.I.], p.61-64, Mar. 2010. IEEE. http://dx.doi.org/10.1109/mcit.2010.5444850. Acesso em: 03 de dezembro de 2021.

Apêndice A **–** Planilha de análise de dormentes

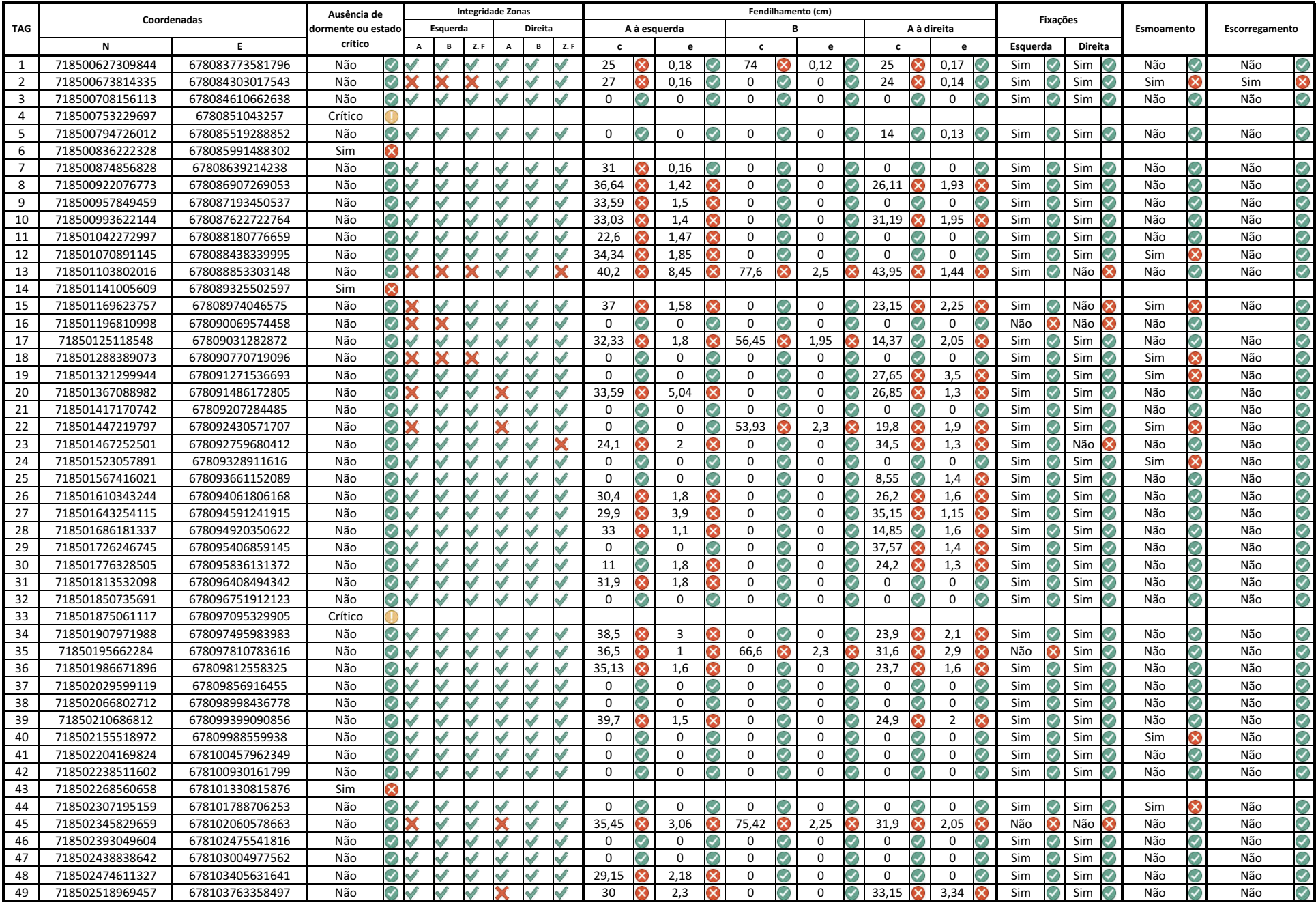

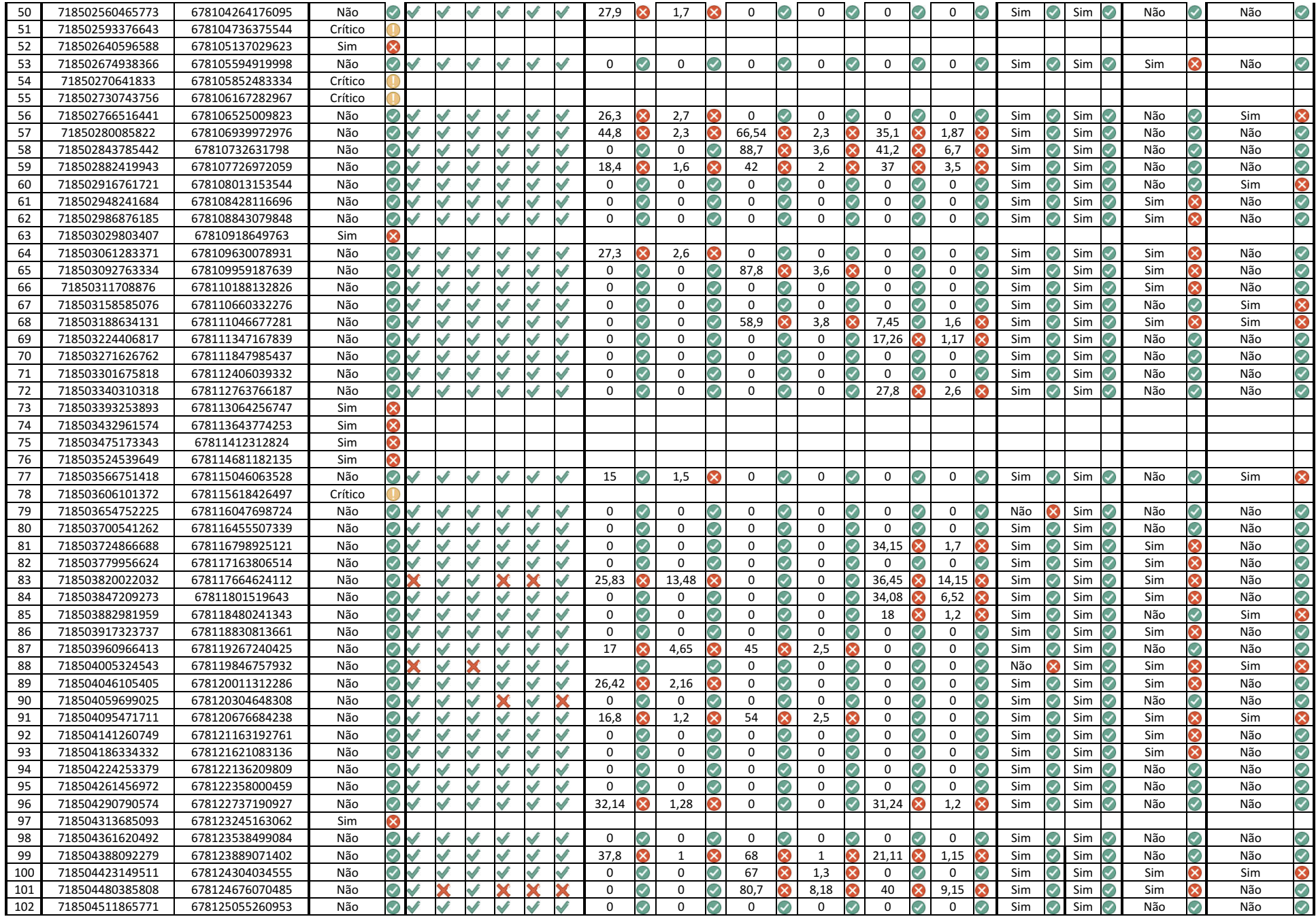

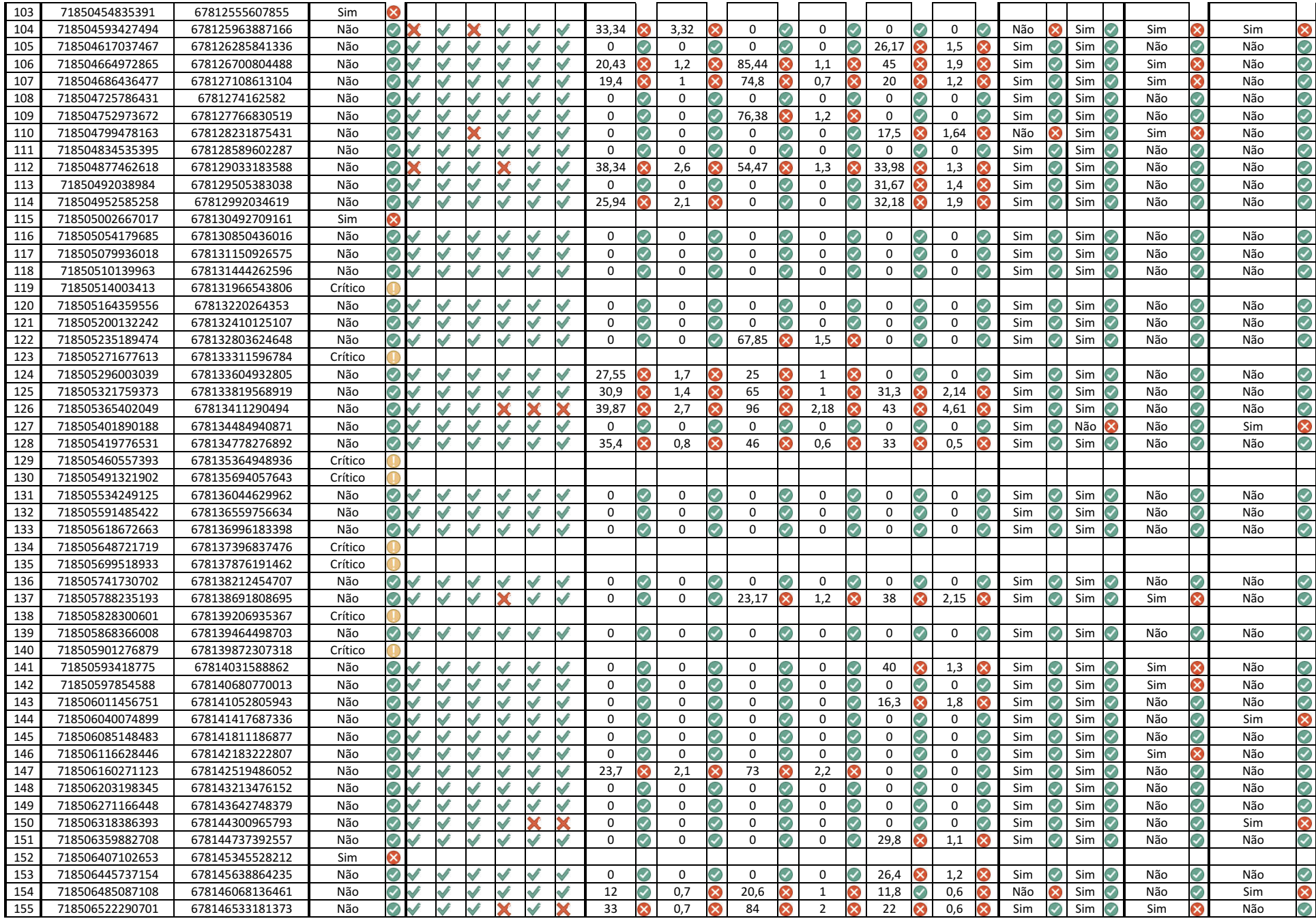

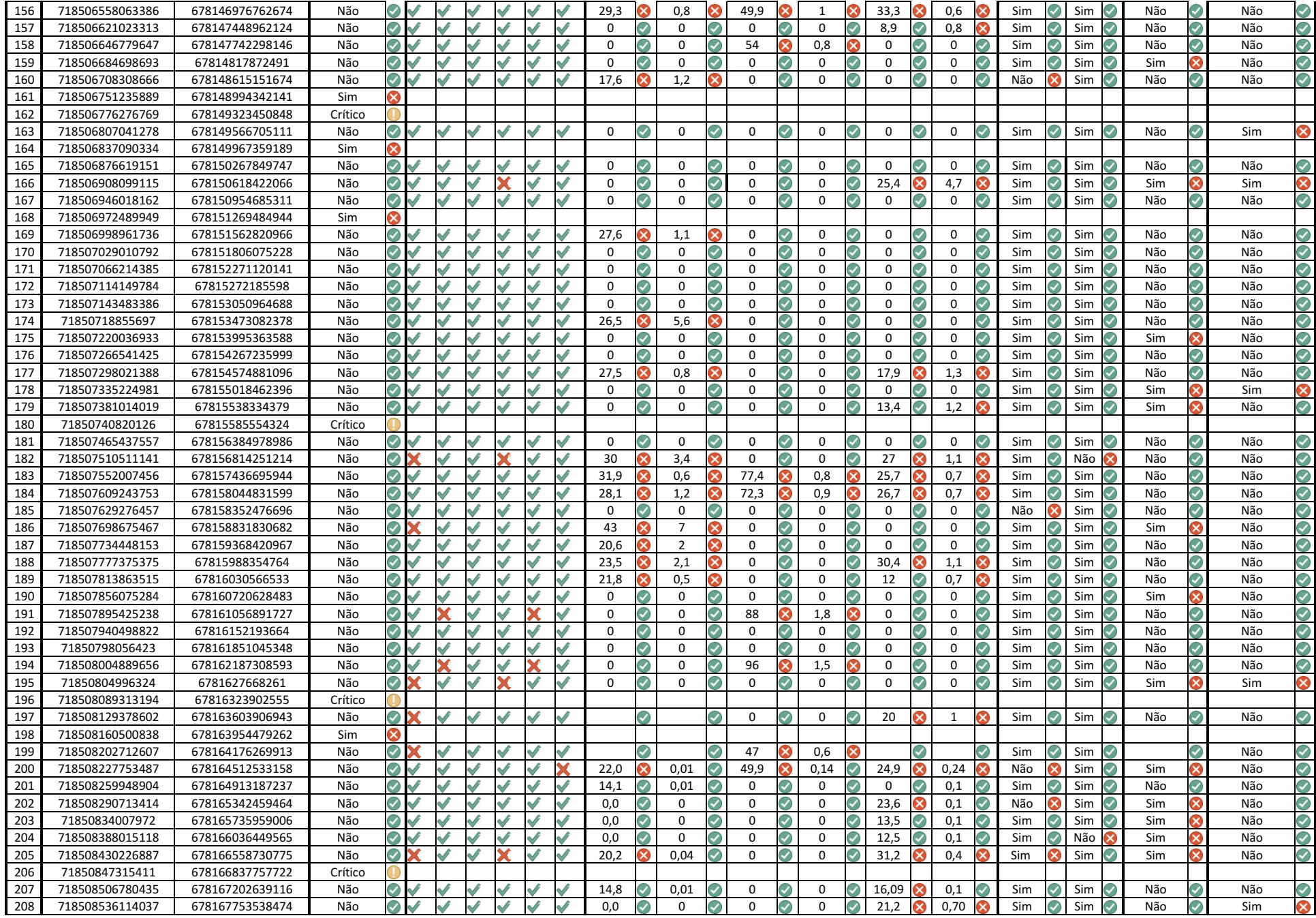

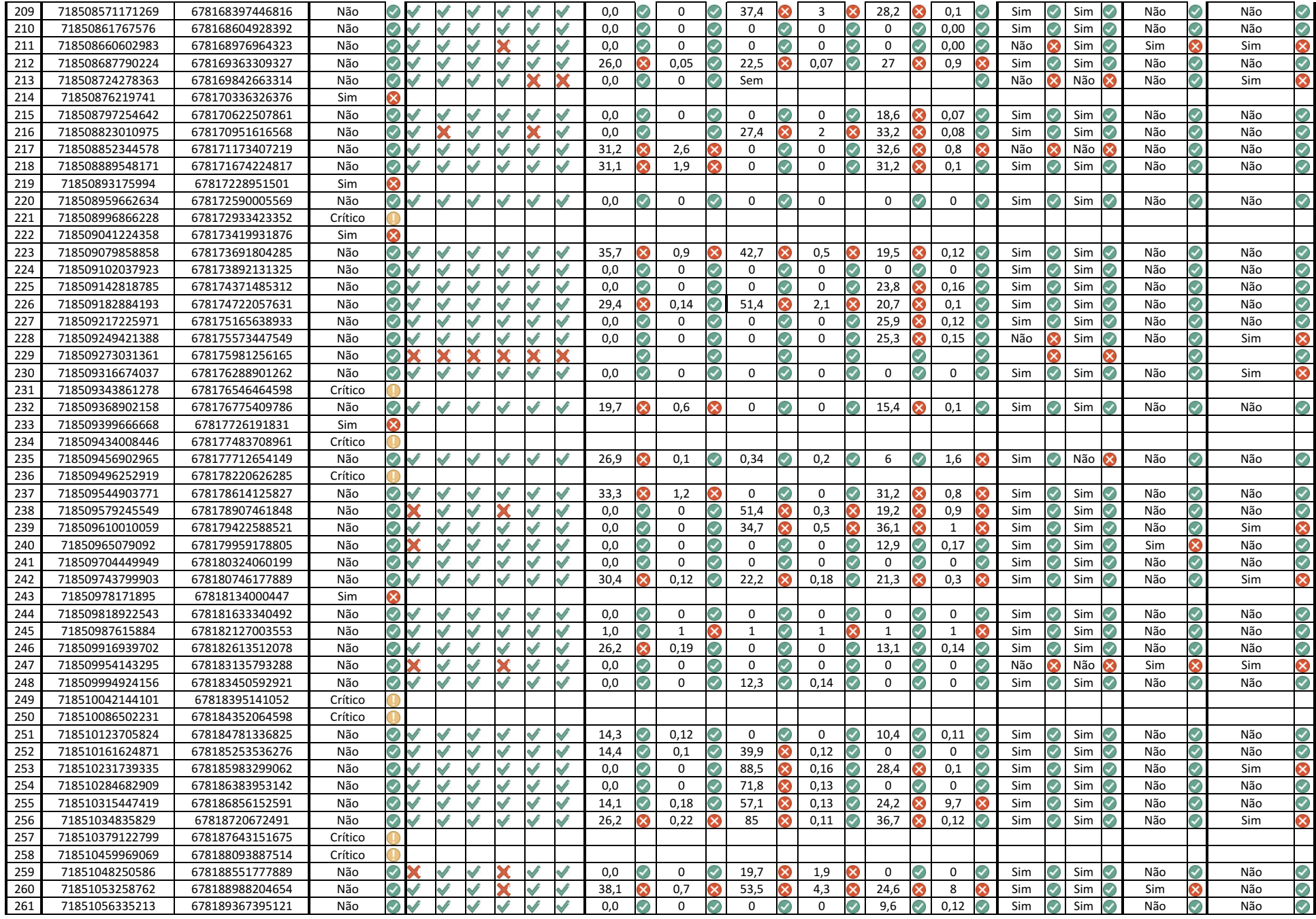

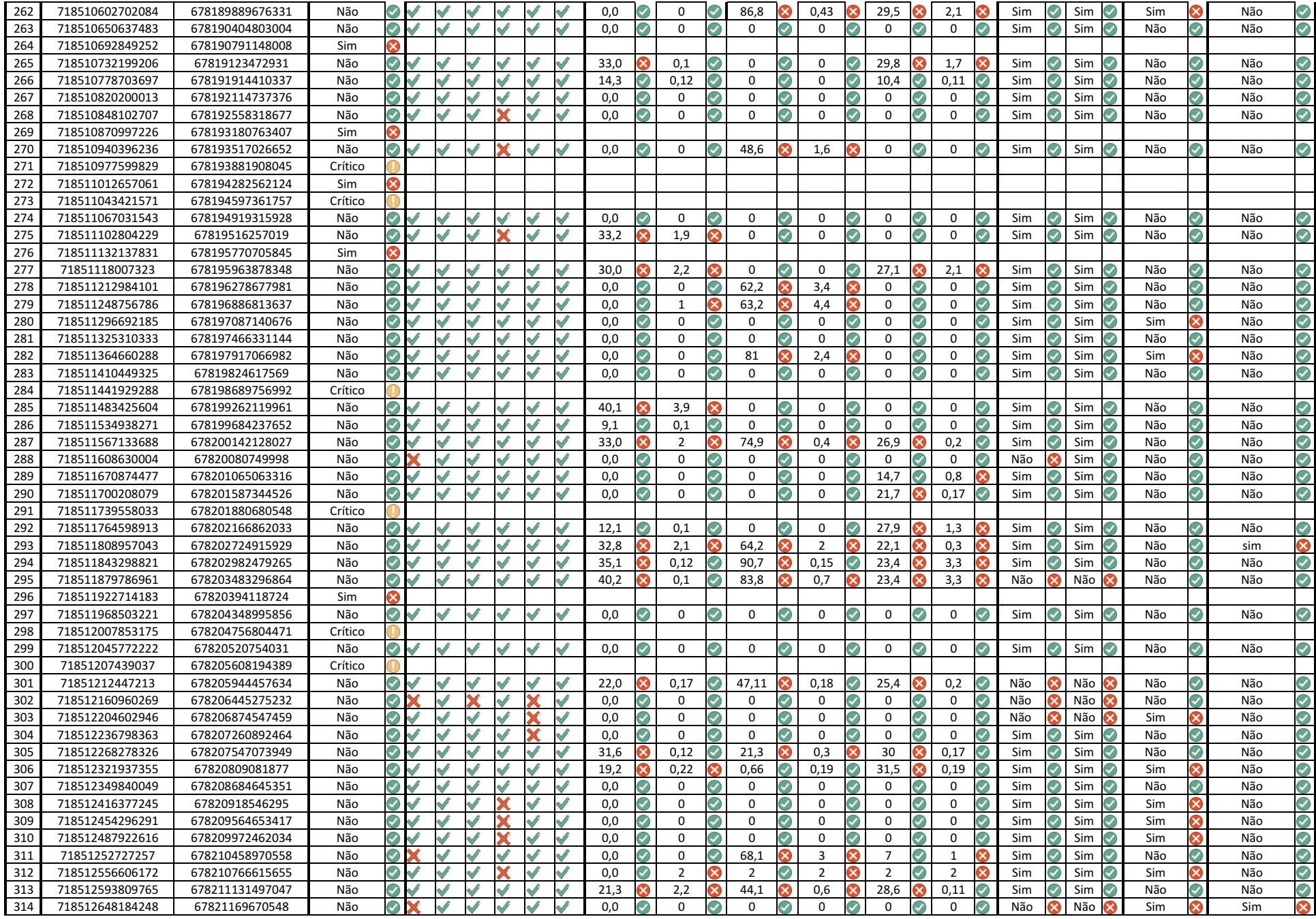

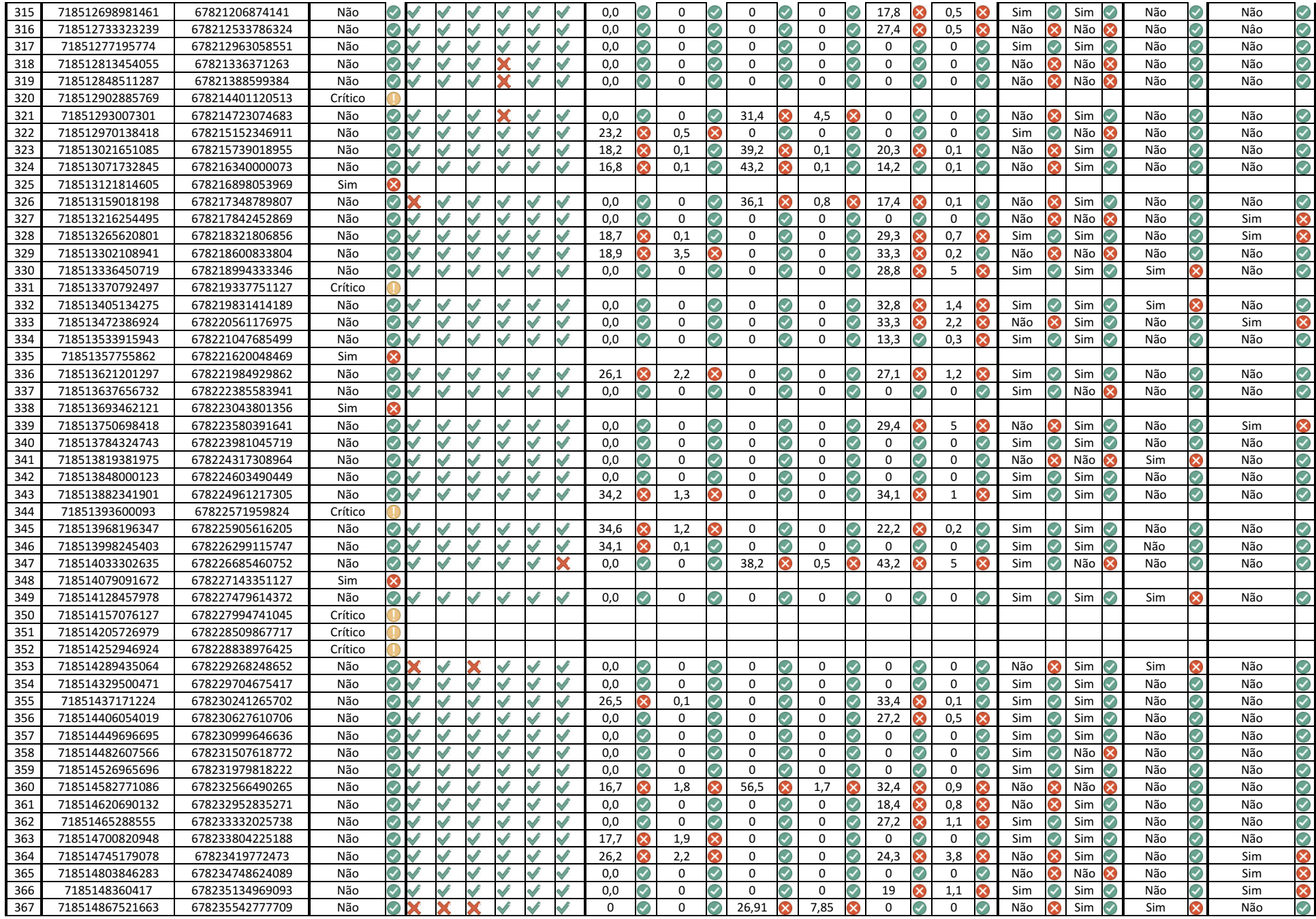

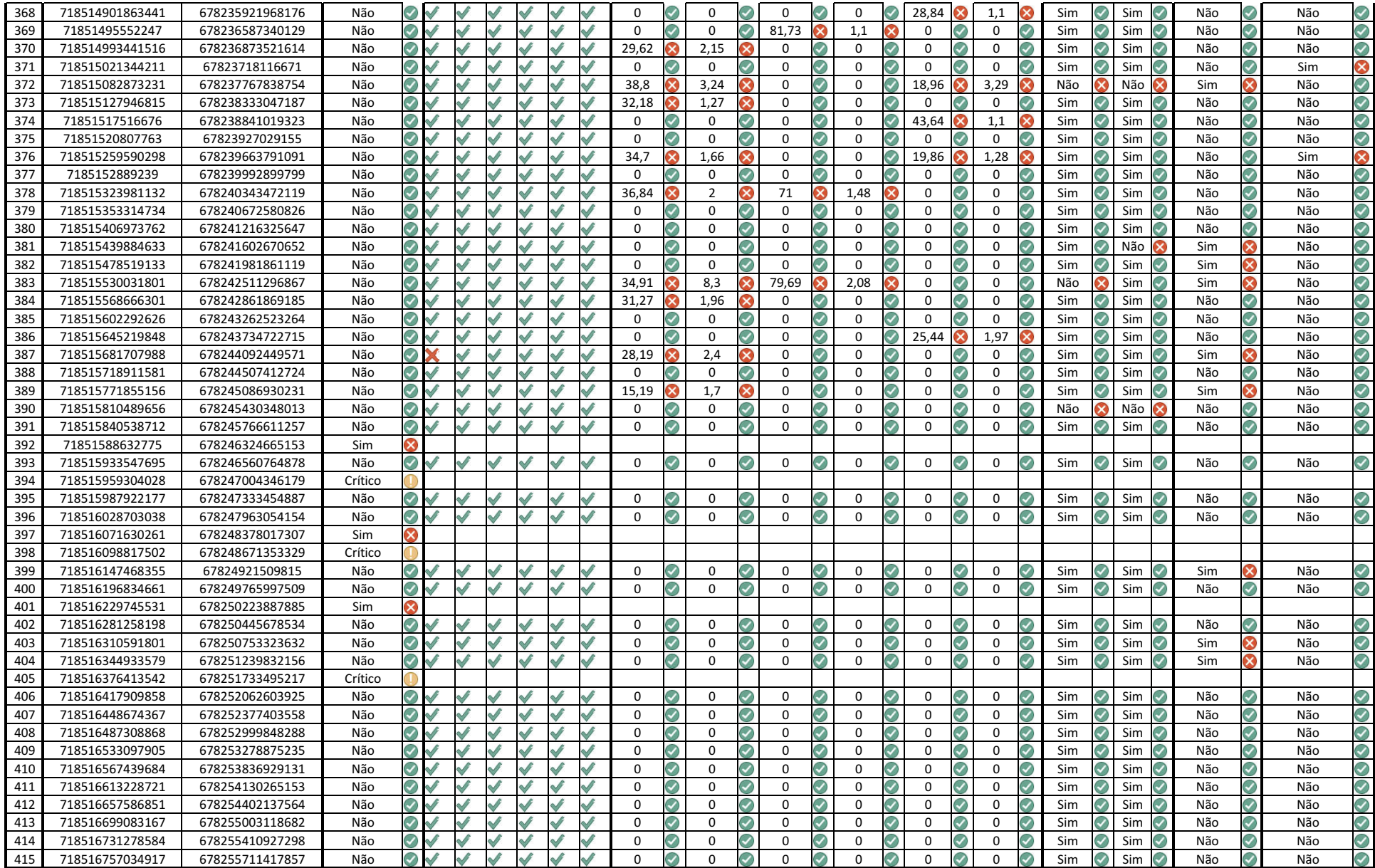